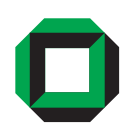

Universität Karlsruhe (TH)

Forschungsuniversität · gegründet 1825

Fakultät für Physik Institut für Theoretische Physik

## Diplomarbeit

# Untersuchungen des SU(3) Sphalerons

Mareike Haberichter

Karlsruhe, den 26. Juni 2009

Referent: Prof. Dr. F. R. Klinkhamer (Karlsruhe) Korreferentin: Prof. Dr. J. Kunz (Oldenburg)

### Haberichter, Mareike

Untersuchungen des SU(3) Sphalerons  $\mbox{Diplomarbeit, Fakultät für Physik}$ Technische Universität Karlsruhe, Juni $2009\,$ 

#### Danksagung

Ich bedanke mich herzlich bei Herrn Professor Klinkhamer fur Betreuung, die Vergabe ¨ dieses interessanten Themas und dafür, dass er mein Interesse an nicht-störungstheoretischen Effekten bereits im Rahmen eines GK Stipendiums geweckt hat. Daneben bedanke ich mich ebenfalls für lehrreiche Vorlesungen zur Relativitätstheorie, Kosmologie, nicht-perturbativen QFT und sein Engagement in Seminaren.

Bei Frau Professor Kunz bedanke ich mich neben der Übernahme des Korreferats insbesondere für den angenehmen Aufenthalt in ihrer Arbeitsgruppe. Hier lernte ich viel über den Umgang mit den COLSYS und FIDISOL FORTRAN Routinen und über das Algebrasystem REDUCE. Auch Programmierbeispiele aus ihren numerischen Berechnungen zu  $SU(2)$  Sphaleronlösungen bei endlichen Mischungswinkel waren sehr hilfreich.

Bei Dr. Burkhard Kleihaus bedanke ich mich dafür, dass er mir mehrfach über die Schultern schaute, wertvolle Tipps gab, Programme und Hilfsdateien zur Verfugung ¨ stellte und auch die FIDISOL Programme kontrollierte. So war es dann schlußendlich möglich die Routinen in Karlsruhe einzusetzen.

Bei Professor Paul Sutcliffe bedanke ich mich für Einsicht in die numerischen Berechnungen zum SU(2) Sphaleron in seinem Buch mit Professor Nicholas Manton " Topological Solitons".

Alois Spahn vom Rechenzentrum Würzburg danke ich für weitere Hilfsdateien zu FIDISOL und CADSOL.

Bei den Mitgliedern der Arbeitsgruppe Elisabeth Kant, Dr. Hanno Sahlmann, Marco Schreck, Markus Schwarz, Maher Succar, Alexander Wiegand sowie bei allen anderen Institutsmitgliedern bedanke ich mich für eine wunderbare Arbeitsatmosphäre. Neben physikalischen Diskussionen bedanke ich mich fur Forschungsseminar Nachsit- ¨ zungen, das ein oder andere Feierabendbier im Vogelbräu, Grillabende, Kaffeepausen und Elisabeths Notfallwhisky. Für mitternächtliche Korrekturen einer ersten Fassung danke ich Alexander Wiegand.

Bei Dr. Philipp Kant bedanke ich mich für die Mitbenutzung seines Rechners, bei Dr. Peter Marquard für die Möglichkeit auf dem TTP Empire Cluster zu rechnen und bei Simon Plätzer und den anderen Systemadministratoren für die Pflege des ITP Clusters und ausreichend Speicherkapazitäten.

Bei meinem Vater Matthias Haberichter bedanke ich mich von Herzen für unzählige Diskussionen und Tipps zu den verwendeten FORTRAN Routinen. Meiner Mutter Waltraut Haberichter danke ich für zahlreiche "CARE"-Pakete. Beiden danke ich, wantaut Haberleiher danke feir für zahlreiche "OTTEL - Takete. Beiden danke fen, dass sie mich immer bedingungslos unterstützt haben und mir meine Ausbildung ermöglichten. Bei meiner Schwester Barbara bedanke ich mich für medizinischen Rat bei Verletzungen durch Palmstachel und bei Waltrun für den fachmännischen Umgang mit Mauerseglern, die in mein Büro flogen.

#### Zusammenfassung

In dieser Arbeit untersuchen wir mittels semianalytischer und rein numerischer Methoden den von Klinkhamer und Rupp vorgeschlagenen Ansatz [1] fur eine Sphale- ¨ ronlösung  $\hat{S}$  in  $SU(3)$  Yang-Mills-Higgs Theorie.

Wir verfolgen zwei Hauptansätze: Einerseits versuchen wir uns an einer direkten, rein numerischen Minimierung des bosonischen Energiefunktionals und andererseits versuchen wir über eine Entwicklung des Ansatzes nach Legendre Polynomen eine bessere Näherungskonfiguration zu erhalten.

Der rein numerische Ansatz gibt Hinweise auf die Existenz der Lösung und spricht für ein globales Minimum, während der semianalytische Ansatz die Angabe einer besseren Approximation samt wohldefinierter Energiedichten ermöglicht. Als eine verlässliche obere Schranke an die SU(3) Sphaleron Energie  $E_{\widehat S}$  können wir für verschwindende Higgskopplung  $E_{\widehat S} < 1.61 \times E_S$  angeben, wobei  $E_S$  die Energie des  $SU(2)$  Sphalerons eingebettet in  $SU(3)$  Yang-Mills-Higgs Theorie bezeichnet.

Die sich im Laufe der Arbeit andeutenden noch niedrigeren Energiewerte bedurfen ¨ einer noch genaueren Untersuchung.

Die numerischen Hilfsmittel, die wir in dieser Arbeit verwenden und entwickeln, mögen sich in der Zukunft als hilfreich erweisen.

#### Abstract

In this work, we analyze with semianalytical and purely numerical methods the Ansatz suggested by Klinkhamer and Rupp [1] for a new sphaleron  $\hat{S}$  of  $SU(3)$  Yang-Mills-Higgs theory.

We persue two main approaches: On the one hand, we try to minimize directly the bosonic energy functional and, on the other hand, we try to get a better approximation of the exact solution expanding the Ansatz functions in terms of Legendre polynomials.

The purely numerical approach gives some first evidence for the existence of the sphaleron solution and indicates a global minimum whereas the semianalytical approach enables us to present a better approximation together with well-behaved energy densities. As a reliable upper bound on the sphaleron energy  $E_{\hat{S}}$  with vanishing Higgs coupling we state  $E_{\widehat{S}} < 1.61 \times E_S$  where  $E_S$  denotes the energy of the  $SU(2)$ sphaleron embedded in  $SU(3)$  Yang-Mills-Higgs theory.

Lower energy values which appear during the calculation still need checking.

The numerical tools which have been used and developed in this thesis may turn out to be useful in the future.

## Inhaltsverzeichnis

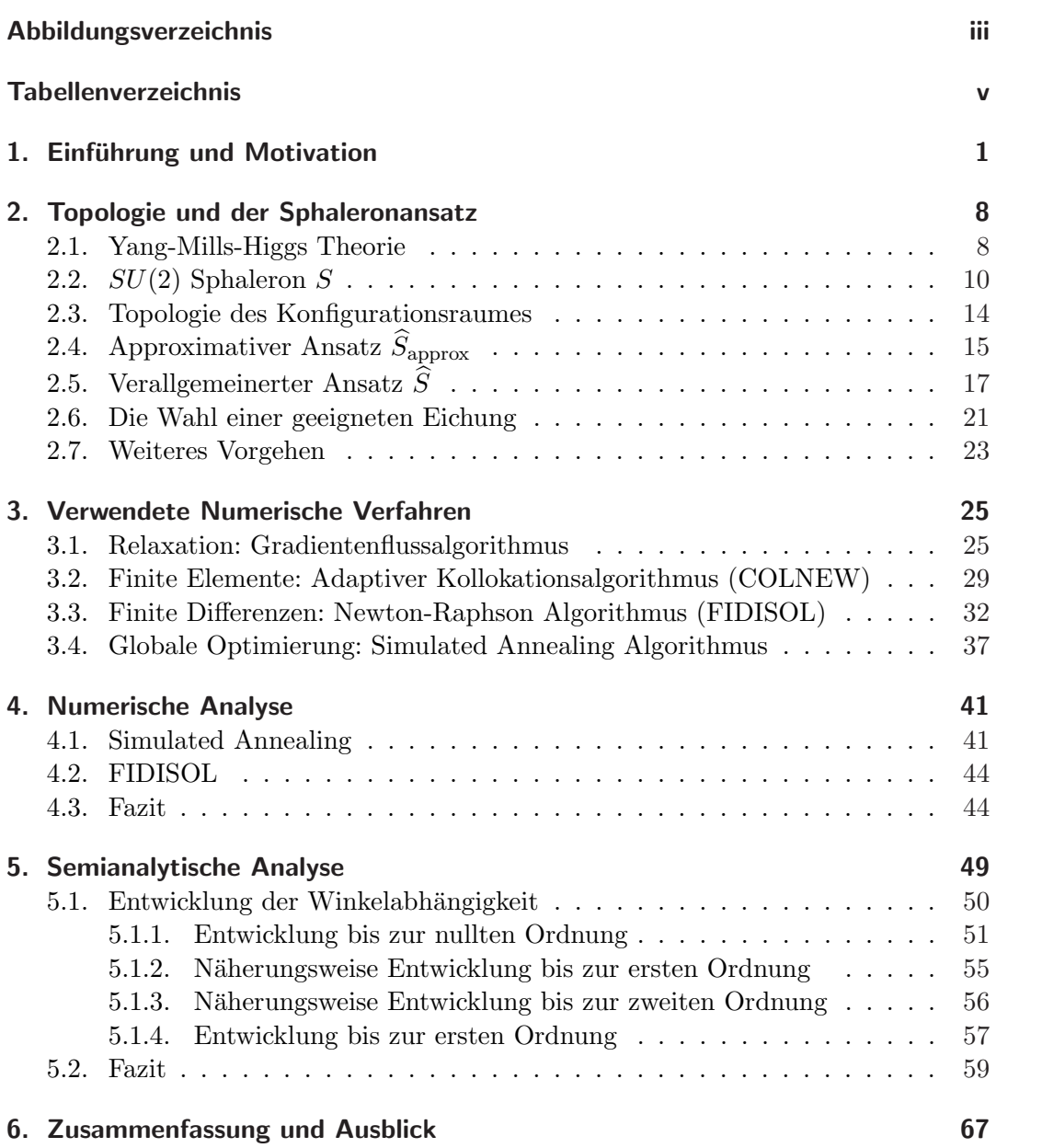

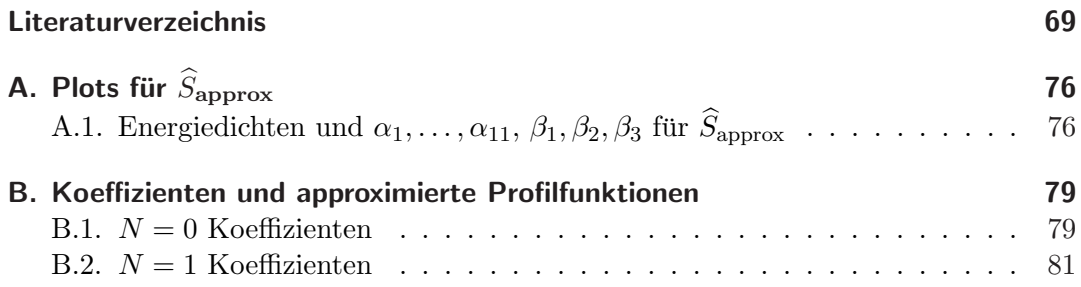

# Abbildungsverzeichnis

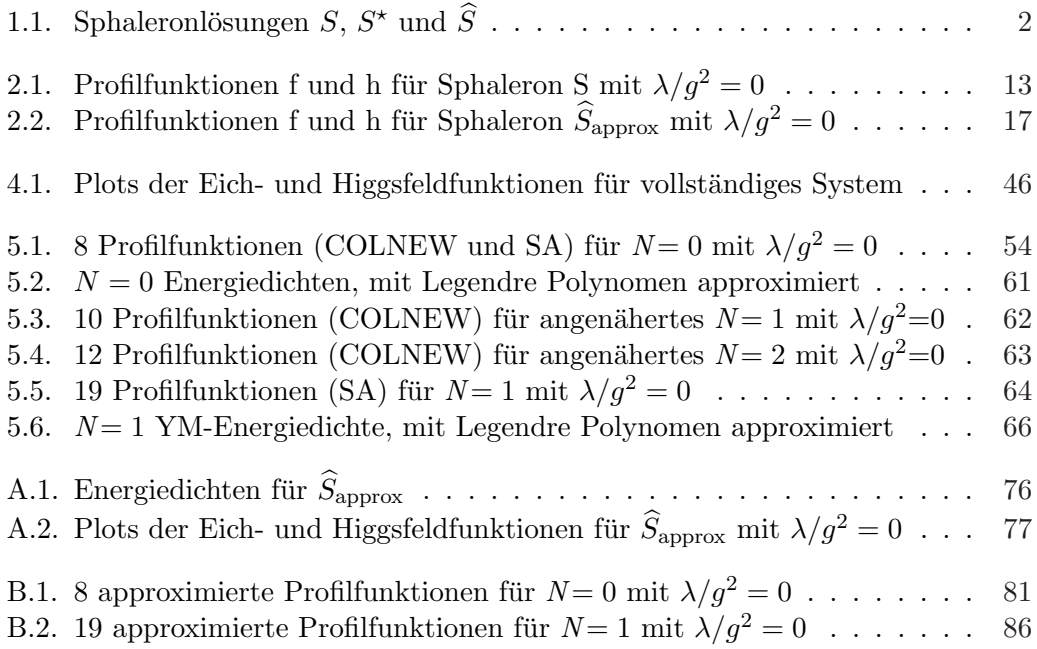

# Tabellenverzeichnis

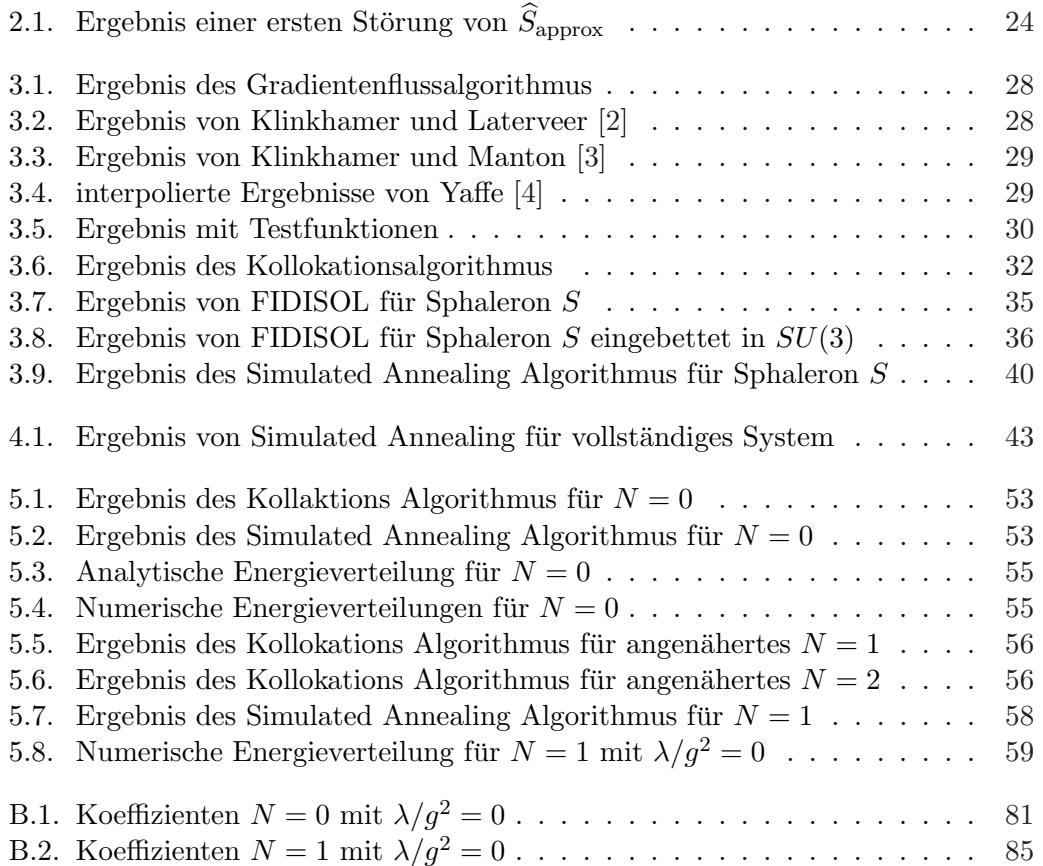

## 1. Einführung und Motivation

Eine genauere Analyse von möglichen Sphaleronlösungen $^1$  in SU(3) Yang-Mills-Higgs Theorien ist im Grunde der nächstliegende Schritt, nachdem bereits  $SU(2)$  Lösungen (vgl. zum Bsp. [3, 5, 6, 7, 8]) und deren Einbettungen mehrfach studiert wurden. Der nun von Klinkhamer und Rupp vorgeschlagene Sphaleronansatz [1] fügt sich in seiner Konstruktion und möglichen Existenz konsistent in die Reihe der bekannteren Sphaleronlösungen ein.

Genauso wie bei seinen zwei Vorläufern beruht die Konstruktion anschaulich auf einem "MiniMax Verfahren". Das heißt die Suche nach Sattelpunkten des Energiefunktionals erfolgt, indem zunächst eine p-dimensionale Sphäre im Konfigurationsraum<sup>2</sup> der Yang-Mills-Higgs Theorie konstruiert wird, die maximale Energiekonfiguration auf dieser bestimmt wird und anschließend wird die Sphäre soweit zusammengezogen, sodass die maximale Energie minimiert wird. Hierbei gehen die elektroschwachen Sphaleronlösungen S [9, 3] und  $S^{\star}$  [10, 11, 6] auf eine nichtzusammenziehbare Schleife bzw. Kugel zurück und das hier zu untersuchende  $SU(3)$  Sphaleron  $\widehat{S}$  auf eine 3-Sphäre. Bekanntlich garantieren diese Argumente der Morse Theorie auf beliebige Yang-Mills-Higgs Theorien mit unendlichdimensionalen und nicht kompakten Konfigurationsräumen übertragen keineswegs das Auffinden eines Sattelpunkts. Es muss also zusätzlich noch überprüft werden, ob die auf diese Weise gewonnene Konfiguration auch die zu Grunde liegenden klassischen Feldgleichungen löst.

Topologisch ist eine Feldkonfiguration durch das Verhalten von Higgs- und Eichfeld im räumlich Unendlichen bis auf Eichtransformationen charakterisiert. So legt das Verhalten des Higgsfelds im Unendlichen bei der Suche nach einer klassischen Lösung endlicher Energie in der  $SU(2)$  Yang-Mills-Higgs Theorie zunächst eine topologisch triviale Abbildung der Form  $S^2_{\infty} \to S^3$  nahe<sup>3</sup>, also von der Sphäre im Unendlichen in die Eichgruppe SU(2).

Eine topologisch nichttriviale Abbildung mit Homotopiestruktur  $\pi_3(SU(2)) = \pi_3(S^3)$  $=\mathbb{Z}$  und damit die  $SU(2)$  Sphaleronlösung gewinnt man nun, indem man eine nichtzusammenziehbare Schleife aus Konfigurationen konstruiert, die fur sich die obige ¨

<sup>&</sup>lt;sup>1</sup>statische, jedoch instabile Lösungen mit endlicher Energie der klassischen Feldgleichungen

<sup>2</sup>Mathematische Raum aller statischen, bosonischen (aus Skalar- und Eichfeldern bestehenden) Feldkonfigurationen mit endlicher Energie

 $\pi^3 \pi_2(S^3) = \{0\}$ , damit keine topologischen Solitone in der elektroschwachen Theorie

triviale Topologie besitzen und anschließend den Punkt "minimaler maximaler Energie" mit dem "Minimax Verfahren" bestimmt.

Analog basiert die Sphaleronlösung  $S^{\star}$ <sup>4</sup> auf einer Abbildung  $S_{\rm NCS}^2 \times S_\infty^2 \to SU(2)$  $\sim S^3$ , wobei die hier auftretende  $S^2_{\text{NCS}}$ <sup>5</sup> eine Kugel von Konfigurationen parametrisiert, die im räumlich Unendlichen  $(S_{\infty}^2)$  gegen die Vakuumkonfiguration  $(M_{\text{Vak}} = S^2)$ streben. Mit geeigneten Restriktionen läst sich diese Abbildung effektiv auf eine Abbildung  $S^2_{NCS} \wedge S^2_{\infty} \to S^3$  mit Homotopiestruktur  $\pi_4(SU(2)) = \pi_4(S^3) = \mathbb{Z}_2$  deformieren.

Zur Konstruktion von  $\widehat S$  führten Klinkhamer und Rupp eine nichttriviale Abbil dung  $S_{\rm NCS}^3 \wedge S_{\infty}^2$  →  $SU(3)$  ~  $S^5$  ein und nutzten damit die Homotopiestruktur  $\pi_5(SU(3)) = \pi_5(S^5) = \mathbb{Z}$  aus. In diesem Sinne handelt es sich um eine neuartigere Sphaleronlösung, denn sie geht aus keinerlei Einbettung älterer  $SU(2)$  Sphaleronlösungen hervor;  $O(3)$  steht stärker im Zentrum. In der aus [1] entnommenen Abbildung 1.1 findet sich nochmals eine Gegenüberstellung der drei, oben kurz eingeführten Sphaleronkonfigurationen.

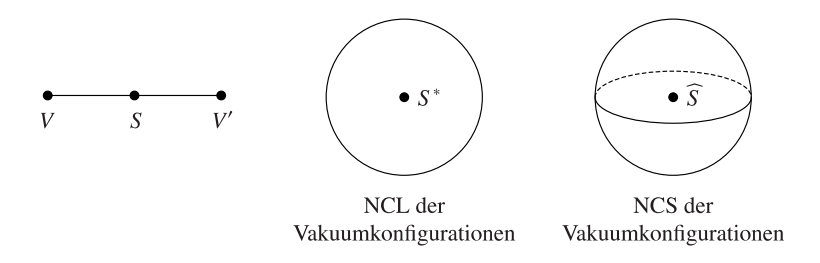

Abbildung 1.1.: Sphaleronlösungen  $S, S^*$  und  $\widehat{S}$ 

Neben seiner Konstruktion passt  $\widehat{S}$  auch sehr schön in das Bild des Zusammenspiels zwischen Sphaleronlösungen und Anomalien, wie in der Einleitung von [1] kurz dargestellt. Studiert man masselose Dirac Fermionen, wobei sich die linkshändige Komponente als  $SU(2)$  Isodoublett und die rechtshändige sich als Isosingulett transformiert, mit den klassischen, statischen Eich- und Higgsfeldkonfigurationen der nichtzusammenziehbaren Schleife<sup>6</sup> des Sphalerons S im Hintergrund, so tritt der sog. spektrale Fluß<sup>7</sup> auf. Die Eigenwerte  $E(\mu)$  des Dirac Hamiltonian wechseln kontinuierlich ent-

<sup>&</sup>lt;sup>4</sup>mit einer Energie  $E_{S^*}$ , die etwas weniger als doppelt so groß ist wie diejenige des Sphalerons S  ${}^5$ Non-Contractible Sphere NCS

<sup>&</sup>lt;sup>6</sup>parametrisiert über  $\mu \in [0, \pi]$ 

<sup>&</sup>lt;sup>7</sup>definiert über: Anzahl der Eigenwerte des Dirac Hamiltonian, die Null von unten, minus derer, die Null von oben passieren

lang des minimalen Energiepfades zwischen topologisch unterschiedlichen Vakua von einem negativen Eigenwert bei  $\mu = 0$  über die Sphaleronkonfiguration  $\mu = \pi/2$  mit Eigenwert 0 bis zu einem positiven Eigenwert bei  $\mu = \pi$ , dem Vakuum auf der anderen Seite der Sphaleronbarriere [12]. Tieferer Grund ist das Atiyah-Singer Index Theorem, das den analytischen Index des vierdimensionalen Dirac Operators mit einem topologischen Index, hier der nicht verschwindenden topologischen Ladung Q des NCLs<sup>8</sup> verbindet. Eichfeldkonfigurationen mit von Null verschiedenem Pontryagin Index

$$
Q = -\frac{g^2}{16\pi^2} \int d^4x \,\text{tr}\left(\tilde{F}_{\mu\nu}F^{\mu\nu}\right),\tag{1.1}
$$

mit  $\tilde{F}_{\mu\nu} = \frac{1}{2}$  $\frac{1}{2}\epsilon_{\mu\nu\rho\sigma}F^{\rho\sigma}$  bewirken über die chirale  $U(1)$  Anomalie [13, 14]

$$
\partial_{\mu}j_{\mu}^{5} = -\frac{g^{2}}{8\pi^{2}} \operatorname{tr}\left(\tilde{F}_{\mu\nu}F^{\mu\nu}\right) = 2q(x),\qquad(1.2)
$$

mit der Pontryagin Dichte  $q(x)$  eine Änderung der Fermionenzahl jedes "Flavour".  $\lim_{x \to a}$  der Tondryagin Dichte  $q(x)$  eine Anderung der Fermionenzam Jedes "Fravour.<br>Dieser Zusammenhang lässt sich kurz in Form eines lokalen Index Theorems [15, 16, 17] ausdrücken

$$
n_{+} - n_{-} = Q, \tag{1.3}
$$

mit Pontryagin Index  $Q$  des Yang-Mills Feldes und mit  $n_{+}$  der Anzahl von Eigenvektoren zum Eigenwert 0 mit positiver bzw. negativer Chiralität. Die Rate der elektroschwachen Fermionzahlverletzung beim Ubergang zwischen zwei verschiede- ¨ nen Vakuumsektoren wird folglich über die topologische Ladung Q des Hintergrundfeldes bestimmt. Diese ist im Falle niedriger Temperaturen<sup>9</sup> ganzzahlig und ergibt sich nach Rechnung im Euklidischen über die Differenz der Windungszahlen der Vakua<sup>10</sup>, während bei höheren Temperaturen [21, 22, 23]  $Q$  im Allgemeinen nicht mehr ganzzahlig ist, Eichfelder in der Minkowski Raumzeit betrachtet werden sollten und zudem je nach Verhalten der Energiedichten der Yang-Mills Eichfelder für  $t \to \pm \infty$ und ihrer Form zusätzliche Charakteristiken $^{\mathrm{11}}$ relevant werden können.

<sup>8</sup>Non-Contractible Loop NCL

<sup>&</sup>lt;sup>9</sup>T << T<sub>krit</sub> mit der Temperatur des elektroschwachen Phasenübergangs T<sub>krit</sub> ≈ 10<sup>2</sup>GeV

<sup>&</sup>lt;sup>10</sup>Für Energien  $E \ll E_S \approx O(M_W/\alpha_W) \approx 10$  TeV, also für Tunnelprozesse durch die Sphaleronbarriere hindurch, berechnete 't Hooft [18, 19] im euklidischen Pfadintegralformalismus die Ubergangsamplitude zwischen topologisch unterschiedlichen Vakua. Hierbei verwendete er die ¨ euklidische BPST Instantonlösung [20] als Hintergrundkonfiguration. Im elektroschwachen Standardmodell ergibt sich:  $\Delta(B - L) = 0$ ,  $\Delta(B + L) = 2N_{\text{fam}}Q$  mit Baryonenzahl B, Leptonenzahl  $L$  und mit Quark- und Leptonfamilien  $N_{\mathrm{fam}}.$ 

 $11$ Beispielsweise berechneten Klinkhamer und Lee für schwach und nicht dissipative, sphärisch symmetrische  $SU(2)$  Yang-Mills Eichfelder Twistfaktoren [24, 25]:  $\Delta(B - L) = 0$ ,  $\Delta(B + L) =$  $2N_{\text{fam}}(\Delta N_{\text{winding}} + \Delta N_{\text{twist}})|_{\text{sphär. sym.}}$ 

Genauso wie sich die  $U(1)$  Anomalie im spektralen Fluß der Dirac Eigenwerte über den NCL des Sphalerons S äußert, bewirkt die globale  $SU(2)$  Anomalie [26] einen Fluß über die nichtzusammenziehbare Sphäre NCS des Sphalerons  $S^*$ . Wesentlicher Unterschied liegt jedoch darin, dass die  $SU(2)$  Anomalie, für die  $S<sup>*</sup>$  die Energiebarriere setzt, nicht im Standardmodell auftritt<sup>12</sup> und somit ist  $S^*$  vorrangig für die Konsistenz der elektroschwachen Theorie und über die zugehörige "constrained"<sup>13</sup> Instantonlösung  $I^*$  [28, 29] auch für Streuprozesse bei sehr hohen Energien relevant.

Die Argumentation von Klinkhamer für das Auftreten eines spektralen Flusses im Hintergrundfeld der dreidimensionalen  $S^*$  Konfiguration erfolgt über die zugehörige vierdimensionale euklidische "constrained" Instantonkonfiguration  $I^*$ , die sich als Pfad über die  $S^*$  Barriere zwischen den Vakua interpretieren lässt. Variert man die Eichfelder entlang dieses kontinuierlichen Pfades von Eichfeldkonfiguration  $A<sub>u</sub>$  nach der eichtransformierten  $A'_{\mu}$  (Abbildung gehört zur Homotopieklasse in  $\pi^4(SU(2))$  =  $\mathbb{Z}_2$ ), so beobachtet man (vgl. [26] und speziell zum Auftreten der fermionischen Nullmoden im  $I^*$  Hintergrund [30]) eine "Neuordnung" der Eigenwerte des Dirac Operators i $\not\!\!\!D_4$ : Ein positiver Eigenwert wird negativ und umgekehrt wechselt ein zunächst negativer Eigenwert sein Vorzeichen (also verschwindende spektrale Flußinvarian $te^{14}$ ). Damit wird Gleichung (1.5) verständlicher. Konkreter ist der hier auftretende spektrale Fluß, bei dem jeweils eine ungerade Anzahl von Eigenwerten ihr Vorzeichen

$$
Z = \int dA_{\mu} \sqrt{\det i \mathcal{P}_4} \exp \left( -\frac{1}{2g^2} \int d^4 x \, \text{tr} F_{\mu\nu} F^{\mu\nu} \right), \tag{1.4}
$$

wobei die Weyl Determinante über das Produkt der Eigenwerte des hermiteschen Operators  $i\mathcal{D}_4$ definiert ist und beachtet, dass  $\pi^4(SU(2)) = \mathbb{Z}_2$  gilt, folglich eine nichttriviale Abbildung  $U(x)$ existiert, so dass  $A_{\mu}$  und  $A'_{\mu} = U^{-1} A_{\mu} U - i U^{-1} \partial_{\mu} U$  den gleichen Beitrag zum Pfadintegral Existiert, so dass  $A_{\mu}$  und  $A_{\mu} = U - A_{\mu}U - U - U_{\mu}U$  den gleichen Beitrag zum Fraumtegraf<br>liefern und dass sich  $\sqrt{\det i \psi_4}$  ungerade unter  $U(x)$  transformiert (im Gegensatz zu det i $\psi_4$ , die im Falle einer geraden Anzahl von Weyl Doublets im Pfadintegral auftritt) mit

$$
\sqrt{\det i\psi_4(A_\mu)} = -\sqrt{\det i\psi_4(A'_\mu)},\tag{1.5}
$$

dann verschwindet das Pfadintegral, da jeder Beitrag von  $A_\mu$  durch den gleich großen Beitrag entgegengesetzten Vorzeichens von  $A'_{\mu}$  aufgehoben wird. Das Standardmodell besitzt eine gerade Anzahl von linkshändigen Fermionen Doublets und damit keine  $SU(2)$  Anomalie.

- <sup>13</sup>Bei  $I^*$  handelt es sich um eine Instantonlösung im Vakuumsektor (verschwindender Pontryagin Index  $Q = 0$ ) der euklidischen  $SU(2)$  Yang-Mills Theorie mit einem Higgsskalarfeld in der fundamentalen Darstellung. Hierbei bezieht sich " constrained" darauf, dass die Yang-Mills-Higgs Wirkung um einen "Zwangsterm" [27] ergänzt wird. Dieser Zusatzterm ist erforderlich, denn Skalentransformationen (vgl. Abschnitt 4 in [27]) zeigen, dass keine nichttrivialen klassischen Lösungen existieren.
- $^{14}$ definiert über die Anzahl von Eigenwerten, die Null von oben, minus der Anzahl von Eigenwerten, die Null von unten passieren während der Pfad abgeschritten wird

<sup>&</sup>lt;sup>12</sup>Kurz, betrachtet man gemäß [26] (nach Ausintegrieren der Fermionen) das Pfadintegral der  $SU(2)$ Yang-Mills Theorie mit einem Weyl Doublet

ändert, mit dem Modulo 2 Atiyah-Singer Index Theorem für einen fünfdimensionalen Dirac Operator  $\mathcal{D}_5$  verbunden. Witten [26] folgend<sup>15</sup> lässt sich durch dieses erneute Erhöhen der Dimensionalität zeigen, dass die Anzahl von Eigenwerten, die entlang des Pfades Null passieren ungerade ist und sich damit das topologisch nichttriviale, "anomale" Transformationsverhalten von Gleichung (1.5) ergibt.

Für das hier im Zentrum stehende Sphaleron  $\hat{S}$  [1] studiert man nun Fermionen, vereinfacht betrachten wir an dieser Stelle nur ein einzelnes linkshändiges Weyl Triplett, im Hintergrund einer SU(3) Yang-Mills-Higgs Konfiguration. Auf den ersten Blick erwartet man bereits mit  $\pi_4(SU(3)) = \{0\}$  und  $\pi_5(SU(3)) = \mathbb{Z}$ , dass anstatt der nicht perturbativen Witten Anomalie des vorangegangenen Absatzes jetzt die perturbative, nicht abelsche Bardeen Anomalie [31] mit dem Auftreten eines spektralen Flußes über die oben erwähnte, nicht zusammenziehbare 3-Sphäre im Konfigurationsraum verbunden ist. Um so schöner ist, dass die Bardeen Anomalie bereits die  $SU(2)$ Anomalie beinhaltet<sup>16</sup> [32], was wiederum für die mögliche physikalische Relevanz einer derartigen klassischen Lösung spricht.

Eine elegante Formulierung des Zusammenhangs zwischen Anomalien und Sphaleronlösungen lässt sich im Rahmen des Hamiltonischen Entwurfs<sup>17</sup> [33] in Form von Berry Phasen [34] realisieren. Hierbei tritt die Bardeen Anomalie, also das perturbative Scheitern der Eichsymmetrie, in Form einer Berry Phase  $\exp(i d^2 \Omega/2)$  mit Raumwinkel d<sup>2</sup>Ω auf. Laut Atiyah-Singer Index Theorem besitzt  $\mathbb{D}_4$  ein Paar von Nullmoden an einem einzelnen Punkt im Innern der 3-Sphäre und das damit verbundene "level-crossing" äußert sich in einem zusätzlichen Phasenfaktor beim adiabatischen Transport eines fermionischen Zustands entlang eines infinitesimalen Loops mit

 $\tilde{A} = -d\Omega \Omega^{-1}$ , wobei  $\Omega(\rho, x) \in SU(3)$ ,  $\Omega(0, x) = 1$ ,  $\Omega(1, x) = \tilde{U}$ ,  $\rho \in [0, 1]$ , (1.6)

 $17$ Hauptresultat ist, dass es in anomalen Theorien unmöglich ist ein Gauss Gesetz zu formulieren. Im Falle der Bardeen und der SU(2) Anomalie treten Berry Phasenfaktoren auf, die dies verhindern.

<sup>&</sup>lt;sup>15</sup>Mit dem Modulo 2 Atiyah-Singer Index Theorem ergibt sich, dass  $\mathbb{D}_5$  eine ungerade Anzahl von Nullmoden besitzt, nämlich 1 mod 2 und mit Hilfe einer adiabatischen Approximation (vgl. [26]) lässt sich anschließend verifizieren, dass die Anzahl der Nullmoden von  $\not\!\! D_5$  mit denen des vierdimensionalen Dirac Operators  $i\mathcal{D}_4$  übereinstimmt.

<sup>&</sup>lt;sup>16</sup>Kurz, bettet man Klinkhamer folgend eine endliche Eichtransformation  $U \in SU(2)$  in die Eichgruppe  $SU(3)$  mit  $\pi_4(SU(3)) = \{0\}$  ein, interpoliert zwischen der Konfiguration  $A = 0$  und  $A' = -dUU^{-1}$  mit

also mit Feldern, die reine Eichungen sind und berechnet anschließend die Änderung  $W(-dUU^{-1}) - W(0)$  der effektiven Wirkung W im Pfadintegral, so entdeckt man Wittens  $SU(2)$ Anomalie. Es tritt also ein Faktor −1 im Pfadintegral für diese  $SU(2) \subset SU(3)$  Eichtransformation auf.

Damit stehen nun insbesondere drei unterschiedliche Ableitungen der SU(2) Anomalie zur Verfügung: Über das Modulo 2 Atiyah-Singer Index Theorem [26], über die Bardeen Anomalie [32] und über die chirale  $U(1)$  Anomalie (vgl. Goldstone Referenz in [32]).

Raumwinkel d<sup>2</sup> $\Omega$  (gesehen vom Punkt des "level-crossing") auf dem NCS.

Eine erste Rechnung  $[1]$  im Hintergrund einer approximativen  $SU(3)$  Sphaleronlösung<sup>18</sup>  $\hat{S}_{\text{approx}}$  gibt einen Hinweis auf die Existenz von zwei Nullmoden [1] im Hintergrund der  $\widehat{S}$  Konfiguration. Klinkhamer und Rupp lösten die "zeromode equation"<sup>19</sup> für  $\widehat{S}_{\text{anorox}}$  auf der Symmetrieachse und fanden neben einer numerischen Lösung für eine der Nullmoden für die andere der Moden eine analytische Lösung, die in ihrer Struktur den bekannten Nullmoden des Sphalerons S und dem "constrained" Instanton I<sup>\*</sup> ähnelt<sup>20</sup>.

Im Vorangegangenen haben wir nun gesehen, dass sich jede der erwähnten Sphaleronlösungen über Index Theoreme des Dirac Operators  $\mathbb{D}_4$  mit einer der drei verschiedenen Anomalien verbinden läßt, die jeweils ganz unterschiedliche Implikationen haben: Teilchenerzeugung (chirale U(1) Anomalie), nicht perturbatives Scheitern einer Eichsymmetrie (SU(2) Anomalie) bzw. perturbatives Scheitern (Bardeen Anomalie). Neben diesem Wechselspiel mit Anomalien und den zuvor erwähnten Parallelen in ihrer Konstruktion sei hier zuletzt noch die Verbindung der drei Sphaleronlösungen mit Instantonlösungen<sup>21</sup> hervorgehoben. Das Sphaleron S steht mit der BPST Instantonlösung I [20] in Verbindung und entspricht einem Schnitt konstanter Zeit durch I. Analog stellt das Sphaleron  $S^*$  die zum "constrained" Instanton I<sup>\*</sup> zugehörige statische, dreidimensionale Konfiguration dar. Die Suche nach einer entsprechenden euklidischen Lösung in  $SU(3)$  Yang-Mills Theorie, also eines Instantons I, wäre der nächste Schritt.

Die obige, kurze Einleitung zeigt, dass die Suche nach  $\widehat{S}$  durchaus motiviert ist und seine Existenz wunderschön ins Bild passen würde. Dennoch muss man eingestehen, daß ein rigoroser Existenzbeweis, wie er im Falle des SU(2) Sphalerons von Burzlaff [37] geführt wurde, nach wie vor aussteht, aber an dieser Stelle auch nicht beabsichtigt ist. Erste Beweisansätze<sup>22</sup> sind in [1] zu finden.

$$
H\widehat{\psi} = 0 \quad \text{mit } H = \mathrm{i}\vec{\sigma} \cdot (\nabla - g\vec{A}) \text{ und Nullmode } \widehat{\psi}. \tag{1.7}
$$

<sup>&</sup>lt;sup>18</sup>Herleitung erfolgt über eine approximative  $SU(3)$  Sphaleronkonfiguration  $\hat{S}_{\text{approx}}$ , die die Feldgleichungen zwar nicht löst, jedoch die wesentliche Struktur der Lösung enthält. 19

<sup>&</sup>lt;sup>20</sup>Der Exponentialfaktor, der in der analytischen Nullmode (vgl. Gl  $(5.17)$  in [1]) auftritt, taucht auch in der Nullmode (vgl. Gl  $(18)$  in [35] bzw. vgl. [36]) des sphärisch symmetrischen  $SU(2)$ Sphalerons S auf. Auch die Nullmode des Instantons I\* weist einen ähnlichen Exponentialfaktor auf (vgl. Gl (6.15) in [30]).

 $^{21}$ lokalisierte Lösung mit endlicher Wirkung der klassischen Feldgleichungen

 $^{22}$ Klinkhamer und Rupp argumentieren insbesondere über ein Skalierungsargument (Gesamtenergiedichte läßt sich nicht zum Verschwinden bringen) und über das asymptotische Verhalten der

In dieser Arbeit interessieren wir uns nun insbesondere für die Energie und Energieverteilung der bosonischen Konfiguration  $\hat{S}$ , folglich steht schlußendlich die numerische Lösung eines elliptischen, nichtlinearen, gekoppelten Systems von 11 partiellen Differentialgleichungen als Randwertproblem zweiter Ordnung im Zentrum<sup>23</sup>. Als zwei gegensätzliche und sich ergänzende Lösungsverfahren wenden wir hierbei den Finite Differenzen Algorithmus FIDISOL [39, 40, 41] und die fur unsere Pro- ¨ blemstellung modifizierte Simulated Annealing (SA) Routine [42] von Goffe et al an. Zusätzlich um weiteres Vertrauen in die Numerik und um eine bessere Startkonfiguration für FIDISOL<sup>24</sup> zu gewinnen, greifen wir auf eine semianalytische Methode [43, 44] zurück: Wir entwickeln die Winkelabhängigkeit in Legendre Polynomen und erhalten uber Minimierung bzgl. der Entwicklungskoeffizienten eine große Anzahl von ¨ ODEs25. Erneut benutzen wir zwei ganz unterschiedliche numerische Verfahren zur Lösung der ODEs: Den Finite Elemente Algorithmus COLNEW [45, 46, 47] und die wiederum auf unser Problem angepasste SA Routine [42].

Diese Arbeit ist wie folgt gegliedert: In Kapitel 2 geben wir insbesondere neben einer kurzen Einführung des von Klinkhamer und Rupp konstruierten  $SU(3)$  Sphaleronansatzes  $\widehat{S}$  [1] eine erste grobe Abschätzung der Sphaleronenergie  $E_{\widehat{S}}$ . Nach einem knappen Anriss der Eichproblematik beschreiben wir das weitere Vorgehen. Eine Übersicht über die verwendeten numerischen Verfahren ist in Kapitel 3 zu finden. In Kapitel 4 diskutieren wir die rein numerische Minimierung des bosonischen Energiefunktionals und finden Hinweise für die Existenz der Lösung. Kapitel 5 behandelt die semianalytische Analyse, die neben einer besseren Energieabschätzung der Sphaleronlösung  $\hat{S}$  auch wohldefinierte Energiedichten ergibt. In Kapitel 6 fassen wir die Resultate nochmals zusammen.

Die wichtigsten Programme und Hilfsdateien sind der Arbeit in Form einer CD beigelegt.

Ansatzfunktionen für die Existenz einer nichttrivialen, regulären Lösung.

<sup>&</sup>lt;sup>23</sup>Klinkhamer und Rupp's Sphaleronansatz  $\hat{S}$  [1] in  $SU(3)$  Yang-Mills-Higgs Theorie umfasst nach Fixierung der drei Eichfreiheitsgrade (hier radiale Eichung  $A_r = 0$  verwendet) 11 numerisch zu bestimmende Profilfunktionen für Higgs- und Eichfeld. Äquivalent dem Lösen der Feldgleichungen ist hier die L¨osung der 11 Variationsgleichungen des sich aus dem Ansatz ergebenden Energiefunktionals ("Principle of symmetric criticality" in [38]).

 $^{24}\rm SA$ unabhängig von Startkonfiguration.

<sup>&</sup>lt;sup>25</sup>Beispielweise ergeben sich in nullter Ordnung 8 und in erster Ordnung 19 Differentialgleichungen.

## 2. Topologie und der Sphaleronansatz

In diesem Kapitel erinnern wir an die SU(3) bzw. SU(2) Yang-Mills-Higgs Eichtheorie, skizzieren die alte  $SU(2)$  Sphaleronlösung S und präsentieren den im Folgenden weiter zu untersuchenden Ansatz  $\hat{S}$  [1] von Klinkhamer und Rupp für ein  $SU(3)$ Sphaleron. Hierbei erfolgt die Herleitung über einen approximativen Ansatz, mittels dessen wir eine erste obere Schranke an die Sphaleronenergie  $E_{\hat{\sigma}}$  gewinnen. Bevor wir nochmals auf das weitere konkrete Vorgehen eingehen, folgt noch ein Abschnitt zur Wahl der Eichung.

### 2.1. Yang-Mills-Higgs Theorie

Bekanntlich besitzen reine Yang-Mills Theorien in 3+1 Dimensionen keine statischen, stabilen Lösungen endlicher Energie (Derrick's Theorem). Erst durch die Hinzunahme eines Higgs Triplets erhält man im Falle der  $SU(2)$  Yang-Mills-Higgs Theorie den statischen, stabilen, kugelsymmetrischen 't Hooft-Polyakov Monopol [48, 49] bzw. ergibt sich mit einem Higgs Doublet die statische, instabile, kugelsymmetrische Sphaleronlösung  $S$  [3].

Wir untersuchen hier hauptsächlich klassische, statische, bosonische Felder in der  $SU(3)$  Yang-Mills Theorie mit einem komplexen Higgs Triplet  $\phi$  in der fundamentalen Darstellung. Nur zu Vergleichszwecken und zum Test unserer numerischen Programme tritt auch die SU(2) Yang-Mills Theorie mit einem Higgs Doublet auf.

Die klassische Wirkung der Eich- und Higgsfelder ist:

$$
S[A,\phi] = \int_{\mathbb{R}^4} d^4x \left[ \frac{1}{2} \text{tr} F_{\mu\nu} F^{\mu\nu} + (D_\mu \phi)^\dagger (D^\mu \phi) - \lambda (\phi^\dagger \phi - \eta^2)^2 \right],\tag{2.1}
$$

mit dem Feldstärketensor  $F_{\mu\nu} \equiv \partial_{\mu}A_{\nu} - \partial_{\nu}A_{\mu} + g[A_{\mu}, A_{\nu}]$ , kovarianter Ableitung  $D_{\mu} \equiv (\partial_{\mu} + gA_{\mu})$ , quadratischer Higgskopplungskonstante  $\lambda$ , Vakuumserwartungs- $D_{\mu} = (O_{\mu} + gA_{\mu})$ , quadratischer Higgskopplungskonstante  $\lambda$ , vakuumserwartungster  $\eta = v/\sqrt{2}$  und Yang-Mills Eichfeld  $A_{\mu}(x) \equiv A_{\mu}^{a}(x)T^{a}$ . Hierbei bezeichnen  $T^{a}$ die antihermiteschen Generatoren der Lie Algebra der zugrundeliegenden Eichgruppe, folglich für  $SU(3)$   $A_{\mu}(x) \equiv A_{\mu}^{a}(x)\lambda_{a}/2$ i mit den Standard Gell-Mann Matrizen  $\lambda_a$  und den reellen Komponentenfeldern  $A^a_\mu$  als dynamische Variablen der Theorie. Entsprechend treten hier für  $SU(2)$  die Standard Pauli Matrizen auf.

Griechische Indizes beziehen sich auf die Minkowski Raumzeit mit Koordinatenvektor  $x^{\mu}$  und Metrik  $g_{\mu\nu}(x) = \text{diag}(+1, -1, -1, -1)$ . Griechische Indizes laufen von 0 bis 3, während lateinische Indizes hier über die Dimension der Gruppe laufen, also von 1 bis 8 im Falle der  $SU(3)$  und von 1 bis 3 für die  $SU(2)$ . Über wiederholt auftretende Indizes wird summiert und natürliche Einheiten mit  $\hbar = c = 1$  werden verwendet.

Die Wirkung (2.1) ist invariant unter lokalen Eichtransformationen,

$$
\phi' = \Lambda(x)\phi(x), \ \ gA'_{\mu} = \Lambda(x)(gA_{\mu}(x) + \partial_{\mu})\Lambda(x)^{-1}, \tag{2.2}
$$

mit einer beliebigen Eichfunktion  $\Lambda(x) \in SU(3)$  oder  $\in SU(2)$ .

Fur klassische statische bosonische Felder in der Yang-Mills-Higgs Theorie ergibt ¨ sich das folgende Energiefunktional:

$$
E[A, \phi] = \int_{\mathbb{R}^3} d^3x \left\{ -\frac{1}{2} \text{tr}(F_{mn})^2 + |D_m \phi|^2 + \lambda (|\phi|^2 - \eta^2)^2 \right\},\tag{2.3}
$$

mit räumlichen Indizes  $m, n = 1, 2, 3$ .

Allgemein in Kugelkoordinaten ausgedrückt

$$
E[A,\phi] = \int_{0}^{2\pi} d\phi \int_{0}^{\infty} dr \int_{0}^{\pi} d\theta \, r^2 \, \sin\theta \, \widehat{e}(r,\theta,\phi), \tag{2.4}
$$

mit der physikalischen Energiedichte

$$
\widehat{e}(r,\theta,\phi) = \widehat{e}_{\text{YM}}(r,\theta,\phi) + \widehat{e}_{\text{Hkin}}(r,\theta,\phi) + \widehat{e}_{\text{Hpot}}(r,\theta,\phi),\tag{2.5}
$$

die sich aus dem Yang-Mills Term, dem kinetischen Higgs Term und dem Beitrag des Higgs Potentials zusammensetzt

$$
\hat{e}_{\rm YM}(r,\theta,\phi) = -\frac{1}{r^2} {\rm tr}(F_{r\theta})^2 - \frac{1}{r^2 \sin^2 \theta} {\rm tr}(F_{r\phi})^2 - \frac{1}{r^4 \sin^2 \theta} {\rm tr}(F_{\theta\phi})^2, \tag{2.6a}
$$

$$
\widehat{e}_{\text{Hkin}}(r,\theta,\phi) = (D_r\phi)^{\dagger}(D_r\phi) + \frac{1}{r^2}(D_\theta\phi)^{\dagger}(D_\theta\phi) + \frac{1}{r^2\sin^2\theta}(D_\phi\phi)^{\dagger}(D_\phi\phi), \quad (2.6b)
$$

$$
\hat{e}_{\text{Hpot}}(r,\theta,\phi) = \lambda (|\phi|^2 - \eta^2)^2. \tag{2.6c}
$$

9

## 2.2.  $SU(2)$  Sphaleron  $S$

Für Einzelheiten und ausführlichere Diskussion vgl. [9, 3, 50] und Übersichtsartikel [51].

Manton [9] konstruierte im Konfigurationsraum der SU(2) Yang-Mills Theorie mit einem Higgsdoublet in der fundamentalen  $D$ arstellung<sup>1</sup> eine nicht zusammenziehbare Schleife, die durch eine  $SU(2)$  Matrix  $U(\mu, \theta, \phi)$  beschrieben wird. Hierbei parametrisiert  $\mu \in [0, \pi]$  die Konfigurationsschleife und  $\theta \in [0, \pi]$  und  $\phi \in [0, 2\pi]$  sind sphärische Koordinaten im  $\mathbb{R}^3$ . Die Sphaleronlösung S sitzt nun als Konfiguration maximaler Energie auf der Spitze ( $\mu = \pi/2$ ) eines NCLs<sup>2</sup> und die Konfigurationen für  $\mu = 0$ und  $\mu = \pi$  entsprechen der Vakuumkonfiguration. Alle Loops, die homotop zu diesem NCL sind, besitzen höhere oder gleiche maximale Energien.

Ausgangspunkt ist das Energiefunktional (2.4) in radialer Eichung ( $A_r = 0$ ) für statische  $(A_0 = 0)$ , klassische, bosonische Felder in  $SU(2)$  Yang-Mills-Higgs Theorie. Eine Feldkonfiguration endlicher Energie erfordert, dass die Eichfelder des NCLs fur ¨  $r \to \infty$  gegen eine reine Eichkonfiguration und das Higgsfeld gegen seinen Vakuumserwartungswert strebt.

$$
gA_{\mu}(r,\theta,\phi) \to -\partial_{\mu}U(\theta,\phi)U^{-1}(\theta,\phi) \tag{2.7}
$$

$$
\phi(r,\theta,\phi) \to \eta U(\theta,\phi) \begin{pmatrix} 0 \\ 1 \end{pmatrix} . \tag{2.8}
$$

Die Matrix  $U(\mu, \theta, \phi)$  gibt bei festem  $\mu$  dieses asymptotische Verhalten richtig wieder, indem sie für jede Konfiguration des NCLs die Sphäre im räumlich Unendlichen  $S^2_{\infty}$ in die Higgsvakuumsmanigfaltigkeit  $M_{\text{Vak}} = SU(2) \sim S^3$ abbildet

$$
U: S_{\text{NCL}}^1 \times S_{\infty}^2 \to SU(2), \qquad (\mu, \theta, \phi) \to U(\mu, \theta, \phi). \tag{2.9}
$$

Indem man noch weitere Einschr¨ankungen an die Abbildung fordert (insbesondere Vakuumkonfiguration für  $\mu = 0, \pi$  sollte  $\theta$  und  $\phi$  unabhängig sein), lässt sie sich in Form eines "Smash"- Produktes formulieren

<sup>&</sup>lt;sup>1</sup>Sphaleron S wurde ursprünglich für verschwindenden Mischungswinkel  $\theta_W$  konstruiert. Dies stellt für experimentelles  $\theta_W$  sehr gute Näherung dar. In der elektroschwachen Theorie  $SU(2) \times U(1)$ geht die sphärisch symmetrische Lösung in eine axialsymmetrische über (vgl. [2, 44]) und es tritt zusätzlich ein magnetisches Dipolmoment [3] auf.

 $^2$ Non-Contractible Loop

$$
U: S_{\text{NCL}}^1 \wedge S_{\infty}^2 \to SU(2) \sim S^3, \tag{2.10}
$$

und fällt folglich in verschieden Homotopieklassen:  $\pi_3[SU(2)] = \mathbb{Z}$ . Eine geeignete Abbildung mit Windungszahl<sup>3</sup> 1 ist in [9] gegeben

$$
U(\mu, \theta, \phi) \equiv s_1(-i\sigma_1) + s_2(-i\sigma_2) + s_3(-i\sigma_3) + s_4 1_2,
$$
\n(2.11)

mit

$$
s_1 = -\sin\mu\sin\theta\sin\phi, \qquad s_2 = -\sin\mu\sin\theta\cos\phi, \qquad (2.12)
$$

$$
s_3 = \sin \mu \cos \mu (\cos \theta - 1), \qquad s_4 = \cos^2 \mu + \sin^2 \mu \cos \theta. \qquad (2.13)
$$

Durch Einführen zweier Profilfunktionen  $f(r)$  und  $h(r)$ , die gegen 1 für  $r \to \infty$  und gegen 0 für  $r \to 0$  streben, lassen sich die Felder (2.7), (2.8) nach Innen interpolieren. Hierbei gewährleistet die Wahl der Randbedingungen eine Lösung endlicher Energie und Glattheit am Ursprung. Der Sphaleronansatz S nimmt damit die folgende Form für Eich- und Higgsfeld an

$$
A_{\mu}(\mu, r, \theta, \phi) = -f(r)\partial_{\mu}U(\mu, \theta, \phi)U(\mu, \theta, \phi)^{-1},\tag{2.14}
$$

$$
\phi(\mu, r, \theta, \phi) = \eta h(r) U(\mu, \theta, \phi) \begin{pmatrix} 0 \\ 1 \end{pmatrix} + \eta (1 - h(r)) \begin{pmatrix} 0 \\ e^{-i\mu} \cos \mu \end{pmatrix}.
$$
 (2.15)

Mit  $(2.14)$  und  $(2.15)$  lässt sich nun mittels der MiniMax Methode eine Konfiguration ermitteln, die zunächst nur im Verdacht steht ein Sattelpunkt des Energiefunktionals und somit eine Lösung der Feldgleichungen zu sein. Hierzu werden die Profilfunktionen f und h derart gewählt, dass die Energie der Konfiguration maximaler Energie entlang des NCL, also die  $\mu = \pi/2$  Konfiguration, minimiert wird. Diese Form der "eingeschränkten" Minimierung ist gemäß dem "Principle of symmetric criticality"  $[38]$  äquivalent dem Lösen der aus  $(2.1)$  abgeleiteten Feldgleichungen mit Sphaleronansatz  $(2.14)$  und  $(2.15)$ . Das heißt die Lösung, gewonnen aus den reduzierten Feldgleichungen, löst ebenfalls die vollen Feldgleichungen der Theorie. Entscheidend hierfür ist, dass sich in der Gestalt des Ansatzes  $(2.14)$  und  $(2.15)$  gerade die Rotationssymmetrie und Spiegelsymmetrie widerspiegelt, unter denen auch

 $3$ Eine Verallgemeinerung auf höhere Windungszahlen ergibt die von Kunz und Kleihause in [7] beschriebenen Multisphaleronlösungen.

die Wirkung (2.1) invariant ist.

Burzlaff [37] zeigte explizit, dass das Gleichungssystem (2.20, 2.21) mit Randbedingungen (2.22) eine nichttriviale, reguläre, statische, instabile Lösung endlicher Energie besitzt.

Einsetzen von (2.14), (2.15), Loop Parameter  $\mu = \pi/2$  und  $\eta = v/\sqrt{2}$  in (2.4) und Transformation zu dimensionslosen Koordinaten  $\xi = qvr$ :

$$
E = \frac{4\pi v}{g} \int_{0}^{\infty} d\xi \left\{ 4f'^2 + \frac{8}{\xi^2} (f(1-f))^2 + \frac{1}{2}\xi^2 h'^2 + (h(1-f))^2 + \frac{1}{4} \frac{\lambda}{g^2} \xi^2 (h^2 - 1)^2 \right\}
$$
\n(2.16)

$$
\delta f = 0 \Rightarrow \qquad \xi^2 f'' = 2f(1 - f)(1 - 2f) - \frac{\xi^2}{4}h^2(1 - f) \tag{2.17}
$$

$$
\delta h = 0 \Rightarrow \qquad (\xi^2 h')' = 2h(1-f)^2 + \frac{\lambda}{g^2} \xi^2 (h^2 - 1)h \qquad (2.18)
$$

Anschließender Übergang zu kompaktifizierten Koordinaten  $x = \frac{\xi}{(1+\xi)}$  mit  $x \in$ [0, 1]

$$
E = \frac{4\pi v}{g} \int_{0}^{1} dx \left\{ 4(x-1)^2 f'^2 + \frac{8}{x^2} (f(1-f))^2 + \frac{1}{2} x^2 h'^2 + \frac{1}{(x-1)^2} (h(1-f))^2 + \frac{1}{4} \frac{\lambda}{g^2} \frac{x^2}{(x-1)^4} (h^2 - 1)^2 \right\},
$$
\n(2.19)

führt auf ODEs

$$
\delta f = 0 \Rightarrow (x - 1)x^2 \left( 2f' + (x - 1)f'' \right) = \frac{1}{4}(1 - f) \left( 8(1 - 2f)f - \frac{x^2 h^2}{(x - 1)^2} \right),
$$

$$
\delta h = 0 \Rightarrow \qquad (x - 1)^2 x (2h' + xh'') = h \left( 2(f - 1)^2 + x^2 \frac{\lambda}{g^2} \frac{h^2 - 1}{(x - 1)^2} \right) \tag{2.21}
$$

mit Randbedingungen:

$$
f(0) = h(0) = 0 \t f(1) = h(1) = 1.
$$
\t(2.22)

Der Verlauf der Radialfunktionen  $f(x)$  und  $h(x)$  lässt sich nun numerisch durch Lösen eines Systems gekoppelter, nichtlinearer, elliptischer ODEs zweiter Ordnung mit Randbedingungen bestimmen. Als klassische numerische Lösungsverfahren verwenden wir die Relaxationsmethode (vgl. Ergebnis Tab. 3.1, S.28) und die Kollokationsmethode (vgl. Ergebnis Tab. 3.6, S. 32). Daneben dient uns dieses System als erster Test des PDEs Solvers FIDISOL (vgl. Ergebnis Tab. 3.7, S. 35) und der Simulated Annealing Unterroutine (vgl. Ergebnis Tab. 3.4, S. 40)<sup>4</sup>. Ältere Vergleichswerte sind in Tab. 3.2 auf Seite 28, Tab. 3.3 auf Seite 29 und Tab. 3.4 auf Seite 29 zu finden.

Für verschwindende Higgskopplung ( $\lambda/g^2 = 0$ ) ergibt sich mit dem Relaxationsalgorithmus der in Abb. 2.1 dargestellte Verlauf mit einer Energie  $E_S = 1.5195$  [ $4\pi v/g$ ] gorithmus der in Abb. 2.1 dargestellte<br>(magnetisches Moment:  $\mu = 2.35 \left[ \frac{4\pi}{c^2} \right]$  $rac{4\pi}{g^2} \frac{e}{M_V}$  $\frac{e}{M_W}$ ).

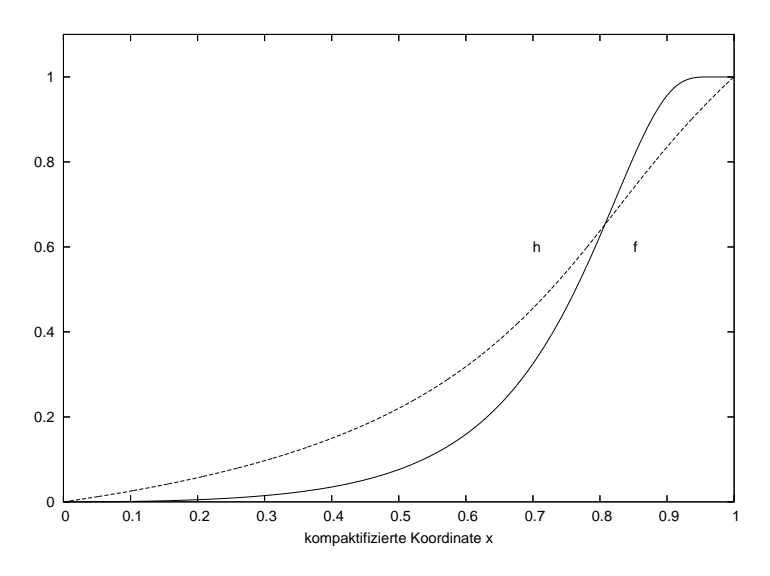

Abbildung 2.1.: Profilfunktionen f und h für Sphaleron S mit  $\lambda/g^2 = 0$ 

 $4$ Diverse Shooting Methoden kämen natürlich auch noch in Frage. Wir sind aber an Methoden interessiert, die sich auf grössere, kompliziertere Systeme mit vernünftigen Rechenzeiten übertragen lassen.

### 2.3. Topologie des Konfigurationsraumes

Die Konstruktion der von Klinkhamer und Rupp vorgeschlagenen Sphaleronlösung  $S$  $[1]$  in  $SU(3)$  Yang-Mills-Higgs Theorie  $(2.1)$  verläuft nun im Wesentlichen analog zu der im vorangegangenen Abschnitt kurz beschriebenen Konstruktion des Klinkhamer-Manton Sphalerons S [3]. Anders als im Falle seiner Vorgänger führt das bekannte Vorgehen zunächst auf eine approximative Lösung  $\widehat{S}_{\text{approx}}$ , die zwar nicht die Feldgleichungen löst, jedoch die zu Grunde liegende Struktur verkörpert und sich später zu einem selbstkonsistenten Ansatz verallgemeinern lässt.

Wiederum erfolgt die Herleitung in der radialen Eichung  $(A_r = 0)$ . Topologisch lässt sich  $\widehat{S}$  als Konfiguration maximaler Energie auf der Spitze einer 3-Sphäre mit der Vakuumkonfiguration auf der gegenüberliegenden Seite liegend interpretieren. Im Vergleich zum ursprünglichen  $SU(2)$  Sphaleron S besteht zwar eine Spiegelsymmetrie für  $\hat{S}$ , jedoch ist die Lösung nun axialsymmetrisch.

Die 3-Sphäre wird mittels  $\psi, \mu, \alpha$  parametrisiert und  $\theta, \phi$  sind sphärische Koordinaten im  $\mathbb{R}^3$ . Realisieren lässt sich  $\widehat{S}$  nun durch das Smash Produkt  $S^3_{\rm NCS} \wedge S^2_{\infty} \to$  $SU(3) \sim S^5$  mit Generator

$$
U: S^5 \to SU(3), \quad U(z_1, z_2, z_3) = \begin{pmatrix} z_1^2 & z_1 z_2 - \overline{z}_3 & z_1 z_3 + \overline{z}_2 \\ z_1 z_2 + \overline{z}_3 & z_2^2 & z_2 z_3 - \overline{z}_1 \\ z_1 z_3 - \overline{z}_2 & z_2 z_3 + \overline{z}_1 & z_3^2 \end{pmatrix}, \quad (2.23)
$$

mit  $z_1, z_2, z_3 \in \mathbb{C}$  und  $|z_1|^2 + |z_2|^2 + |z_3|^2 = 1$ .

Die Parametrisierung  $^5$  wurde in [1] gewählt zu:

$$
\begin{pmatrix} z_1 \\ z_2 \\ z_3 \end{pmatrix} \equiv \begin{pmatrix} 1 - \cos^2 \frac{\theta}{2} (1 - \cos \psi) + i \cos \frac{\theta}{2} \sin \psi \cos \mu \\ e^{i\phi} \sin \frac{\theta}{2} \cos \frac{\theta}{2} (1 - \cos \psi) \\ \cos \frac{\theta}{2} \sin \psi \sin \mu (\sin \alpha + i \cos \alpha) \end{pmatrix},
$$
(2.24)

wobei  $\psi, \mu, \theta \in [0, \pi]$  und  $\alpha, \phi \in [0, 2\pi]$ .

Vakuumkonfiguration ergibt sich für  $\psi = 0$  und ist unabhängig von  $\mu, \alpha, \theta, \phi$ :

$$
V \equiv U(\psi, \mu, \alpha, \theta, \phi)|_{\psi=0} = \begin{pmatrix} 1 & 0 & 0 \\ 0 & 0 & -1 \\ 0 & 1 & 0 \end{pmatrix}.
$$
 (2.25)

<sup>&</sup>lt;sup>5</sup>kartesisches Produkt  $S_{\text{NCS}}^3 \times S_{\infty}^2 \to S^5$  mit  $S^3$  parametrisiert durch  $(\psi, \mu, \alpha)$  und  $S^2$  mit  $(\theta, \phi)$ wird zu Smash Produkt:  $(z_1, z_2, z_3) = (1, 0, 0)$  für  $\psi = 0$  oder  $\theta = \pi$ 

Die Sphaleronlösung  $\widehat{S}$  entspricht der Antipode  $\psi = \pi$  und ist abhängig von  $\theta, \phi$ :

$$
W(\theta,\phi) \equiv U(\psi,\mu,\alpha,\theta,\phi)|_{\psi=\pi} = \begin{pmatrix} \cos^2\theta & -\cos\theta\sin\theta e^{i\phi} & \sin\theta e^{-i\phi} \\ -\cos\theta\sin\theta e^{i\phi} & \sin^2\theta e^{2i\phi} & \cos\theta \\ -\sin\theta e^{-i\phi} & -\cos\theta & 0 \end{pmatrix}.
$$
\n(2.26)

## 2.4. Approximativer Ansatz  $\widehat{S}_{\text{approx}}$

Hier fassen wir Ansatz, Energiefunktional und die hieraus folgenden Variationsgleichungen für die Profilfunktionen f und h mit ihren numerisch bestimmten Lösungen knapp zusammen. Insbesondere ergibt sich eine erste obere Schranke an die SU(3) Sphaleronenergie  $E_{\widehat S_{\text{approx}}}$ . Erst im nächsten Abschnitt wird der approximative Ansatz in einer verallgemeinerten Form präsentiert, so dass er kompatibel mit den Feldgleichungen wird.

Eichfeld Konfiguration mit  $m = 1, 2, 3$ :

$$
A_0(r,\theta,\phi) = 0, \qquad gA_m(r,\theta,\phi) = -f(r)\partial_m W(\theta,\phi)W^{-1}(\theta,\phi). \tag{2.27}
$$

Higgsfeld Konfiguration:

$$
\phi(r,\theta,\phi) = h(r)W(\theta,\phi)\begin{pmatrix}1\\0\\0\end{pmatrix}.
$$
\n(2.28)

Randbedingungen:

$$
f(0) = h(0) = 0, \qquad \lim_{r \to \infty} f(r) = \lim_{r \to \infty} h(r) = 1.
$$
 (2.29)

In dimensionslosen Koordinaten  $\xi = gvr$ :

$$
E = \frac{4\pi v}{g} \int_{0}^{\infty} d\xi \left\{ \frac{28}{3} f'^2 + \frac{80}{3\xi^2} (f(1-f))^2 + \frac{1}{2}\xi^2 h'^2 + \frac{4}{3}(h(1-f))^2 + \frac{1}{4} \frac{\lambda}{g^2} \xi^2 (h^2 - 1)^2 \right\},
$$
\n(2.30)

$$
\delta f = 0 \Rightarrow \qquad \xi^2 f'' = \frac{20}{7} f(1 - f)(1 - 2f) - \frac{\xi^2}{7} h^2 (1 - f), \tag{2.31}
$$

$$
\delta h = 0 \Rightarrow \qquad (\xi^2 h')' = \frac{8}{3}h(1-f)^2 + \frac{\lambda}{g^2}\xi^2(h^2-1)h. \tag{2.32}
$$

15

#### 2. Topologie und der Sphaleronansatz

In kompakten Koordinaten  $x = \frac{\xi}{(1+\xi)}$  mit  $x \in [0,1]$ :

$$
E = \frac{4\pi v}{g} \int_{0}^{1} dx \left\{ \frac{28}{3} (x-1)^2 f'^2 + \frac{80}{3x^2} (f(1-f))^2 + \frac{1}{2} x^2 h'^2 + \frac{4}{3} \frac{1}{(x-1)^2} (h(1-f))^2 + \frac{1}{4} \frac{\lambda}{g^2} \frac{x^2}{(x-1)^4} (h^2 - 1)^2 \right\},
$$
\n(2.33)

$$
\delta f = 0 \Rightarrow 7(x-1)x^2 \left( 2f' + (x-1)f'' \right) = (f-1) \left( 20(2f-1)f + \frac{x^2h^2}{(x-1)^2} \right),
$$

$$
(2.34)
$$

$$
\delta h = 0 \Rightarrow \qquad (x - 1)^2 x \left( 2h' + xh'' \right) = \frac{8}{3} (f - 1)^2 h + x^2 \frac{\lambda}{g^2} \frac{h^2 - 1}{(x - 1)^2} h, \quad (2.35)
$$

mit Randbedingungen:

$$
f(0) = h(0) = 0, \quad f(1) = h(1) = 1.
$$
\n(2.36)

Wie im Falle des  $SU(2)$  Sphalerons S wenden wir auch hier die Relaxationsmethode<sup>6</sup> (vgl. Ergebnis Tab. 3.1, S.28) und die Kollokationsmethode (vgl. Ergebnis Tab. 3.6, S. 32) an. Zusätzlich sind erste grobe Testwerte mit der Simulated Annealing Unterroutine (vgl. Ergebnis Tab. 3.4) auf Seite 40 zu finden.

Für verschwindende Higgskopplung $(\lambda / g^2 = 0)$ ergibt sich mit dem Relaxationsalgorithmus Abb. 2.2 mit einer Energie  $E_{\widehat{S}_{\text{approx}}} = 2.5833 \quad [4\pi \nu/g].$ 

Vorläufige obere Schranke<sup>7</sup> an  $E_{\widehat{S}_{\text{approx}}}$ :

$$
E_{\widehat{S}_{\text{approx}}} < 1.70 \times E_S, \qquad \text{mit } \lambda / g^2 = 0. \tag{2.37}
$$

<sup>&</sup>lt;sup>6</sup>Schaubilder der zugehörigen  $\alpha_j$  für  $j = 1, ..., 8$  und  $\beta_k$  für  $k = 1, 2, 3$  sind im Anhang Abbildung A.2 zu finden. Dort sind ebenfalls die Schaubilder der Energiedichten beigefügt A.1.

 ${\rm ^7}V$ ergleiche Fußnote auf Seite 181 in $[1]$ 

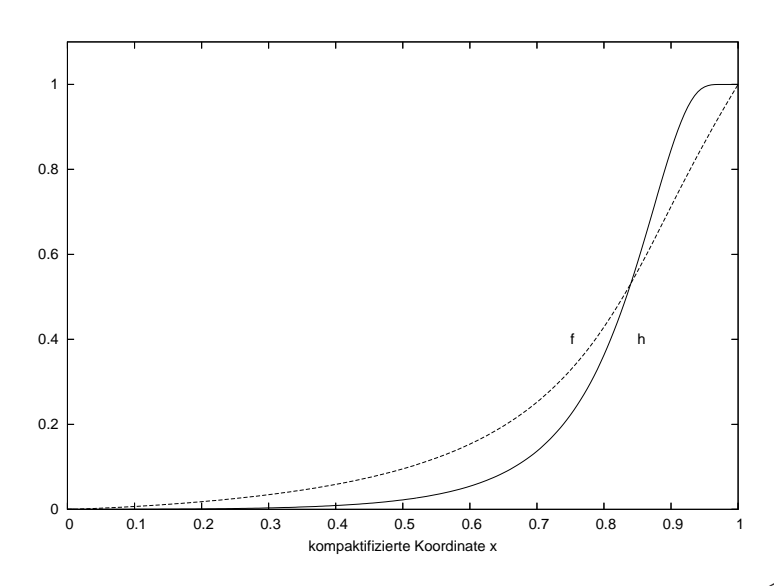

Abbildung 2.2.: Profilfunktionen f und h für Sphaleron $\widehat{S}_{\text{approx}}$ mit $\lambda/g^2=0$ 

## 2.5. Verallgemeinerter Ansatz  $\widehat{S}$

Hier erfolgt nun die Entwicklung des approximativen Ansatzes (2.27) in einer su(3) Basis. In der radialen Eichung ( $g\hat{A}_r = 0$ ) ist der Eichfeldansatz [1] wie folgt gegeben:

$$
g\widehat{A}_0(r,\theta,\phi) = 0, \qquad (2.38a)
$$

$$
g\widehat{A}_{\phi}(r,\theta,\phi) = \alpha_1(r,\theta)\cos\theta T_{\rho}(\phi) + \alpha_2(r,\theta)V_{\rho}(\phi) + \alpha_3(r,\theta)\cos\theta U_{\rho}(\phi) +
$$

$$
\alpha_4(r,\theta)\frac{\lambda_3}{2i} + \alpha_5(r,\theta)\frac{\lambda_8}{2i},\qquad(2.38b)
$$

$$
g\widehat{A}_{\theta}(r,\theta,\phi) = \alpha_6(r,\theta) T_{\phi}(\phi) + \alpha_7(r,\theta) \cos\theta V_{\phi}(\phi) + \alpha_8(r,\theta) U_{\phi}(\phi), \quad (2.38c)
$$

$$
g\widehat{A}_r(r,\theta,\phi) = 0, \qquad (2.38d)
$$

mit den reelen, r und  $\theta$  abhängigen Funktionen  $\alpha_i$  mit  $i = 1, \ldots, 8$ .

Matrizen  $T(\phi)$ ,  $V(\phi)$ ,  $U(\phi)$  sind als  $T$ -,  $V$ - und  $U$ - Spin definiert:

$$
T_{\phi}(\phi) \equiv -\sin \phi \frac{\lambda_1}{2i} + \cos \phi \frac{\lambda_2}{2i}, \qquad T_{\rho}(\phi) \equiv \cos \phi \frac{\lambda_1}{2i} + \sin \phi \frac{\lambda_2}{2i},
$$
  

$$
T_3(\phi) \equiv \frac{\lambda_3}{2i}, \qquad (2.39a)
$$

$$
V_{\phi}(\phi) \equiv \sin \phi \frac{\lambda_4}{2i} + \cos \phi \frac{\lambda_5}{2i}, \qquad V_{\rho}(\phi) \equiv \cos \phi \frac{\lambda_4}{2i} - \sin \phi \frac{\lambda_5}{2i},
$$
  

$$
V_3(\phi) \equiv \frac{\sqrt{3}\lambda_8 + \lambda_3}{4i}, \qquad (2.39b)
$$

$$
U_{\phi}(\phi) \equiv \sin(2\phi) \frac{\lambda_6}{2i} + \cos(2\phi) \frac{\lambda_7}{2i}, \qquad U_{\rho}(\phi) \equiv \cos(2\phi) \frac{\lambda_6}{2i} - \sin(2\phi) \frac{\lambda_7}{2i},
$$
  

$$
U_3(\phi) \equiv \frac{\sqrt{3}\lambda_8 - \lambda_3}{4i}, \qquad (2.39c)
$$

mit den Standard Gell-Mann Matrizen:

$$
\lambda_1 = \begin{pmatrix} 0 & 1 & 0 \\ 1 & 0 & 0 \\ 0 & 0 & 0 \end{pmatrix}, \quad \lambda_2 = \begin{pmatrix} 0 & -i & 0 \\ i & 0 & 0 \\ 0 & 0 & 0 \end{pmatrix}, \quad \lambda_3 = \begin{pmatrix} 1 & 0 & 0 \\ 0 & -1 & 0 \\ 0 & 0 & 0 \end{pmatrix},
$$

$$
\lambda_4 = \begin{pmatrix} 0 & 0 & 1 \\ 0 & 0 & 0 \\ 1 & 0 & 0 \end{pmatrix}, \quad \lambda_5 = \begin{pmatrix} 0 & 0 & -i \\ 0 & 0 & 0 \\ i & 0 & 0 \end{pmatrix}, \quad \lambda_6 = \begin{pmatrix} 0 & 0 & 0 \\ 0 & 0 & 1 \\ 0 & 1 & 0 \end{pmatrix},
$$

$$
\lambda_7 = \begin{pmatrix} 0 & 0 & 0 \\ 0 & 0 & -i \\ 0 & i & 0 \end{pmatrix}, \quad \lambda_8 = \frac{1}{\sqrt{3}} \begin{pmatrix} 1 & 0 & 0 \\ 0 & 1 & 0 \\ 0 & 0 & -2 \end{pmatrix}.
$$
(2.40)

Der zugehörige Ansatz für das Higgsfeld ist gegeben durch:  $\,$ 

$$
\widehat{\Phi}(r,\theta,\phi) = \eta \left[ \beta_1(r,\theta) \lambda_3 + \beta_2(r,\theta) \cos \theta \ 2i T_{\rho}(\phi) + \beta_3(r,\theta) 2i V_{\rho}(\phi) \right] \begin{pmatrix} 1 \\ 0 \\ 0 \end{pmatrix}
$$
  
=  $\eta \begin{pmatrix} \beta_1(r,\theta) \\ \beta_2(r,\theta) \cos \theta e^{i\phi} \\ \beta_3(r,\theta) e^{-i\phi} \end{pmatrix},$  (2.41)

18

mit reellen, r und  $\theta$  abhängigen Funktionen  $\beta_k$  mit  $k = 1, 2, 3$ .

Im Folgenden sind die Bedingungen, denen die numerisch zu bestimmenden Funktionen  $\alpha_i$  und  $\beta_k$  genügen müssen, um eine Lösung endlicher Energie mit einem glatten Verhalten am Ursprung zu gewährleisten, kurz zusammengefaßt.

Verhalten von  $\alpha_i$  unter Spiegelungen:

$$
\alpha_j(r, \pi - \theta) = +\alpha_j(r, \theta), \qquad \text{für } j = 1, \dots 11,
$$
\n(2.42)

Verhalten von  $\beta_k$  unter Spiegelungen:

$$
\beta_k(r, \pi - \theta) = +\beta_k(r, \theta), \qquad \text{für } k = 1, 2, 3. \tag{2.43}
$$

Randbedingungen am Koordinatenursprung  $(r = 0)$ 

$$
\alpha_j(0,\theta) = 0, \qquad \text{für } j = 1, ..., 11 \tag{2.44}
$$

auf der Symmetrieachse  $(\overline{\theta} = 0, \pi)$ 

$$
\alpha_j(r,\overline{\theta}) = \overline{\alpha}_j(r) \sin \theta |_{\theta=\overline{\theta}}, \qquad \text{für } j = 1, 2, 9, 10 \qquad (2.45a)
$$

$$
\alpha_j(r,\overline{\theta}) = \overline{\alpha}_j(r)\sin^2\theta|_{\theta=\overline{\theta}}, \qquad \text{für } j=3,4,5,11 \qquad (2.45b)
$$

$$
\alpha_j(r,\overline{\theta}) = (-)^{j-5} \cos \theta \partial_{\theta} \alpha_{j-5}(r,\theta)|_{\theta=\overline{\theta}}, \qquad \text{für } j=6,7 \qquad (2.45c)
$$

$$
\alpha_j(r,\overline{\theta}) = \frac{1}{2}\cos\theta\partial_\theta\alpha_{j-5}(r,\theta)|_{\theta=\overline{\theta}}, \qquad \text{für } j=8 \tag{2.45d}
$$

und im Unendlichen Übergang in die approximative Lösung  $(2.27)$ 

$$
\lim_{r \to \infty} \begin{pmatrix} \alpha_1(r,\theta) \\ \alpha_2(r,\theta) \\ \alpha_3(r,\theta) \\ \alpha_4(r,\theta) \\ \alpha_5(r,\theta) \\ \alpha_6(r,\theta) \\ \alpha_7(r,\theta) \\ \alpha_9(r,\theta) \\ \alpha_{10}(r,\theta) \\ \alpha_{11}(r,\theta) \end{pmatrix} = \begin{pmatrix} -2\sin\theta(1+\sin^2\theta) \\ 2\sin\theta\cos^2\theta \\ -2\sin^2\theta \\ \sqrt{3}\sin\theta^2 \\ 2 \\ 2 \\ -2\sin\theta \\ 0 \\ 0 \end{pmatrix} .
$$
 (2.46)

Randbedingungen<sup>8</sup> am Koordinatenursprung  $(r = 0)$ 

$$
\beta_k(0,\theta) = 0, \qquad \text{für } k = 1,2,3 \tag{2.47}
$$

auf der Symmetrieachse ( $\bar{\theta} = 0, \pi$ )

$$
\partial \beta_1(r,\theta)|_{\theta=\overline{\theta}} = 0, \qquad \beta_k(r,\overline{\theta}) = \overline{\beta}_k(r) \sin \theta|_{\theta=\overline{\theta}} \text{für } k = 2,3 \tag{2.48}
$$

und im Unendlichen Übergang in die approximative Lösung  $(2.27)$ 

$$
\lim_{r \to \infty} \begin{pmatrix} \beta_1(r,\theta) \\ \beta_2(r,\theta) \\ \beta_3(r,\theta) \end{pmatrix} = \begin{pmatrix} \cos^2 \theta \\ -\sin \theta \\ -\sin \theta \end{pmatrix} . \tag{2.49}
$$

Approximative Sphaleronlösung (2.27) wird durch folgende Ansatzfunktionen reproduziert:

$$
\begin{pmatrix}\n\alpha_1(r,\theta) \\
\alpha_2(r,\theta) \\
\alpha_3(r,\theta) \\
\alpha_4(r,\theta) \\
\alpha_5(r,\theta) \\
\alpha_6(r,\theta) \\
\alpha_8(r,\theta) \\
\alpha_9(r,\theta) \\
\alpha_{10}(r,\theta) \\
\alpha_{11}(r,\theta)\n\end{pmatrix} = f(r) \begin{pmatrix}\n-2\sin\theta(1+\sin^2\theta) \\
2\sin\theta\cos^2\theta \\
-2\sin^2\theta \\
\sqrt{3}\sin\theta^2 \\
\sqrt{3}\sin\theta^2 \\
2 \\
2 \\
-2\sin\theta \\
0 \\
0\n\end{pmatrix},
$$
\n(2.50)

$$
\begin{pmatrix}\n\beta_1(r,\theta) \\
\beta_2(r,\theta) \\
\beta_3(r,\theta)\n\end{pmatrix} = h(r) \begin{pmatrix}\n\cos^2\theta \\
-\sin\theta \\
-\sin\theta\n\end{pmatrix}.
$$
\n(2.51)

 ${}^{8}{\rm Hier}$ korrigieren wir die in $[1]$  notierten Randbedingungen

## 2.6. Die Wahl einer geeigneten Eichung

Für die elektroschwache, axialsymmetrische ( $\theta_{\rm W} \neq 0$ ) Sphaleronlösung zeigten Brihaye, Kleihaus, Kunz in [52, 53], dass sich die verbleibende Invarianz der Eich- und Higgsfelder unter U(1) Eichtransformationen nicht so einfach auf geeignete Art und Weise fixieren lässt. Die Schwierigkeit ist eine Eichung zu finden, die auf reguläre, wohl definierte Profilfunktionen und damit nicht divergente Energiedichten (insbesondere am Ursprung) führt. Im Falle des elektroschwachen Sphalerons bei nicht verschwindendem Mischungswinkel stellte sich heraus, dass die Coulomb Eichung eine geeignete Wahl ist. "Hedgehog", physikalische und radiale Eichung erwiesen sich alle als ungeeignet zur Beschreibung einer regulären Sphaleronlösung.

Leider konnte diese Frage für den  $SU(3)$  Sphaleronansatz  $\hat{S}$  (2.38,2.41) bisher noch nicht geklärt werden. Der axialsymmetrische  $\hat{S}$  Ansatz ist invariant unter  $SO(3)$ Eichtransformationen

$$
g\widehat{A}'_n = \Omega(g\widehat{A}_n + \partial_n)\Omega^{-1}, \qquad \widehat{\phi}' = \Omega\widehat{\phi}, \qquad (2.52)
$$

mit

$$
\Omega(r,\theta,\phi) \equiv \exp[\omega_T(r,\theta)T_\phi + \omega_V(r,\theta)V_\phi + \omega_U(r,\theta)U_\phi].
$$
\n(2.53)

Zu Beachten ist, dass  $\widehat{S}$  mit den in [1] notierten Randbedingungen in der radialen Eichung präsentiert wurde. Folgende Eichungen wurden versuchsweise getestet:

• Radiale Eichung

$$
g\widehat{A}_r = 0\tag{2.54}
$$

• Coulomb Eichung

$$
\nabla \cdot \vec{A} = 0 \Rightarrow \frac{1}{r} \left\{ \partial_r (r(g\hat{A}_r)) + \frac{1}{r} \partial_\theta (g\hat{A}_\theta) \right\} = 0 \tag{2.55}
$$

$$
\Rightarrow \left\{ \partial_{\theta} \alpha_6 + r \cos \theta \partial_r \alpha_9 \right\} T_{\phi} \tag{2.56}
$$

$$
+ \left\{\partial_{\theta}(\cos\theta\alpha_{7}) + r\partial_{r}\alpha_{10}\right\}V_{\phi} + \left\{\partial_{\theta}\alpha_{8} + r\cos\theta\partial_{r}\alpha_{11}\right\}U_{\phi} = 0 \tag{2.57}
$$

Forderung der Eichung:

$$
\partial_{\theta} \alpha_6 + r \cos \theta \partial_r \alpha_9 = 0 \tag{2.58}
$$

$$
\partial_{\theta}(\cos \theta \alpha_7) + r \partial_r \alpha_{10} = 0 \tag{2.59}
$$

$$
\partial_{\theta} \alpha_8 + r \cos \theta \partial_r \alpha_{11} = 0 \tag{2.60}
$$

Das approximative  $\widehat{S}$  genugt nur der ersten Eichbedingung, denn die Herleitung erfolgte in der radialen Eichung. Eine Eichrotation in die Coulomb Eichung müsste genauer untersucht werden.

• Modifizierte Coulomb Eichung

$$
\nabla \cdot \vec{A} = -\frac{2}{r^2} f(r) \sin \theta V_{\phi} - \frac{2}{r^2} \cos \theta f(r) U_{\phi} \quad (2.61)
$$

$$
\Rightarrow \frac{1}{r} \left\{ \partial_r (r(g\widehat{A}_r)) + \frac{1}{r} \partial_\theta (g\widehat{A}_\theta) \right\} = -\frac{2}{r^2} f(r) \sin \theta V_\phi - \frac{2}{r^2} \cos \theta f(r) U_\phi \quad (2.62)
$$

$$
\Rightarrow \left\{ \partial_{\theta} \alpha_6 + r \cos \theta \partial_r \alpha_9 \right\} T_{\phi} + \left\{ \partial_{\theta} (\cos \theta \alpha_7) + r \partial_r \alpha_{10} \right\} V_{\phi} \tag{2.63}
$$

$$
+ \left\{\partial_{\theta}\alpha_{8} + r\cos\theta\partial_{r}\alpha_{11}\right\}U_{\phi} = -2f(r)\sin\theta V_{\phi} - 2\cos\theta f(r)U_{\phi} \tag{2.64}
$$

Forderung der Eichung:

$$
\partial_{\theta} \alpha_6 + r \cos \theta \partial_r \alpha_9 = 0 \qquad (2.65)
$$

$$
\partial_{\theta}(\cos \theta \alpha_7) + r \partial_r \alpha_{10} + 2f(r) \sin \theta = 0 \qquad (2.66)
$$

$$
\partial_{\theta} \alpha_8 + r \cos \theta \partial_r \alpha_{11} + 2f(r) \cos \theta = 0 \qquad (2.67)
$$

Energiedichte wird um zusätzlichen Eichfixierungsterm erweitert.

$$
\widehat{e}_{Gauge}(r,\theta) = \frac{1}{2g^2r^4} \left( (\partial_{\theta}\alpha_6 + r\cos\theta \partial_r \alpha_9)^2 \right) \tag{2.68}
$$

$$
+(\partial_{\theta}(\cos\theta\alpha_{7}) + r\partial_{r}\alpha_{10} + 2f(r)\sin\theta)^{2}
$$
\n(2.69)

$$
+(\partial_{\theta}\alpha_8 + r\cos\theta\partial_r\alpha_{11} + 2f(r)\cos\theta)^2)
$$
\n(2.70)

Für alle genannten Eichungen konvergierte FIDISOL<sup>9</sup>, angewandt auf die sich aus der Minimierung des Energiefunktionals ergebenden Euler-Lagrange Gleichungen und initialisiert mit der approximativen Lösung  $\widehat{S}_{\text{approx}}$ , nicht.

 $^{9}$ Beschreibung des Algorithmus folgt im nächsten Kapitel.
## 2.7. Weiteres Vorgehen

In den folgenden Kapiteln wollen wir nun die vorläufige obere Schranke (2.37) an die Sphaleronenergie  $E_{\hat{S}}$  verbessern, indem wir uns einerseits mit semianalytischen Methoden der  $\widehat{S}$  Sphaleronlösung annähern und uns andererseits an einer rein numerischen Strukturaufklärung versuchen. Im Vorfeld deuteten bereits Rechnungen, bei denen zu den Profilfunktionen der approximativen Sphaleronlösung eine winkelabhängige, mit den Randbedingungen verträgliche Störung hinzuaddiert wurde, auf deutlich geringere Energiewerte hin. Beispielsweise ergab eine erste, grobe Entwicklung der Winkelabhängigkeit analog zu [43, 44]

$$
f_n(x,\theta) = f_0(x) + \sum_{l=2}^{2n} f_{n,l}(x) \frac{\cos^2 \theta - 1}{l \cos \theta} \frac{dP_l(\cos \theta)}{d \cos \theta}
$$
(2.71)

$$
h_n(x,\theta) = h_0(x) + \sum_{l=2}^{2n} h_{n,l}(x) \frac{\cos^2 \theta - 1}{l \cos \theta} \frac{dP_l(\cos \theta)}{d \cos \theta}
$$
(2.72)

bis zum 2. Legendre Polynom, also mit 13 radialabhängigen Entwicklungskoeffizienten und die Lösung der zugehörigen 13 ODE mit COLNEW, einen Energiewert  $E_{\widehat{S}} = 2.3943$  [4 $\pi$ v/g] für verschwindende Higgskopplung. Das entspricht einer Schranke von  $E_{\widehat{S}_{\text{approx}}} < 1.51 \times E_S$ . Weitere Ergebnisse dieser Rechnung sind in Tab. 2.1 zu finden.

Zur weiteren Analyse werden nun zwei Hauptverfahren angewendet: Eine rein numerische Betrachtung und eine Entwicklung des Ansatzes in einer stärker auf unser Problem angepassten Legendre Polynom Entwicklung. Der rein numerische Ansatz gibt Hinweise auf die Existenz der Lösung und spricht für ein globales Minimum, während der semianalytische Ansatz die Angabe einer besseren Approximation samt wohldefinierter Energiedichten ermöglicht.

Einsetzen des  $SU(3)$  Sphaleronansatzes  $\hat{S}$  (2.38, 2.41) in das Energiefunktional (2.4) und anschließende Minimierung bzgl. der Profilfunktionen des Eichfeldes  $\alpha_1, \ldots,$  $\alpha_8$  und Higgsfeldes  $\beta_1, \beta_2, \beta_3$  führt auf ein System von 11 nichtlinearen, gekoppelten, elliptischen PDEs zweiter Ordnung mit Randbedingungen (2.44, 2.45, 2.46, 2.47, 2.48, 2.49). Die Lösung dieser PDEs ist wiederum auf Grund des "Principle of symmetric criticality" [38] äquivalent zur Lösung der entsprechenden Feldgleichungen. Die numerische Lösung dieses Systems sollte mit FIDISOL möglich sein, sofern Randbedingungen, Anfangskonfiguration und Eichung vernünftig gewählt wurden, führte aber bisher auf keine Konvergenz. Folglich wendeten wir das robustere Simulated Annealing Verfahren verstärkt an um eventuelle Probleme zu erkennen oder auch eine bessere Startkonfiguration zu gewinnen.

Alternativ wurde die Winkelabhängigkeit mittels Legendre Polynomen beschrieben und die ortsabhängigen Entwicklungskoeffizienten über die Euler Lagrange Gleichungen (COLNEW) bzw. aus der direkten Minimierung des Energiefunktionals mit Simulated Annealing bestimmt. Interpolation der numerischen Ergebnisse führte auf den ersten Blick zu konsistenten Energiedichten.

Im nächsten Kapitel führen wir zunächst kurz in die verwendeten numerischen Verfahren ein.

| $\frac{\lambda}{g^2}$ | $4\pi v$<br>$E_{\text{approx}\widehat{S}}$<br>g | $4\pi v$<br>$E_S$<br>$\mathfrak{g}$ | $E_{\text{approx}\widehat{S}}$<br>$E_S$ |
|-----------------------|-------------------------------------------------|-------------------------------------|-----------------------------------------|
| $\theta$              | 2.3943                                          | 1.5201                              | 1.574                                   |
| $10^{-3}$             | 2.4981                                          | 1.5644                              | 1.597                                   |
| $10^{-2}$             | 2.6606                                          | 1.6389                              | 1.622                                   |
| $10^{-1}$             | 2.9903                                          | 1.7994                              | 1.662                                   |
| 0.5                   | 3.3255                                          | 1.9765                              | 1.683                                   |
| 1                     | 3.4813                                          | 2.0660                              | 1.684                                   |
| 10                    | 4.0187                                          | 2.3649                              | 1.698                                   |
| $10^{2}$              | 4.4230                                          | 2.5681                              | 1.721                                   |
| $10^{3}$              | 4.6498                                          | 2.6584                              | 1.748                                   |

Tabelle 2.1.: Ergebnis einer ersten Störung von  $\widehat{S}_{\text{approx}}$ 

# 3. Verwendete Numerische Verfahren

In diesem Kapitel geben wir eine detailliertere Übersicht über die verwendeten numerischen Algorithmen. Es werden die Verfahren im Einzelnen, ihre Vorteile und die Anpassung an die konkrete Problemstellung näher diskutiert. Hierbei heben wir hervor, dass wir zwei völlig unterschiedliche numerische Ansätze verfolgen: Zum einen konventionelle, auf dem Gradienten basierende Verfahren (Relaxation, Finite Elemente, Finite Differenzen) und zum anderen ein allgemeineres, robusteres, globales Optimierungsverfahren (Simulated Annealing).

Wesentliche Unterschiede in den beiden Hauptansätzen liegen in ihrer Sensitivität auf die anfängliche Initialisierung, in ihren Möglichkeiten zwischen globalen und lokalen Minima zu unterscheiden, in ihren impliziten Annahmen uber das Optimie- ¨ rungsproblem (z.B. kontinuierliche, stetige, differenzierbare, gutartige Funktionen), in ihrer Fähigkeit auch mit Problemen umzugehen, die nicht in allen Einzelheiten spezifiziert wurden und in ihren durchschnittlichen Laufzeiten.

### 3.1. Relaxation: Gradientenflussalgorithmus

Als Einstieg in die numerischen Methoden wählen wir zunächst einen sehr einfachen Algorithmus<sup>1</sup> , den wir zur Bestimmung der beiden Profilfunktionen des Sphalerons S und des approximativen  $SU(3)$  Sphalerons  $\widehat{S}_{\text{approx}}$  verwenden.

Die Grundidee ist die ursprünglichen Euler-Lagrange Gleichungen, die sich aus der Minimierung des Energiefunktionals ergeben, als Gradientenflussgleichungen umzuformulieren [50, 54] und mit diesen dann die Profilfunktionen f und h numerisch zu entwickeln bis ein stationärer Punkt des Energiefunktionals erreicht wird.

#### Gradientenflussalgorithmus kurz in Worten

• Stelle die Profilfunktionen  $f(x)$  und  $h(x)$  des Eich- und Higgsfeldes durch ihre Werte an den diskreten Punkten

$$
x_i = i\Delta x, \, i = 0, ..., n \tag{3.1}
$$

<sup>1</sup>Manton und Sutcliffe verwenden ein derartiges Verfahren zur Bestimmung der Profilfunktionen des SU(2) Sphalerons in Kapitel 11.5 von [50].

dar und schreibe für die Funktionswerte an den Gitterpunkten

$$
f(i\Delta x) \to f_i, \tag{3.2}
$$

wobei  $\Delta x = \frac{x_{max}}{n}$  die Intervallbreite in x- Richtung bezeichnet.

Für das  $SU(2)$  Sphaleron S unterteilen wir den kompaktifizierten räumlichen Abstand mit  $x_{max} = 1$  in  $n = 2000$  Intervalle mit Breite  $\Delta x = 5 \times 10^{-4}$ . Die Feldgleichungen für  $\hat{S}_{\text{approx}}$  lösen wir numerisch mit  $n = 500$  und  $\Delta x =$  $2 \times 10^{-3}$ .

• Die Radialfunktionen der Sphaleronlösungen initialisieren wir mit dem Variationsansatz [55] mit Variationsparametern a, b und den dimensionslosen Radialabstand  $\xi = m_W r$ :

$$
f(\xi) = \frac{\xi^2}{\xi^2 + a^2},
$$
\n(3.3)

$$
h(\xi) = \frac{\xi}{\sqrt{\xi^2 + b^2}}.
$$
\n(3.4)

Die Variationsparameter ergeben sich aus der Minimierung der zugehörigen Energiefunktionale

$$
E_S(a,b) = \left[\frac{3}{4a} + \frac{b}{8} + a(1 + \frac{b}{a})^{-2} + \frac{\lambda}{g^2}b^3\right] \pi \frac{m_W}{\alpha_W},
$$
(3.5)

und

$$
E_{\widehat{S}_{\text{approx}}}(a,b) = \left[\frac{2}{a} + \frac{b}{8} + \frac{4}{3}a(1 + \frac{b}{a})^{-2} + \frac{\lambda}{g^2}b^3\right] \pi \frac{m_W}{\alpha_W},\tag{3.6}
$$

wobei ein BFGS Minimierungsalgorithmus [56] verwendet wird.

• Für die räumlichen Ableitungen verwenden wir zentrale Differenzenformeln:

$$
f' = \frac{f_{i+1} - f_{i-1}}{2\Delta x}, \ f'' = \frac{f_{i+1} - 2f_i + f_{i-1}}{\Delta^2 x}.
$$
 (3.7)

26

• Die diskretisierten ODEs formulieren wir nun als Gradientenfluss  $SU(2)$  Sphaleron S vergleiche (2.20) und (2.21) :

$$
\dot{f}_i = (x_i - 1)x_i^2 \left( 2f' + (x_i - 1)f'' \right) - \frac{1}{4} (1 - f_i) \left( 8(1 - 2f_i) f_i - \frac{x_i^2 h_i^2}{(x_i - 1)^2} \right)
$$
\n
$$
\dot{h}_i = (x_i - 1)^2 x_i (2h' + x_i h'') - h_i \left( 2(f_i - 1)^2 + x_i^2 \frac{\lambda}{g^2} \frac{h_i^2 - 1}{(x_i - 1)^2} \right)
$$
\n(3.9)

Approximatives  $SU(3)$  Sphaleron  $\widehat{S}_{\text{approx}}$  vergleiche (2.34) und (2.35) :

$$
\dot{f}_i = 7(x_i - 1)x_i^2 \left( 2f' + (x_i - 1)f'' \right) - (1 - f_i) \left( 20(1 - 2f_i)f_i - \frac{x_i^2 h_i^2}{(x_i - 1)^2} \right)
$$
\n
$$
\dot{h}_i = (x_i - 1)^2 x_i \left( 2h' + xh'' \right) - h_i \left( \frac{8}{3}(f_i - 1)^2 + x_i^2 \frac{\lambda}{g^2} \frac{h_i^2 - 1}{(x_i - 1)^2} \right) \tag{3.11}
$$

mit Randbedingungen:

$$
f_0 = h_0 = 0, f_n = h_n = 1,
$$
\n(3.12)

und berechnen  $f', f'', h', h'', \dot{f}_i, \dot{h}_i$  in jedem Relaxationsloop an den Gitterpunkten  $i = 1, ..., n - 1$ .

 $\bullet\,$  Die Radialfunktionen passen wir in jedem Loop für jedes $i$ nach

$$
f_i = f_i + \dot{f}_i dt, \ h_i = h_i + \dot{h}_i dt,
$$
\n(3.13)

an, wobei die Zeit t folgendermaßen diskretisiert wird.

$$
dt = 0.002\Delta x \text{ und } i = 1...n - 1. \tag{3.14}
$$

• Die Energie berechnet sich in jedem Loop nach der Formel

$$
E_S = \frac{4\pi v}{g} \int_0^1 dx \left\{ 4(x-1)^2 f'^2 + \frac{8}{x^2} (f(1-f))^2 + \frac{1}{2} x^2 h'^2 + \frac{1}{(x-1)^2} (h(1-f))^2 + \frac{1}{4} \frac{\lambda}{g^2} \frac{x^2}{(x-1)^4} (h^2 - 1)^2 \right\}
$$
(3.15)

27

$$
E_{\widehat{S}_{\text{approx}}} = \frac{4\pi v}{g} \int_{0}^{1} dx \left\{ \frac{28}{3} (x-1)^2 f'^2 + \frac{80}{3x^2} (f(1-f))^2 + \frac{1}{2} x^2 h'^2 + \frac{4}{3} \frac{1}{(x-1)^2} (h(1-f))^2 + \frac{1}{4} \frac{\lambda}{g^2} \frac{x^2}{(x-1)^4} (h^2 - 1)^2 \right\}
$$
(3.16)

mit

$$
f = \frac{f_i + f_{i-1}}{2}, \ f' = \frac{f_i - f_{i-1}}{\Delta x}, \tag{3.17}
$$

wobei *i* von 1 bis n läuft und  $x_i = (i - 0.5)\Delta x$ .

## Numerische Ergebnisse und Vergleichsdaten

| $\frac{\lambda}{g^2}$ | $4\pi v$<br>$E_S$<br>$\mathfrak{g}$ | $4\pi v$<br>$E_{\widehat{S}_{\frac{\text{approx}}{2}}}$<br>$\mathfrak{g}$ | $E_{\widehat{S}_{\text{approx}}}$<br>$E_S$ | $K$ - Integral | $\boldsymbol{e}$<br>$4\pi$<br>$\mu$<br>$\overline{g^2}$<br>$\overline{M}_W$ |
|-----------------------|-------------------------------------|---------------------------------------------------------------------------|--------------------------------------------|----------------|-----------------------------------------------------------------------------|
| $\overline{0}$        | 1.5195                              | 2.5833                                                                    | 1.700                                      | 28.37          | 2.35                                                                        |
| $10^{-3}$             | 1.5646                              | 2.7196                                                                    | 1.737                                      | 27.05          | 2.26                                                                        |
| $10^{-2}$             | 1.6389                              | 2.9097                                                                    | 1.774                                      | 24.99          | 2.07                                                                        |
| $10^{-1}$             | 1.7993                              | 3.2956                                                                    | 1.832                                      | 21.80          | 1.82                                                                        |
| 0.5                   | 1.9765                              | 3.6961                                                                    | 1.869                                      | 19.46          | 1.61                                                                        |
| 1                     | 2.0659                              | 3.8902                                                                    | 1.882                                      | 18.61          | 1.54                                                                        |
| 10                    | 2.3648                              | 4.4972                                                                    | 1.902                                      | 16.86          | 1.41                                                                        |
| $10^{2}$              | 2.5683                              | 4.8665                                                                    | 1.895                                      | 16.41          | 1.37                                                                        |
| $10^{3}$              | 2.6584                              |                                                                           |                                            | 16.33          | 1.35                                                                        |

Tabelle 3.1.: Ergebnis des Gradientenflussalgorithmus

| $\frac{\lambda}{q^2}$ | $4\pi v$<br>$E_S$ | $K$ - Integral |      |
|-----------------------|-------------------|----------------|------|
|                       | 1.519             | 27.96          | 2.33 |
|                       | 2.066             | 18.36          | 1.53 |
| $\infty$              | 2.708             | 17.28          | .44  |

Tabelle 3.2.: Ergebnis von Klinkhamer und Laterveer [2]

| $rac{\lambda}{g^2}$ | $4\pi v$<br>$E_S$<br>$\overline{g}$ | $K$ - Integral |
|---------------------|-------------------------------------|----------------|
| $\Omega$            | 1.566                               | 28             |
| $10^{-3}$           | 1.61                                |                |
| $10^{-2}$           | 1.67                                |                |
| $10^{-1}$           | 1.83                                |                |
| 1                   | 2.10                                | 18             |
| 10                  | 2.41                                |                |
| $10^{2}$            | 2.61                                |                |
| $10^{3}$            | 2.68                                |                |
| $\infty$            | 2.722                               | 16             |

Tabelle 3.3.: Ergebnis von Klinkhamer und Manton [3]

|                   | $E_S$  | $4\pi v$ |  |
|-------------------|--------|----------|--|
| 0                 | 1.5203 |          |  |
| -3<br>$10^{-}$    | 1.5646 |          |  |
| 2<br>$10^{\circ}$ | 1.6388 |          |  |
| 1<br>$10^{\circ}$ | 1.7991 |          |  |
| 0.5               | 1.9766 |          |  |
| 1                 | 2.0660 |          |  |
| 10                | 2.3635 |          |  |
| $10^2$            | 2.5662 |          |  |
| $10^{3}$          | 2.6567 |          |  |

Tabelle 3.4.: interpolierte Ergebnisse von Yaffe [4]

# 3.2. Finite Elemente: Adaptiver Kollokationsalgorithmus (COLNEW)

Die Kollokationsmethode testen wir zunächst mit den ODEs des Sphalerons S und des approximativen  $SU(3)$  Sphalerons  $\widehat{S}_{\text{approx}}$  (vgl. Tab. 3.6) und wenden sie dann mehrfach auf die ODEs an, die sich im Laufe der Legendre Polynom Entwicklung der Winkelabhängigkeit der  $\tilde{S}$  Profilfunktionen in Kapitel 5 ergeben. Als effiziente FORTRAN Unterroutine setzen wir COLNEW<sup>2</sup> von Ascher und Bader ein, eine Modifikation des älteren Programmpackets COLSYS von Ascher, Christiansen und Rus-

 $^{2}$ größter Unterschied zu COLSYS: Verwendung anderer Basisfunktionen, monomiale Basis anstatt der in COLSYS benutzten B-Splines

| $\frac{\lambda}{g^2}$ | $a_S$ | $b_S$ | $\frac{4\pi v}{2}$<br>$E_S$<br>$\overline{g}$ | $a_{\widehat{S}_{\text{approx}}}$ | $b_{\widehat{S}_{\text{approx}}}$ | $4\pi v$<br>$\ \ \ \ E_{\widehat{S}_{\text{approx}}}$<br>$\overline{g}$ | $E_{\widehat{S}_{\text{approx}}}$<br>$E_S$ |
|-----------------------|-------|-------|-----------------------------------------------|-----------------------------------|-----------------------------------|-------------------------------------------------------------------------|--------------------------------------------|
| $\theta$              | 1.47  | 2.22  | 1.59                                          | 2.24                              | 3.98                              | 2.78                                                                    | 1.740                                      |
| $10^{-3}$             | 1.42  | 2.05  | 1.62                                          | 2.11                              | 3.29                              | 2.87                                                                    | 1.770                                      |
| $10^{-2}$             | 1.29  | 1.53  | 1.68                                          | 1.83                              | 2.13                              | 3.11                                                                    | 1.832                                      |
| $10^{-1}$             | 1.11  | 0.88  | 1.87                                          | 1.55                              | 1.14                              | 3.55                                                                    | 1.891                                      |
|                       | 0.97  | 0.43  | 2.16                                          | 1.35                              | 0.54                              | 4.11                                                                    | 1.931                                      |
| 10                    | 0.89  | 0.17  | 2.42                                          | 1.25                              | 0.21                              | 4.62                                                                    | 1.910                                      |
| $10^{2}$              | 0.86  | 0.07  | 2.58                                          | 1.22                              | 0.07                              | 4.91                                                                    | 1.897                                      |
| $10^{3}$              | 0.87  | 0.01  | 2.66                                          | 1.23                              | 0.03                              | 5.06                                                                    | 1.891                                      |

Tabelle 3.5.: Ergebnis mit Testfunktionen

sell. Weitere Informationen zur Programmstruktur<sup>3</sup>, geeigneter Parametrisierung und Beispielprogramme für COLSYS/COLNEW finden sich in den Artikeln [45, 46, 47]. An dieser Stelle folgt nur eine ganz kurze Einfuhrung der prinzipiellen Idee. ¨

Kollokation zählt zu den Finite Element Methoden, denn die Grundidee besteht in der Annäherung der Lösung durch stückweise definierte Polynome. Im Gegensatz zu anderen Verfahren (z.B. Galerkin) werden hier jedoch die konstanten Entwicklungskoeffizienten dadurch bestimmt, dass die Kollokationslösung das Randwertproblem an mindestens  $k$  Punkten pro Intervall, den Kollokationspunkten, erfüllen muss. Übergeben wird ein nichtlineares, gewöhnliches Differentialgleichungssystem gemischter Ordnung  $m$   $(1 \le m_1 \le m_2 \le \ldots \le m_d \le 4)$  in folgender Form

$$
u_n^{m_n}(x) = F_n(x, \mathbf{z(u)}), \qquad a < x < b \quad n = 1, \dots, d \tag{3.18}
$$

mit

$$
m_n = \text{Ordnung dernten Differentialgleichung},
$$
  

$$
\mathbf{u}(x) = (u_1(x), u_2(x), \dots, u_d(x))^{\text{T}} \text{exakter, gesuchter Lösungsvektor},
$$
  

$$
\mathbf{z}(\mathbf{u}) = (u_1, u'_1, \dots, u_1^{(m_1-1)}, \dots, u_d, u'_d, \dots, u_d^{(m_d-1)}),
$$

und mit den an verschiedenen Punkten geforderten Randbedingungen:

$$
g_j(\xi_j, \mathbf{z}(\mathbf{u})) = 0, \quad j = 1, \dots, m^\star,
$$
\n(3.19)

 $3$ insbesondere ausführliche Diskussionen zur Basiswahl, Wahl der linearen und nichtlinearen Lösungsroutinen, Routinen zur Fehlerabsch¨atzung und Gitterwahl, Wahl der Konvergenzkriterien usw.

wobei  $m^* = \sum_m^d$  $n=1 \, m_n$ . Hierbei beschreibt  $\xi_j$  den Ort der jten Randbedingung mit  $a \leq \xi_1 \leq \xi_2 \leq \ldots \xi_{m^*} \leq b.$ 

Das nichtlineare, gekoppelte Gleichungssystem (3.18) mit Randbedingungen (3.19) wird nun mit einer gedämpften Newton Methode<sup>4</sup> durch Linearisierung iterativ gelöst. Das heißt in jedem Iterationsschritt ergibt sich nun ein lineares Randwertproblem, dessen Lösung mittels Kollokation an Gauss-Legendre Punkten approximiert wird. Das linearisierte Problem wird so auf einer Folge von adaptiv gewählten Gittern gelöst bis die gewünschte Genauigkeit erreicht wird. Für ein im allgemeinen nicht äquidistantes Gitter  $\pi$ :  $a = x_1 < x_2 < \ldots < x_{N+1} = b$  mit Schrittweiten  $h_i =$  $x_{i+1} - x_i$  mit  $i = 1, ..., N$  und maximaler Schrittweite  $h = \max_{1 \leq i \leq N} h_i$  und einer ganzen Zahl  $k > m_d$ , wird eine Kollokationslösung  $\mathbf{v}(x) = (v_1(x), v_2(x), \dots, v_d(x))^T$ bestimmt. Jede Komponente  $v_n(x) \in C^{m_n-1}[a, b]$  ist ein Polynom vom Grad  $\lt k+m_n$ und muss die Differentialgleichungen (3.18) an den k Gauss-Legendre Punkten in jedem Intervall sowie die Randbedingungen (3.19) erfüllen. COLNEW drückt die Komponenten  $v_n(x)$  bezüglich einer monomialen Runge-Kutta Basis aus und bestimmt dann im Folgenden die Koeffizienten mittels eines Gausschen Eliminationsverfahren aus den nun linearisierten Kollokationsgleichungen.

Wie genau die Kollokationslösung  $v_n(x)$  die wahre Lösung  $u_n(x)$  in jedem Intervall  $x \in [x_i, x_{i+1})$  approximiert, wird durch folgende Fehlerabschätzung beschrieben:

$$
||u_n^{(l)}(x) - v_n^{(l)}(x)||_{(i)} = c_{n,l} |u_n^{(k+m_n)}(x_i)| h_i^{(k+m_n-l)} + O(h^{k+m_n-l+1}), \qquad (3.20)
$$

mit  $l = 0, \ldots, m_n - 1, n = 1, \ldots, d$  und bekannten Konstanten  $c_{n,l}$ .

Der Ausdruck (3.20) dient insbesondere der Gitterverfeinerung: Indem man  $u_n^{k+m_n}(x_i)$ mittels  $v_n(x)$  approximiert, läßt sich für jedes Intervall der zugehörige Fehler abschätzen. Um eine ungefähre Gleichverteilung des Fehlers auf die einzelnen Intervalle zu erreichen, wird gegebenenfalls eine Neuverteilung der Gitterpunkte durchgeführt und die Kollokationslösung  $v(x)$  abermals bestimmt. Ist der Fehler bereits gleichverteilt, wird jedes Intervall halbiert, die neue Kollokationslösung  $v^*(x)$  ermittelt und der Fehler von  $v^*(x)$  aus (3.20) mit  $v(x)$  und  $v^*(x)$  gewonnen. Das Abbruchkriterium für COLNEW wird erreicht, sobald die Abweichung der Kollokationslösung von der wahren Lösung eine vorgegebene Toleranz erreicht hat.

Als Input verlangt der Algorithmus das Gleichungssystem mit Randbedingungen, die Jacobi Matrizen von Gleichungssystem und Randbedingungen und eine erste gute Näherungslösung.

<sup>&</sup>lt;sup>4</sup>Newton Methode ist darauf angewiesen, dass die Anfangsnäherung sehr nahe an der gesuchten Lösung liegt.

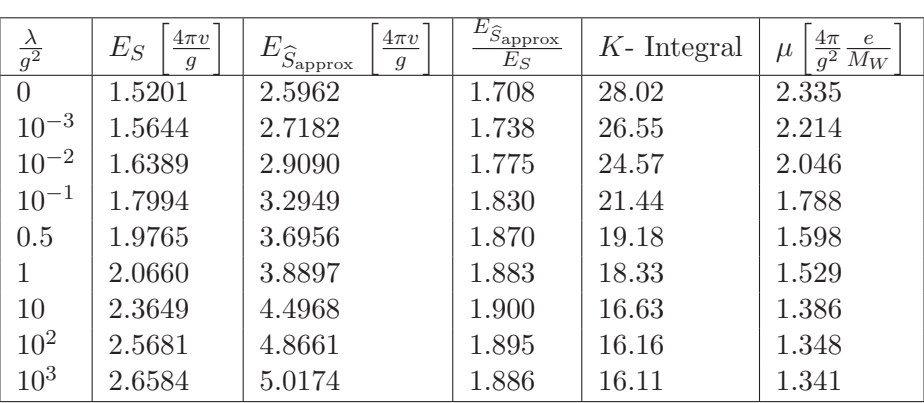

#### Numerische Ergebnisse

Tabelle 3.6.: Ergebnis des Kollokationsalgorithmus

## 3.3. Finite Differenzen: Newton-Raphson Algorithmus (FIDISOL)

Zur Beschreibung des Algorithmus verweisen wir insbesondere auf die Literatur [39, 40, 41]. Wir verwenden FDSE01, ein Programm Paket der FIDISOL Bibliothek zur numerischen Lösung<sup>5</sup> zweidimensionaler, elliptischer Differentialgleichungssysteme auf einem rechteckigen Gitter.

Das allgemeinste, nichtlineare System von n PDEs, das mit dem Programm Paket FIDISOL behandelbar ist, läßt sich kurz in Operatorform notieren<sup>6</sup>:

$$
Pu \equiv P(t, x, y, z, u, u_t, u_x, u_y, u_z, u_{xx}, u_{yy}, u_{zz}) = 0,
$$
\n(3.21)

mit Randwerten:

$$
Gu \equiv G(t, x, y, z, u, u_t, u_x, u_y, u_z, u_{xx}, u_{yy}, u_{zz}) = 0,
$$
\n(3.22)

 $^{5}$ Für eine genaue Beschreibung des Lösungsverfahrens (Fehlerabschätzung, Konvergenzkriterien, verwendete nichtlineare und lineare Lösungsmethoden usw.) sei auf den internen Bericht des Rechenzentrums [39] verwiesen.

 $^6$ Gemischte Ableitungen lassen sich durch Einführung von Hilfsvariablen handhaben, also z.B.: Substituiere  $v = u_x$  und führe als zusätzliche PDE und Randbedingung  $v - u_x = 0$  ein. Direkt lassen sich gemischte Ableitungen mit dem ebenfalls von Schönauer entwickelten CADSOL Paket behandeln (CADSOL ist nicht auf die Wahl von rechteckigen Gittern beschränkt.).

wobei t die Koordinate für Anfangswertprobleme bezeichnet und  $x, y, z$  für die Koordinaten eines Randwertproblems stehen. Läßt man nun die  $z, u_z, u_{zz}$  sowie  $t, u_t$ Abhängigkeiten weg, so erhält man den für unsere Gleichungssysteme relevanten zweidimensionalen, elliptischen Operator.

Das PDE System (3.21) mit Randbedingungen (3.22) wird mit der Newton-Raphson Methode linearisiert, also ersetze

$$
u \leftarrow u^{(\nu+1)} + \Delta u^{(\nu)} \tag{3.23}
$$

mit dem Iterationsindex  $\nu$ , der im Folgenden weggelassen wird und der Korrekturfunktion  $\Delta u$ . Linearisiert man in  $\Delta u$  und ordnet alle die Korrekturfunktion enthaltenden Terme auf die linke Seite, so ergibt sich der Newton Defekt

$$
Q\Delta u \equiv -\frac{\partial P}{\partial u}\Delta u - \frac{\partial P}{\partial u_t}\Delta u_t - \frac{\partial P}{\partial u_x}\Delta u_x - \dots - \frac{\partial P}{\partial u_{zz}}\Delta u_{zz}
$$
(3.24)  
=  $P(t, x, y, z, u, u_t, u_x, u_y, u_z, u_{xx}, u_{yy}, u_{zz}),$ 

mit den Jacobi Matrizen  $\frac{\partial P}{\partial u}$ ,  $\frac{\partial P}{\partial u_3}$  $\frac{\partial P}{\partial u_x}$  usw.

Das linearisierte Gleichungssystem (3.24) wird nun diskretisiert, wobei Ableitungen durch Differenzformeln samt Diskretisierungsfehler ersetzt werden<sup>7</sup>, folglich:

$$
\Delta u \leftarrow \Delta u_d, \, \Delta u_t \leftarrow \Delta u_t, \, \dots, \, \Delta u_{zz} \leftarrow \Delta u_{zz,d}, \tag{3.25}
$$
\n
$$
u \leftarrow u_d, \, u_t \leftarrow u_{t,d} + d_t, \, \dots, \, u_{zz} \leftarrow u_{zz,d} + d_{zz},
$$

mit Differenzformeln<sup>8</sup>  $u_{x,d}$ ,  $u_{xx,d}$ , ... und Diskretisierungsfehlern  $d_t$ , ...,  $d_{zz}$ .

Linearisiert man in den Diskretisierungsfehlern und fasst alle diskreten Korrekturen  $\Delta u_d$  zu einem Vektor zusammen, ergibt sich aus (3.24)

$$
Q_d \Delta u_d = (Pu)_d + D_t + D_x + D_y + D_z, \qquad (3.26)
$$

wobei  $(Pu)_d$  die diskretisierte Newton Korrektur bezeichnet und  $D_t = \frac{\partial F}{\partial u}$  $\frac{\partial P}{\partial u_t}d_t$ ,  $D_x =$ ∂P  $\frac{\partial P}{\partial u_x}d_x + \frac{\partial P}{\partial u_x}$  $\frac{\partial P}{\partial u_{xx}} d_{xx}$ , ... Diskretisierungsfehler sind. Damit ergibt sich die folgende Fehlergleichung

$$
\Delta u_d = \Delta u_{Pu} + \Delta u_{Dt} + \Delta u_{D_x} + \Delta u_{D_y} + \Delta u_{D_z}
$$
\n
$$
= Q_d^{-1} [(Pu)_d + D_t + D_x + D_y + D_z],
$$
\n(3.27)

<sup>&</sup>lt;sup>7</sup>Diskretisierungsfehler auf die Korrekturfunktionen werden als zweite Ordnungsbeiträge vernachlässigt.

 ${}^8$ Index d steht für "diskretisiert".

und die Newton Korrektur berechnet sich somit aus

$$
\Delta u_{Pu} = Q_d^{-1}(Pu)_d. \tag{3.28}
$$

Folglich läßt sich die Newton-Raphson Korrektur  $\Delta u_{Pu}$  aus dem linearisierten System (3.28) mit dem LINSOL<sup>9</sup> Programm Paket ermitteln.

Die Lösung wird nun gemäß

$$
u_d^{(\nu+1)} = u_d^{(\nu)} + \omega \,\Delta u_{Pu},\tag{3.29}
$$

korrigiert, mit Relaxationsfaktor  $\omega$  und  $\Delta u_{Pu}$  aus (3.28). Bevor  $u_d^{(\nu+1)}$  $\frac{d^{(\nu+1)}}{d}$  akzeptiert wird, überprüft man, ob der Newton Defekt abnimmt:

$$
||(Pu)d(\nu+1)|| < ||(Pu)d(\nu)||.
$$
\n(3.30)

Ist (3.30) nicht erfüllt, wird der Relaxationsfaktor  $\omega$  halbiert und (3.29), (3.30) nochmals ausgewertet. Der Relaxationsfaktor wird solange reduziert bis (3.30) gilt oder die Berechnung für  $\omega < 0.01$  abgebrochen wird. Die Newtoniteration bricht endgültig ab, wenn der Newton Defekt  $||(Pu)<sub>d</sub>||$  auf einem von Benutzer festgelegten Wert gesunken ist $^{10}$ .

Kurz, ausgehend von einer vorgegebenen Näherungslösung, werden kleine Korrekturen berechnet bis die gewünschte Genauigkeit erreicht wird. FIDISOL gibt die gesuchten Funktionen samt eines relativen Fehlers<sup>11</sup> an.

Als Input verlangt der Algorithmus wiederum das Gleichungssystem mit Randbedingungen, die Jacobi Matrizen von Gleichungssystem und Randbedingungen und eine erste sehr gute Näherungslösung.

Wir überprüfen zunächst die richtige Implementierung von FIDISOL, indem wir das  $SU(2)$  Sphaleron S als auch S eingebettet in  $SU(3)$  reproduzieren.

•  $SU(2)$  Sphaleron S als Testproblem

Wir nehmen radial und winkelabhängige Profilfunktionen  $f(x, \theta)$  und  $h(x, \theta)$ an und lösen die 2 PDEs, auf die die Minimierung des zugehörigen Energiefunktionals mit Randbedingungen:

 $^9\mathrm{Ein}$ ebenfalls von Schönauer et al entwickeltes Programm Paket. Es umfasst eine Vielzahl von Routinen zur iterativen Lösung linearer Gleichungssysteme: Konjugierte Gradienten Algorithmen (BICO, CGS, BIORTH), Jacobi-Algorithmus (MJOR) und PRES20 als Mischung aus Kontraktionsmethode und einem konjugierten Gradienten Algorithmus.

 $^{10}\rm{Z}$ näheren Diskussion der Abbruchkriterien vgl. angegebene Referenzen.

<sup>11</sup>Diskretisierungsfehler dividiert durch das Maximum der Funktion

$$
f|_{x=0} = h|_{x=0} = 0,\t\t(3.31)
$$

$$
f|_{x=1} = h|_{x=1} = 1,\t\t(3.32)
$$

$$
\partial_{\theta} f|_{\theta=0,\frac{\pi}{2}} = \partial_{\theta} h|_{\theta=0,\frac{\pi}{2}} = 0, \tag{3.33}
$$

führt. Die PDEs werden in kompakten Koordinaten mit  $x \in [0,1]$  und  $\theta \in$  $[0, \frac{\pi}{2}]$  $\frac{\pi}{2}$ ] auf dem  $100 \times 100$  äquidistanten Gitter  $(0,1) \times (0, \frac{\pi}{2})$  $\frac{\pi}{2}$ ) gelöst. Als erste Startkonfiguration  $(\lambda/g^2 = 0)$  dient unsere Kollokationslösung und für höhere Higgsmassen initialisieren wir den Algorithmus mit den FIDISOL Lösungen aus vorangegangenen Programmdurchläufen. Die ermittelten Energiewerte sind in Tab. 3.7 angegeben.

|               | $4\pi v$<br>$E_S$ |
|---------------|-------------------|
| 0             | 1.525             |
| 3<br>$10^{-}$ | 1.568             |
| $10^{-2}$     | 1.644             |
| $10^{-1}$     | 1.803             |
| 0.5           | 1.980             |
| 1             | 2.069             |
| 10            | 2.366             |
| $10^{2}$      | 2.568             |
| $10^{3}$      | 2.659             |

Tabelle 3.7.: Ergebnis von FIDISOL für Sphaleron  $S$ 

• Das eingebettete Sphaleron  $S$  in  $SU(3)$  als weiteres Testproblem Die eingebettete Sphaleronlösung erhalten wir mit

$$
\alpha_1(r,\theta) = 2f(r)\sin\theta\cos\theta,\tag{3.34a}
$$

$$
\alpha_4(r,\theta) = 2f(r)\sin^2\theta,\tag{3.34b}
$$

$$
\alpha_6(r,\theta) = 2f(r),\tag{3.34c}
$$

$$
\beta_1(r,\theta) = h(r)\cos\theta,\tag{3.34d}
$$

$$
\beta_2(r,\theta) = -h(r)\sin\theta,\tag{3.34e}
$$

$$
\alpha_j(r,\theta) = 0, \qquad \text{für } j = 2, 3, 5, 7, 8 \tag{3.34f}
$$

$$
\beta_3(r,\theta) = 0,\tag{3.34g}
$$

aus dem verallgemeinerten Ansatz für Eichfelder  $(2.38)$ , und Higgsfeld  $(2.41)$ . Man setzt dann  $\alpha_j(r, \theta) = 0$  für  $j = 2, 3, 5, 7, 8$  und  $\beta_3(r, \theta) = 0$  und löst das resultierende System von 5 PDEs mit den folgenden Randbedingungen

| $\alpha_i(r,\theta) _{r=0}=0,$                                   | für $j = 1, 4, 6$ | (3.35a) |
|------------------------------------------------------------------|-------------------|---------|
| $\beta_i(r,\theta) _{r=0}=0,$                                    | für $j = 1, 2$    | (3.35b) |
| $\alpha_1(r,\theta) _{r=\infty} = 2\sin\theta\cos\theta$         |                   | (3.35c) |
| $\alpha_4(r,\theta) _{r=\infty} = 2\sin^2\theta$                 |                   | (3.35d) |
| $\alpha_6(r,\theta) _{r=\infty}=2$                               |                   | (3.35e) |
| $\beta_1(r,\theta) _{r=\infty}=\cos\theta$                       |                   | (3.35f) |
| $\beta_2(r,\theta) _{r=\infty} = -\sin\theta$                    |                   | (3.35g) |
| $\alpha_i(r,\theta) _{\theta=0}=0,$                              | für $j = 1, 4$    | (3.35h) |
| $\beta_2(r,\theta) _{\theta=0}=0$                                |                   | (3.35i) |
| $\partial_{\theta} \alpha_6(r,\theta) _{\theta=0}=0$             |                   | (3.35j) |
| $\partial_{\theta} \beta_1(r,\theta) _{\theta=0}=0$              |                   | (3.35k) |
| $\alpha_1(r,\theta) _{\theta=\frac{\pi}{2}}=0$                   |                   | (3.351) |
| $\partial_{\theta}\alpha_j(r,\theta) _{\theta=\frac{\pi}{2}}=0$  | für $j = 4, 6$    | (3.35m) |
| $\beta_1(r,\theta) _{\theta=\frac{\pi}{2}}=0$                    |                   | (3.35n) |
| $\partial_{\theta} \beta_2(r,\theta) _{\theta=\frac{\pi}{2}}=0.$ |                   | (3.35o) |

Die Lösung der PDEs auf einem  $100 \times 100$  äquidistanten Gitter  $(0,1) \times (0, \frac{\pi}{2})$  $\frac{\pi}{2})$ führt auf Tab. 3.8.

| $\frac{\lambda}{g^2}$ | $4\pi v$<br>$E_S$<br>$\overline{q}$ |  |
|-----------------------|-------------------------------------|--|
| $\Omega$              | 1.557                               |  |
| $10^{-3}$             | 1.603                               |  |
| $10^{-2}$             | 1.680                               |  |
| $10^{-1}$             | 1.844                               |  |
| $0.5^{\circ}$         | 2.027                               |  |
| 1                     | 2.117                               |  |
| 10                    | 2.420                               |  |
| $10^{2}$              | 2.624                               |  |
| $10^{3}$              | 2.714                               |  |

Tabelle 3.8.: Ergebnis von FIDISOL für Sphaleron  $S$  eingebettet in  $SU(3)$ 

## 3.4. Globale Optimierung: Simulated Annealing Algorithmus

Angeregt durch Battye and Sutcliffe [57] <sup>12</sup>, die mittels eines Simulated Annealing Algorithmus die "rational maps" für Skyrmionen mit Baryonenzahl  $B \leq 22$  erfolgreich berechneten, versuchen wir ein solches Verfahren auf unser Minimierungsproblem zu ubertragen. Hierzu passen wir die Implementierung von Goffe, Ferrier und Rogers ¨ [42], die auf einer Modifikation der älteren Corana et al. Routine [59] beruht, auf unser Optimierungsproblem an. Es bleibt zu betonen, dass diese Algorithmen in ihrer Originalform auf die globale Minimierung in deutlich kleineren Parameterräumen ausgelegt sind. Dies ändert an dem prinzipiellen Vorgehen nichts, macht aber eine Reihe von Eingriffen erforderlich um die Laufzeiten in vernünftigen Größenordnungen zu halten. Zusätzliche aufwändige Programmumstrukturierungen werden notwendig, wenn wir (wie im nächsten Kapitel beschrieben) den Algorithmus auf das zweidimensionale, vollständige Energiefunktional anwenden. Auf diese Weise beginnen wir uns einem stärker problemangepassten Algorithmus anzunähern.

Ausfuhrlichere Informationen zum verwendeten Verfahren und der Methode Simu- ¨ lated Annealing im Allgemeinen lassen sich in [42, 56, 59] finden. An dieser Stelle geben wir nur einen kurzen Einblick in die Simulated Annealing Methode (SA) und zeigen, wie sie sich im Falle unseres Minimierungsproblems einsetzen lässt.

### SA Algorithmus $<sup>13</sup>$  kurz in Worten</sup>

- Gegeben ist eine zu maximierende<sup>14</sup> Funktion  $f(X)$  mit dem Anfangsvektor X, der alle Parameter n des Problems enthält,  $T_0$  ist die Anfangstemperatur, V bezeichnet die Schrittlänge für die Parameter  $X, X$  und  $V$  sind beide Vektoren der Länge n mit Elementen  $x_i$  und  $v_i$
- Berechnung von  $f$  am Startpunkt  $X$
- Wahl eines $X'$ mit Elementen $x_i'$ gemäß:

$$
x_i' = x_i + r \cdot v_i,
$$

mit einer Zufallszahl  $r \in [-1, 1]$ .

• Berechnung von  $f'$ 

<sup>12</sup>Der Artikel [58], auf den die beiden Autoren verweisen und der mir leider erst beim Zusammenschreiben aufgefallen ist, diskutiert ebenfalls die Implementierung und Anwendung von Simulated Annealing Methoden auf topologische Solitonlösungen. Vergleiche mit den herkömlichen Vorgehen, dem Lösen der zugehörigen Euler-Lagrange Gleichungen, werden ebenfalls gezogen.

<sup>&</sup>lt;sup>13</sup>Vergleiche auch den "Pseudo-Computer" Code im Anhang B von [42]

<sup>&</sup>lt;sup>14</sup>Zur Minimierung entsprechend  $-f(X)$ .

- Wenn f' größer ist als f, dann wird X' akzeptiert und  $X = X'$  (Aufwärtsbewegung).
- $\bullet$  Wenn  $f'$  kleiner oder gleich f, dann wird die Entscheidung nach dem Metropolis Kriterium getroffen. Es wird der Wert

$$
p = e^{\left(\frac{f'-f}{T}\right)},\tag{3.36}
$$

berechnet und mit einer gleichmässig zwischen  $[0,1]$  liegenden Zufallszahl  $p'$ verglichen.

- Wenn p größer ist als p', dann wird X' akzeptiert und  $X = X'$  (Abwärtsbewegung). Andernfalls wird  $X'$  abgelehnt.
- Mit sinkender Temperatur T und für größere Differenzen in den Funktionswerten  $f$  und  $f'$  sinkt nach (3.36) die Wahrscheinlichkeit für eine Abwärtsbewegung.
- Die Akzeptanz einer Abwärtsbewegung beinhaltet also ein Zufallselement.
- Nachdem  $N_{S}$  mal jedes  $x_i$  derart durchlaufen wurde, wird der Schrittweitenvektor  $V$  derart angepasst, dass die Hälfte aller Funktionsberechnungen akzeptiert wird.
- Nachdem  $N_T$  mal eine Anpassung der Schrittweite erfolgte, wird die Temperatur gesenkt

$$
T' = r_T \cdot T,
$$

mit  $r<sub>T</sub>$  zwischen 0 und 1.

- Eine niedrigere Temperatur  $T$  verringert die Wahrscheinlichkeit für eine Abwärtsbewegung. Die Anzahl der Ablehnungen steigt an und somit verringert sich die Schrittweite.
- Abbruch erfolgt, sobald der aktuelle Funktionswert um weniger als  $\epsilon$  vom Funktionswert vor der Temperaturabsenkung abweicht. und der aktuelle Funktionswert vom aktuellen optimalen Funktionswert weniger als  $\epsilon$  abweicht.

SA hebt sich also von den drei in den vorangegangenen Abschnitten beschriebenen konventionellen Algorithmen durch eine globalere Erkundung des Parameterraumes ab. Zunächst wird der Parameterraum mit größerer Schrittweite abgetastet, diese wird dann mit fallender Temperatur verringert und eine zunehmende Konzentration auf die aussichtsreicheren Gebiete erfolgt. Eine Stärke von SA im Vergleich zu den gradientenbasierten Methoden, die sich immer in Richtung des stärksten Abfalls bewegen, liegt in der Möglichkeit für größere  $T$  nach dem Metropoliskriteria (3.36) lokalen Maxima durch Abw¨artsbewegungen zu entgehen. Es wird die Unterscheidung zwischen verschiedenen Maxima möglich, wie zum Beispiel an Hand der Judge Funktionen in [42] gezeigt, an denen konventionelle Verfahren scheitern. Im Falle von konventionellen Algorithmen versucht man durch zahlreiche Versuche mit verschiedenen Startkonfigurationen den Verdacht auf ein globales Maximum zu erhärten. Bleibt aber auch immer auf einen kleinen Suchbereich um die Anfangskonfiguration beschränkt. SA hingegen, kann auch mit sehr schlechten Anfangskonfigurationen umgehen, von denen der Algorithmus sich sehr schnell entfernt, zum Beispiel verwenden wir teilweise mit einem Zufallsgenerator erzeugte Startkonfigurationen. Viel entscheidender ist für SA die Wahl der Temperatur  $T$ , über die insbesondere die Schrittweite und damit der Suchbereich nach einem globalen Maximum beeinflusst wird.

Eine sehr schöne Eigenschaft von SA ist, dass das zu behandelnde Problem viel freier übergeben werden kann. Für uns heißt das, dass keine Jacobianinformationen mehr nötig sind und dass wir auch prinzipiell die Möglichkeit haben nicht alle Randbedingungen festzulegen zu müssen und das optimale Randverhalten mittels SA gewinnen können. Oft ist es dann erstaunlich, dass allein die Forderung nach Minimierung viele der Eigenschaften bereits festlegt. Da das Verfahren nicht auf Ableitungsbildungen beruht, ist es in seiner Suche nach Funktionen, die ein bestimmtes Funktional minimieren oder maximieren, weniger eingeschränkt. Dies kann ermöglichen, dass man die Gründe erkennt, wieso der konventionelle Algorithmus scheitert. Wie in [42] anhand mehrerer Beispiele gezeigt, gelingt es SA auch mit recht schwierigen Problemen umzugehen, an denen konventionelle Algorithmen scheitern. Es kann auch dazu dienen erste Startkonfigurationen fur konventionellere Verfahren zu ermitteln. ¨

Der größte Nachteil von SA liegt in den recht langen Laufzeiten, so dass über Optimierung nachgedacht werden muss.

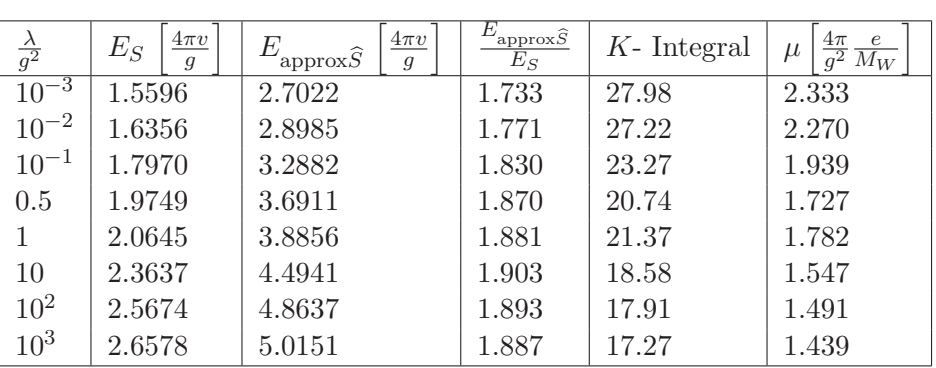

# Numerische Ergebnisse

Tabelle 3.9.: Ergebnis des Simulated Annealing Algorithmus für Sphaleron ${\cal S}$ 

# 4. Numerische Analyse

In diesem Kapitel stellen wir erste Ergebnisse vor, die sich aus einer rein numerischen Betrachtung des zugrunde liegenden Optimierungsproblems ergeben. Hierbei wenden wir einerseits den Simulated Annealing Algorithmus zur direkten Minimierung des Energiefunktionals an, andererseits versuchen wir die aus dem Energiefunktional abgeleiteten Euler-Lagrange Gleichungen mittels FIDISOL zu lösen.

Analytische Vorbereitungen und Umformungen werden aufgrund ihrer Größe mit dem Computeralgebrasystem REDUCE 3.8 durchgeführt. Auch die FORTRAN Unterroutinen für FIDISOL wurden mit REDUCE 3.8 generiert. Für die numerischen Berechnungen drücken wir das Energiefunktional in dimensionslosen<sup>1</sup>, kompaktifizierten<sup>2</sup> Koordinaten aus. Die Rechnungen erfolgen allesamt in der radialen Eichung  $A_r = 0$  und für verschwindende Higgskopplung  $\frac{\lambda}{a^2}$  $\frac{\lambda}{g^2} = 0.$ 

## 4.1. Simulated Annealing

Wir diskretisieren das Energiefunktional $E_{\widehat S}$  zunächst auf einem äquidistanten, kompakten  $[0, 1] \times [0, \pi/2]^3$  Gitter mit 51 Punkten in x und 10 Punkten in  $\theta$  Richtung  $(NX = 51, NY = 10)$  und anschließend erhöhen wir die Auflösung im Winkelbereich auf ebenfalls 51 Punkte ( $NX = 51, NY = 51$ ). Im ersten Fall behandeln wir ein Optimierungsproblem von 11 ∗ 51 ∗ 10 = 5610 Parametern und im zweiten Fall treten  $11 * 51 * 51 = 28611$  Parameter<sup>4</sup> auf.

Wir mitteln die Funktionswerte jeweils in x (umx( $IX, IY, IK$ )) und  $\theta$  Richtung  $(\text{umy}(IX, IY, IK))$  und drücken das Energiefunktional über die Funktionswerte an

 $1\xi = gvr$  mit Radialabstand r, Vakuumerwartungswert v, Kopplung g und dimensionslosen Abstand ξ

<sup>&</sup>lt;sup>2</sup> $\xi = \frac{x}{1-x}$  mit  $x \in [0,1]$  und dimensionslosen Abstand  $\xi \in [0,\infty]$ 

<sup>&</sup>lt;sup>3</sup>Spiegelsymmetrie der Energiedichten:  $\hat{e}(x, \theta) = \hat{e}(x, \pi - \theta)$ , damit Beschränkung auf Intervall [0,  $\pi/2$ ]. Als Randbedingungen bei  $\theta = \pi/2$  wird jetzt  $\partial_{\theta} \alpha_j = 0$  für  $j = 1, \ldots, 8$  bzw. analog  $\partial_{\theta} \beta_k = 0$  für  $k = 1, 2, 3$  gefordert.

<sup>&</sup>lt;sup>4</sup>Anzahl der Paramter N ergibt sich mit  $N = N X * N Y * N K$  mit Anzahl NX der Punkte in x Richtung, Anzahl NY in  $\theta$  Richtung und Anzahl NK der zu bestimmenden Funktionen, also 11 im Falle der radialen Eichung  $A_r = 0$ .

den Mittelpunkten der Rechtecke um $(IX, IY, IK)$  aus. Also kurz:

$$
umx(IX, IY, IK) = \frac{u(IX, IY, IK) + u(IX + 1, IY, IK)}{2},
$$
\n(4.1)

$$
umy(IX, IY, IK) = \frac{u(IX, IY, IK) + u(IX, IY + 1, IK)}{2},
$$
\n(4.2)

$$
um(IX, IY, IK) = \frac{umy(IX, IY, IK) + umy(IX + 1, IY, IK)}{2},
$$
\n(4.3)

mit IK, das die gesuchten Eich- und Higgsfeldfunktionen durchnummeriert und folglich von  $1, \ldots, NK$  läuft. Der Index IX nummeriert die Funktionswerte in x und IY in  $\theta$  Richtung durch.

Weiterhin berechnen sich die Ableitungen um  $x(IX, IY, IK)$  und um  $y(IX, IY, IK)$ an den Mittelpunkten über:

$$
um_x(IX, IY, IK) = \frac{umy(IX + 1, IV, IK) - umy(IX, IV, IK)}{dx},
$$
 (4.4)

$$
um_y(IX, IY, IK) = \frac{umx(IX, IV + 1, IK) - umx(IX, IV, IK)}{dy},
$$
 (4.5)

mit dy =  $1/(NX-1)$  und dy =  $(\pi/2)/(NY-1)$ .

Die approximative  $SU(3)$  Sphaleronlösung  $\widehat{S}_{\text{approx}}$  (Abbildung A.2) aus Kapitel 2 dient als Startkonfiguration, wobei die Randwerte festgehalten werden. Im Laufe des im vorhergegangenen Kapitel beschriebenen SA Algorithmus werden die Parameter im Energiefunktional nacheinander variert, der Energiewert erneut berechnet und mit dem Metropolis Kriterium entschieden, ob die neue Konfiguration akzeptiert oder verworfen wird. Hierbei wird die Energie en jeweils iterativ mit  $x = IX * dx - dx/2$ . und Winkel  $t = IY * dy - dy/2$  aufaddiert:

$$
en = en + 1/(1 - x)^{2} * x^{2}/(1 - x)^{2} * \sin(t) * \text{denplot}(IX, IY) dx dy,
$$
 (4.6)

wobei denplot $(IX, IY)$  für die physikalisch interessanten Energiedichten steht.

Neben einer generellen Anpassung der SA Routine auf zweidimensionale Optimierungsprobleme achten wir in unserer Routine<sup>5</sup> insbesondere darauf, dass die wiederholte, vollständige Auswertung von en möglichst selten stattfindet<sup>6</sup>. Stattdessen korrigieren wir den Energiewert jeweils um die Änderungen in den Funktionswerten und Ableitungen, die sich durch die Variation eines Punktes ergibt.

<sup>5</sup>Der Arbeit beigelegt.

 $^6$ Diese Rechenoperationen bestimmen maßgeblich die Schnelligkeit des endgültigen Algorithmus.

Ergebnisse und Daten zur Parametrisierung der zwei Durchl¨aufe sind aus Tab. 4.1 ersichtlich. Die zugehörigen Schaubilder der Eich- und Higgsfeldfunktionen finden sich in Abbildung 4.1. In der ersten Rechnung kühlten wir von 5 bis  $0.7 \cdot 10^{-11}$  und in der zweiten von 5 bis  $0.1 \cdot 10^{-15}$  ab. Suchbereiche waren für die erste Rechnung zwischen -10000. und +10000.

Analoge Rechnungen wurden noch mit unterschiedlichen Parametrisierungen des Algorithmus durchgefuhrt und insbesondere konnten wir diese Form der Konfigurati- ¨ on ausgehend von einer mittels Zufallsgenerator gewonnenen Startverteilung bestätigen. Eine Vergrößerung des Suchbereichs führte zu keinen abweichenden Ergebnissen.

|                       | $nx = 51$ , $ny = 10$ , $NT = 1000$ , $\epsilon = 10^{-8}$ ,               |                                     |                                             | $RT = 0.95$   |
|-----------------------|----------------------------------------------------------------------------|-------------------------------------|---------------------------------------------|---------------|
| $\frac{\lambda}{g^2}$ | $4\pi v$<br>$E_{\text{upper bound}} \hat{S} \left( \frac{2\pi}{g} \right)$ | $4\pi v$<br>$E_S$<br>$\overline{g}$ | $E_{\text{upper bound}}$<br>$E_S$           | $CPU-Time[h]$ |
|                       | 2.4433                                                                     | 1.5201                              | 1.607                                       | 7.03          |
|                       | $nx = 51$ , $ny = 51$ , $NT = 100$ , $\epsilon = 10^{-8}$ , $RT = 0.95$    |                                     |                                             |               |
| $\frac{\lambda}{q^2}$ | $rac{4\pi v}{g}$<br>$E_{\text{upper bound}} \hat{s}$                       | $\frac{4\pi v}{g}$<br>$E_S$         | $E_{\text{upper bound}}$ $\hat{S}$<br>$E_S$ | CPU-Time [h]  |
|                       | 2.4467                                                                     | 1.5201                              | 1.610                                       | 9.26          |

Tabelle 4.1.: Ergebnis von Simulated Annealing für vollständiges System

## 4.2. FIDISOL

Mehrfache Anwendungen des PDE Solvers FIDISOL, nicht nur mit der approximativen Sphaleronlösung  $S_{\text{approx}}$ , sondern auch mit Startkonfigurationen, die im Laufe der Legendre Polynom Entwicklung gewonnen wurden, fuhrten allesamt leider zu keinem ¨ Erfolg. Die Ursache hierfür könnte beispielsweise an der Wahl ungünstiger Anfangskonfigurationen (zu weit von der gesuchten Lösung entfernt), einer ungeschickten Wahl der Eichung oder auch an fehlerhaften Randbedingungen liegen.

#### 4.3. Fazit

Das wesentliche Ergebnis dieses Kapitels ist, dass wir mittels des Simulated Annealing Algorithmus fur die Eich- und Higgsfelder in diesem riesigen Parameterraum ¨ eine Lösung (Abbildung 4.1) erhalten, die sehr stark der approximativen  $SU(3)$  Sphaleronlösung  $\widehat{S}_{\text{approx}}$  (Abbildung A.2) ähnelt. Zudem spricht das verwendete numerische Verfahren und die Tatsache, dass wir die gleiche Konfiguration erhalten, falls wir mit einer mit einem Zufallsgenerator erzeugten Anfangskonfiguration starten, für ein globales Minimum.

Dennoch zeigen die Eichfeldfunktionen  $\alpha_6, \alpha_7, \alpha_8$  deutliche, bisher noch ungeklärte Abweichungen. Insbesondere fällt der Peak von  $\alpha_7$  auf, der mit einer stärkeren Auflösung<sup>7</sup> in  $\theta$ - Richtung noch ausgeprägter wird. Die leichte Welligkeit der Funktionen  $\alpha_6$  und  $\alpha_8$  ließe sich noch eventuell mit einer nicht genügend sorgfältigen Ableitungsbildung erklären. Auffällig ist, dass diese Abweichungen gerade bei den Funktionen auftreten, deren θ- Ableitungen nicht im Energiefunktional auftreten.

An dieser Stelle wäre sicherlich auch eine abermalige Überprüfung der Randbedingungen fur diese drei fraglichen Funktionen hilfreich. Ein interessanter Test mit ¨ dem Simulated Annealing Algorithmus wäre zum Beispiel, in welche Richtung sich die Konfiguration entwickelt, wenn man gerade diese Randbedingungen nicht vollständig fixiert.

Der hier rein numerisch erhaltene Energiewert  $E_{\hat{S}} = 2.4433$  [ $4\pi v/g$ ] bei einer Auflösung von  $N_x = 51$ ,  $N_y = 10$  liegt sehr nahe dem Energiewert<sup>8</sup>, der sich in unserer im nächsten Kapitel durchgeführten Entwicklung der Winkelabhängigkeit in Legendre Polynomen in nullter Ordnung ergibt. Entgegen unseren Erwartungen bestätigt sich hier jedoch noch nicht, dass die Berücksichtigung der Winkelabhängigkeit der Profilfunktionen deutlich geringere Energiewerte zur Folge hat.

<sup>&</sup>lt;sup>7</sup> vergleiche Schaubilder für  $N_x = 51, N_y = 51$  in Abbildung 4.1  $^{8}E_{\widehat{S}} = 2.4425$  [4πv/g]

Zusammenfassend, muss man eingestehen, dass es noch weiterer, genauerer Untersuchung bedarf. Der robuste SA Algorithmus könnte sich noch weiterhin für eine genauere Analyse als hilfreich erweisen. So ließe sich das sich hier andeutende divergente Verhalten von  $\alpha_7$  genauer untersuchen. Solange derartige Verläufe der Profilfunktionen wie für  $\alpha_7$  auftreten, ist an eine Lösung mit FIDISOL (als Algorithmus, der stark von der Güte der Startkonfiguration abhängt und auf glatte, stetig differenzierbare Funktionen angewiesen ist) nicht zu denken.

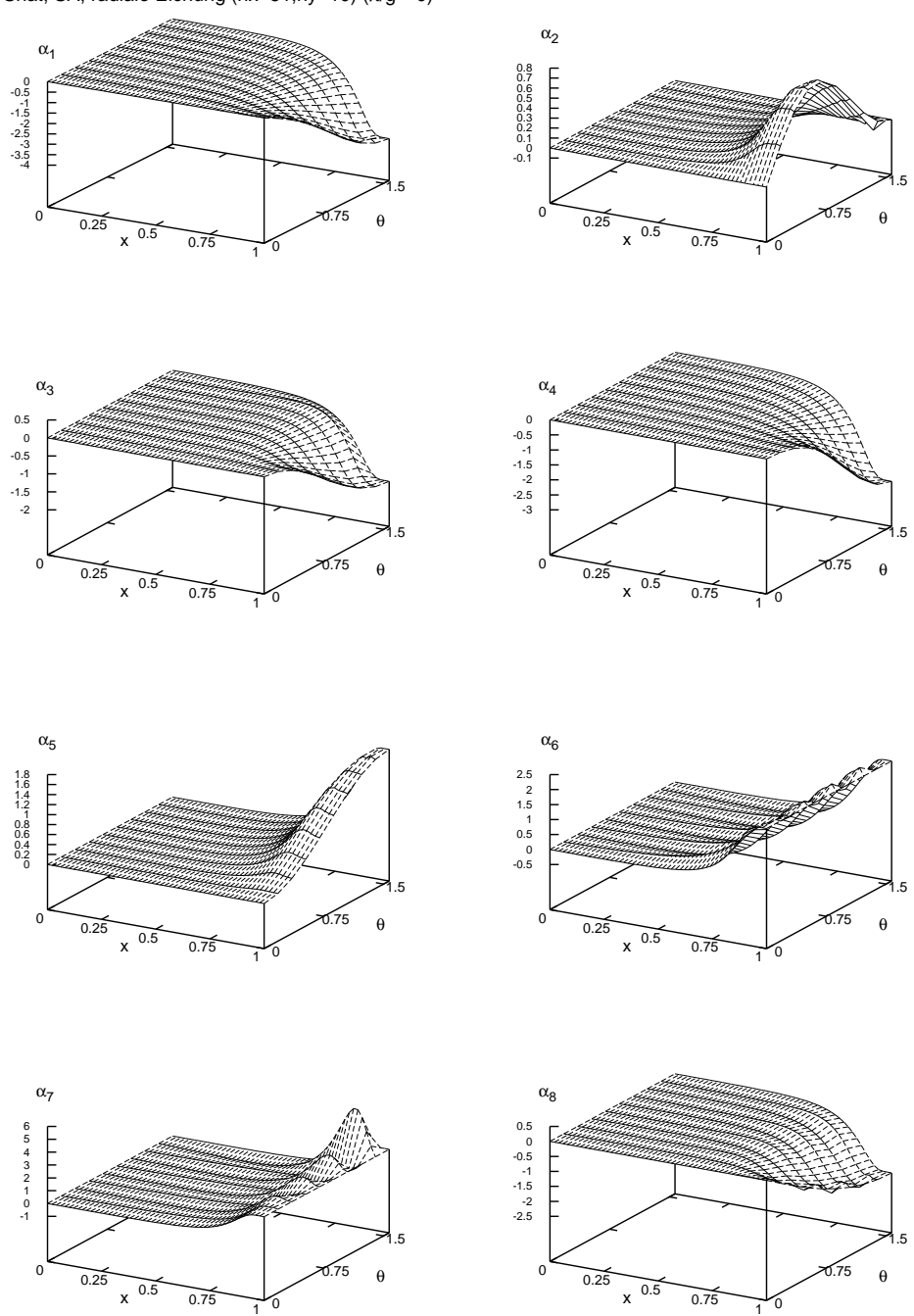

Shat, SA, radiale Eichung (nx=51,ny=10) ( $\lambda$ /g<sup>2</sup>=0)

Abbildung 4.1.: Plots der Eich- und Higgsfeldfunktionen für vollständiges System

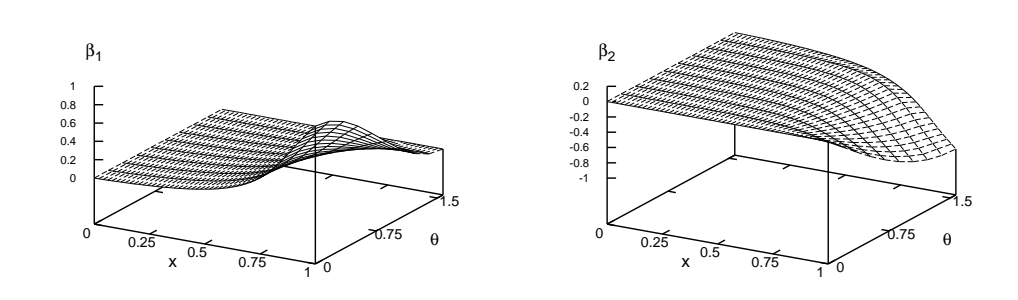

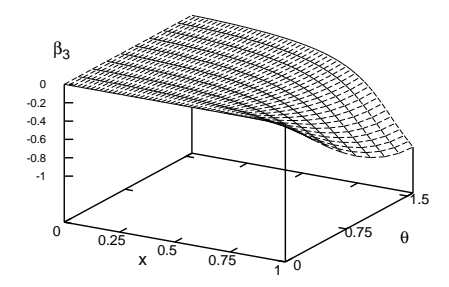

Shat, SA, radiale Eichung (nx=51,ny=51)  $(\lambda/g^2=0)$ 

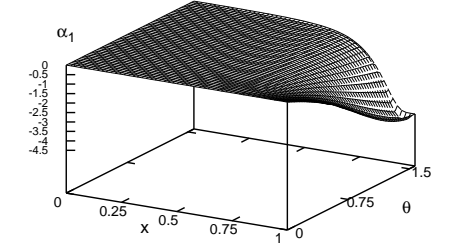

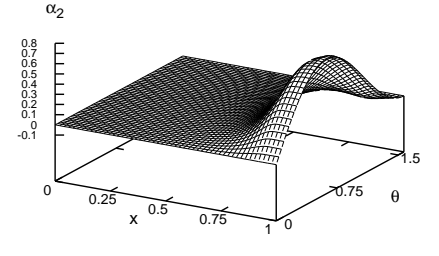

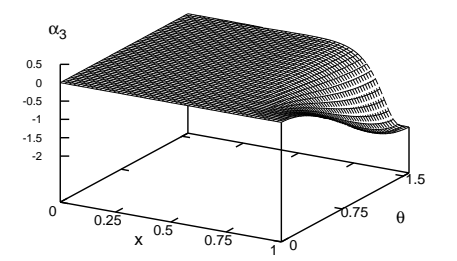

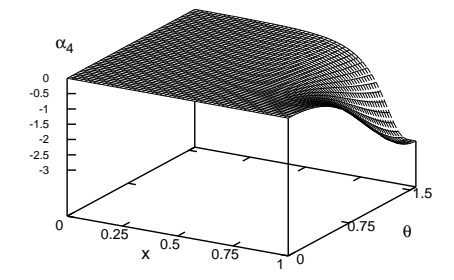

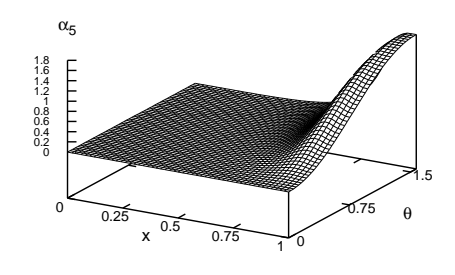

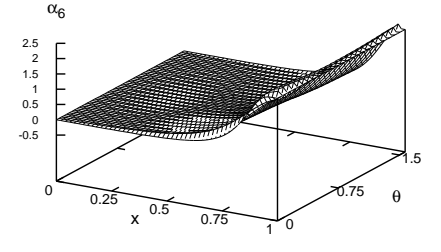

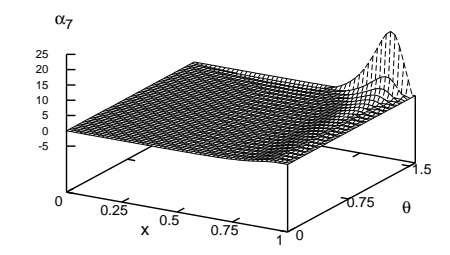

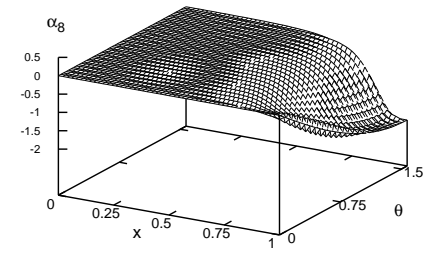

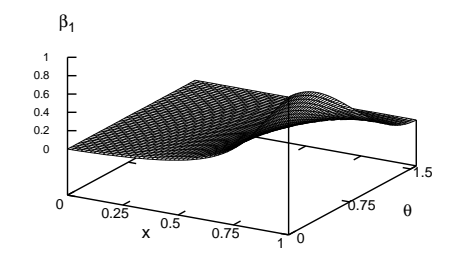

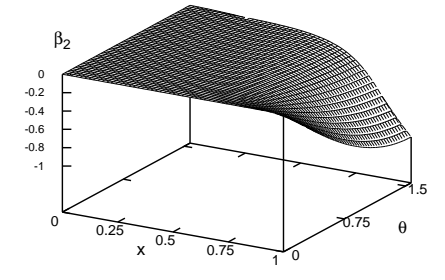

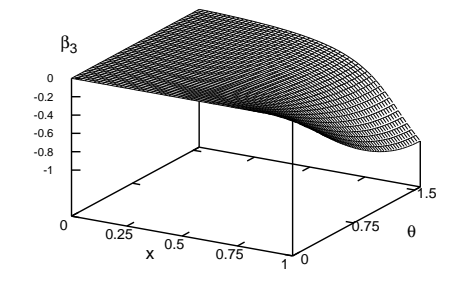

# 5. Semianalytische Analyse

In diesem Kapitel wird in Analogie zu den Artikeln [43, 44] eine Entwicklung der Winkelabhängigkeit der Ansatzfunktionen  $\alpha_i(r, \theta)$  und  $\beta_i(r, \theta)$  in Legendre Polynomen  $P_l(\cos \theta)$  mit ortsabhängigen Entwicklungskoeffizienten durchgeführt. Anstatt der PDEs im vorangegangenen Kapitel erhalten wir jetzt durch Minimierung des Energiefunktionals große Systeme gekoppelter, nichtlinearer ODEs für die unbekannten Entwicklungskoeffizienten. Diese lassen sich nun mittels der in Kapitel 3 vorgestellten Kollokationsmethode oder des ebenfalls eingeführten Simulated Annealing Algorithmus  $(SA)$  bestimmen<sup>1</sup>.

Zunächst präsentieren wir eine an den  $SU(3)$  Sphaleronansatz  $\widehat{S}$  [1] angepasste Entwicklung, lösen diese dann anschließend in nullter Ordnung und erhalten eine im Vergleich zu Kapitel 2 verbesserte obere Schranke an die Sphaleronenergie  $E_{\widehat{S}_{\text{approx}}}$ . Approximation der so numerisch erhaltenen Koeffizientenfunktionen mittels eines erneuten Legendre Polynom Ansatzes für die Radialabhängigkeit führt auf die zugehörige Energieverteilung. Erste Anzeichen von Konvergenz zeigen sich in den folgenden Entwicklungen der Winkelabhängigkeit in die erste und zweite Ordnung, wobei zunächst die Entwicklungskoeffizienten für Eich- und Higgsfeld in jeder Ordnung separat gleichgesetzt wurden. Die mit SA erhaltene Konfiguration fur eine allgemeine Ent- ¨ wicklung bis zur ersten Ordnung zeigt einen erstaunlich niedrigen Energiewert.

Analytische Vorbereitungen und Umformungen werden aufgrund ihrer Größe mit dem Computeralgebrasystem REDUCE 3.8 durchgeführt. Auch die FORTRAN Unterroutinen für den verwendeten Kollokations Algorithmus COLNEW wurden mit REDUCE 3.8 generiert. Für alle numerischen Berechnungen drücken wir das Energiefunktional in dimensionslosen<sup>2</sup>, kompaktifizierten<sup>3</sup> Koordinaten aus. Die Rechnungen erfolgen allesamt in der radialen Eichung  $A_r = 0$ .

 $1^1$ Mit der Kollokationsmethode (COLNEW) lösen wir die abgeleiteten ODEs und mit SA minimieren wir direkt das diskretisierte Energiefunktional ohne den Umweg uber die Variationsgleichungen ¨ zu gehen.

 $2\xi = gvr$  mit Radialabstand r, Vakuumerwartungswert v, Kopplung g und dimensionslosen Abstand

 $\frac{\xi}{\xi} = \frac{x}{1-x}$ mit $x \in [0,1]$ und dimensionslosen Abstand $\xi \in [0,\infty]$ 

# 5.1. Entwicklung der Winkelabhängigkeit

Als Vorbereitung für eine rein numerische Lösung der Feldgleichungen und als Untermauerung der Numerik, entwickeln wir die Ansatzfunktionen  $\alpha_i(r, \theta)$  and  $\beta_i(r, \theta)$ nach Legendre Polynomen  $P_l(\cos \theta)$ .

Legendre Polynom Entwicklungen wurden bereits zuvor im Falle von SO(3) Multimonopol Lösungen [43] sowie des  $SU(2) \times U(1)$  Sphaleron S erfolgreich verwendet.

Definiere nun:

$$
i = 1, 2, 8: \quad \alpha_i(r, \theta) = \sin \theta \; \widetilde{\alpha}_i(r, \theta), \tag{5.1a}
$$

$$
i = 3, 4, 5: \quad \alpha_i(r, \theta) = \sin^2 \theta \; \widetilde{\alpha}_i(r, \theta), \tag{5.1b}
$$

$$
i = 6, 7: \quad \alpha_i(r, \theta) = \tilde{\alpha}_i(r, \theta), \tag{5.1c}
$$

$$
j = 1: \quad \beta_j(r, \theta) = \tilde{\beta}_j(r, \theta), \tag{5.1d}
$$

$$
j = 2, 3: \quad \beta_j(r, \theta) = \sin \theta \, \widetilde{\beta}_j(r, \theta). \tag{5.1e}
$$

und ferner für ganzzahlige $N\geq 0$ 

$$
i = 1, ..., 8: \quad \tilde{\alpha}_i(r, \theta) = f_i(r) \left[ c_{i,0} P_0(\cos \theta) + c_{i,2} P_2(\cos \theta) \right]
$$

$$
+ \sin^2 \theta \sum_{n=0}^{N-1} f_{i,2n}(r) P_{2n}(\cos \theta), \qquad (5.2a)
$$

$$
j = 1, 2, 3: \quad \tilde{\beta}_j(r, \theta) = h_j(r) \left[ d_{j,0} P_0(\cos \theta) + d_{j,2} P_2(\cos \theta) \right]
$$

$$
+\sin^2\theta \sum_{n=0}^{N-1} h_{j,2n}(r) P_{2n}(\cos\theta), \qquad (5.2b)
$$

mit folgenden zu erfüllenden Beziehungen, die sich aus den zugehörigen Randbedingungen (2.45) ableiten lassen:

$$
f_6(r) = f_1(r)
$$
,  $f_7(r) = f_2(r)$ ,  $f_8(r) = f_3(r)$ , (5.2c)

und den Randbedingungen an die Radialfunktionen:

$$
f_i(0) = 0, \t f_i(\infty) = 1, \t f_{i,2n}(0) = 0, \t f_{i,2n}(\infty) = 0,
$$
  

$$
h_j(0) = 0, \t h_j(\infty) = 1, \t h_{j,2n}(0) = 0, \t h_{j,2n}(\infty) = 0,
$$
 (5.2d)

und numerischen Koeffizienten:

$$
\begin{pmatrix}\nc_{1,0} \\
c_{2,0} \\
c_{3,0} \\
c_{4,0} \\
c_{5,0} \\
c_{6,0} \\
c_{7,0} \\
d_{1,0} \\
d_{2,0}\n\end{pmatrix} = \begin{pmatrix}\n-10/3 \\
2/3 \\
-2 \\
-7/3 \\
2 \\
2 \\
2 \\
-1 \\
d_{3,0}\n\end{pmatrix}, \qquad\n\begin{pmatrix}\nc_{1,2} \\
c_{2,2} \\
c_{3,2} \\
c_{4,2} \\
c_{5,2} \\
c_{6,2} \\
c_{7,2} \\
c_{8,2} \\
d_{1,2} \\
d_{2,2} \\
d_{3,2}\n\end{pmatrix} = \begin{pmatrix}\n4/3 \\
4/3 \\
0 \\
4/3 \\
0 \\
0 \\
0 \\
0\n\end{pmatrix}, \qquad (5.2e)
$$

in denen sich die Topologie des  $\widehat{S}$  widerspiegelt.

Hierbei haben die Legendre Polynome  $P_l(z)$  die Standardnormierung  $P_l(1) = 1$ , zum Beispiel  $P_0(z) = 1$ ,  $P_2(z) = (1/2)(-1+3z^2)$  und  $P_4(z) = (1/8)(3-30z^2+35z^4)$ .

Es ist zu beachten, dass das "approximative  $\hat{S}$  Sphaleron" von [1] reproduziert wird, wenn man alle  $f_i(r)$  und alle  $h_i(r)$  gleichsetzt.

Setzt man diese Ansatzfunktionen in das Energiefunktional ein und fuhrt die In- ¨ tegration über  $\theta$  analytisch aus, so erhält man als Variationsgleichungen eine große Anzahl von gekoppelten ODEs. Insbesondere 8 ODEs für  $N = 0, 8 + 11 = 19$  ODEs für  $N = 1$  und  $19 + 11 = 30$  ODEs für  $N = 2$  usw. Mit steigendem N ergibt sich eine immer bessere Annäherung an die exakten Ansatzfunktionen.

#### 5.1.1. Entwicklung bis zur nullten Ordnung

Die 8 ODEs der Legendre Polynom Entwicklung (5.2) in nullter Ordnung ( $N = 0$ ) lösen wir mit dem schnelleren Kollokations Algorithmus (Tab. 5.1) und bestätigen das Ergebnis für verschwindende Higgskopplung mit dem SA Algorithmus (Tab. 5.2). Die mit COLNEW und SA erhaltenen Profilfunktionen sind deckungsgleich und der Abbildung 5.1 zu entnehmen.

Die Lösungen für höhere  $\lambda/g^2$  erhalten wir durch Fortsetzung, d.h. wir verwenden die in früheren Schritten erhaltene Lösung und Gitterwahl als "Guess" für größere Higgskopplung. Als groben Anfangsguess für  $\lambda/g^2 = 0$  setzen wir für die Eichfeldfunktionen  $f_j = x^2$  für  $x \le 0.8$  und  $f_j = 1$  für  $x > 0.8$  mit  $j = 1, ..., 5$  an. Analog setzen wir für die Higgsfeldfunktionen  $h_k = x$  für  $x \le 0.8$  und  $h_k = 1$  für  $x > 0.8$  mit  $k = 1, 2, 3.$ 

Für die SA Lösung unterteilen wir den kompaktifizierten Abstand  $x \in [0,1]$  in 200 Intervalle und beschreiben jede der 8 gesuchten Profilfunktionen durch ihre Funktionswerte an den 201 Punkten<sup>4</sup>. Genauer gesagt, drücken wir schlußendlich das Energiefunktional über die gemittelten Funktionswerte an den Intervallmitten aus und ordnen den Intervallmitten Vorwärtsableitungen zu. Um die Laufzeiten zu verkürzen wenden wir wieder das gleiche Verfahren, wie in Kapitel 4 an: Der Energieausdruck wird nicht für jede einzelne Variation der Parameter neu berechnet, sondern es wird die Energie um den Betrag korrigiert, den die Variation hervorruft. Hier muss natur- ¨ lich wie in Kapitel 4 die durch die Mittelung hervorgerufene Kopplung der Punkte berücksichtigt werden. Der tiefere Grund, dass wir jedes Intervall durch den Funktionswert in seiner Mitte und die Vorwärtsableitung beschreiben, liegt darin, dass wir auf diese Weise Glattheit<sup>5</sup> der Funktionen fordern.

Folglich suchen wir das globale Minimum in einem Raum von  $N = 8 * 201 = 1608$ Parametern<sup>6</sup>. Die Übereinstimmung der beiden völlig gegensätzlichen numerischen Ansätze erhöht unser Vertrauen in die Numerik und Ergebnisse.

Neue obere Schranke an  $E_{\hat{S}}$ :

$$
E_{\widehat{S}} < 1.61 \times E_S, \qquad \text{mit } \lambda / g^2 = 0. \tag{5.3}
$$

Zur Bestimmung der physikalischen Energiedichten fitten (Least Square Fit, vgl. berechnete Koeffizienten in Tab. B.1 auf S. 81) wir folgende Legendre Polynom Entwicklungen mit GNUPLOT an unsere numerischen Ergebnisse:

 ${}^{4}$  Funktionswerte an den Rändern beachten.

 $^{5}$ Anfängliche Einführung von zusätzlichen "Todesstrafen", d.h. Energiewert per Hand hochsetzen, wenn Glattheit verletzt wird, funktionierte, ist aber weniger elegant.

 ${}^6$  Parameterisierung von SA:  $NT=50$  (vgl. Beschreibung von SA in Kapitel 3)

| $\frac{\lambda}{g^2}$ | $4\pi v$<br>E<br>'upper bound $\tilde{S}$<br>$\mathfrak{g}$ | $rac{4\pi v}{2}$<br>$E_S$<br>$\overline{g}$ | $E_{\text{upper bound}}$ $\hat{S}$<br>$E_S$ | $CPU-Time [s]$ |
|-----------------------|-------------------------------------------------------------|---------------------------------------------|---------------------------------------------|----------------|
| $\overline{0}$        | 2.4425                                                      | 1.5201                                      | 1.607                                       | 0.10           |
| $10^{-3}$             | 2.5809                                                      | 1.5644                                      | 1.650                                       | 0.84           |
| $10^{-2}$             | 2.7230                                                      | 1.6389                                      | 1.660                                       | 0.09           |
| $10^{-1}$             | 3.0905                                                      | 1.7994                                      | 1.718                                       | 0.08           |
| 0.5                   | 3.4067                                                      | 1.9765                                      | 1.724                                       | 0.08           |
| 1                     | 3.5676                                                      | 2.0660                                      | 1.728                                       | 0.08           |
| 10                    | 4.1188                                                      | 2.3649                                      | 1.742                                       | 1.75           |
| $10^{2}$              | 4.5337                                                      | 2.5681                                      | 1.764                                       | 0.76           |
| $5 \times 10^2$       | 4.7031                                                      |                                             |                                             | 0.91           |
| 10 <sup>3</sup>       | 4.7497                                                      | 2.6584                                      | 1.787                                       | 0.88           |

Tabelle 5.1.: Ergebnis des Kollaktions Algorithmus für  $N = 0$ 

| $q^2$ | $\pm \pi \nu$<br>upper bound $\widehat{S}$<br>14 | $4\pi v$<br>$\sqrt{2}$<br>v | क़<br>upper bound 5<br>ப | $\Box$ me<br>  11<br>◡▴ |
|-------|--------------------------------------------------|-----------------------------|--------------------------|-------------------------|
|       |                                                  |                             | $\ldots$                 |                         |

Tabelle 5.2.: Ergebnis des Simulated Annealing Algorithmus für  $N = 0$ 

Eichfeld:

$$
f_j(x) = x^4 \sum_{i=0}^{17} a_{j,2i} P_{2i}(x)
$$
\n(5.4)

wobei j von 1 bis 5 läuft<sup>7</sup> und  $a_{j,34}$  und  $a_{j,32}$  durch die Forderungen  $f_j(1) = 1$  bzw.<br> $\frac{d}{dx} f_j(x)|_{x=1} = 0$  festgelegt sind. Die Bedingungen  $f_j(0) = 0$  und  $\frac{d}{dx} f_j(x)|_{x=0} = 0$ werden bereits durch die Entwicklung erfüllt.

Higgsfeld:

$$
h_k(x) = x \sum_{i=0}^{12} b_{k,2i} P_{2i}(x),
$$
\n(5.5)

wobei k von 1 bis 3 läuft und  $b_{k,24}$ ,  $b_{k,22}$  und  $b_{k,20}$  jeweils durch die Forderungen  $h_k(1) = 1, \frac{d}{dx}h_k(x)|_{x=1} = 0$  bzw.  $\frac{d}{dx}h_k(x)|_{x=0} = 0$  festgelegt sind. Die Bedingung

 $7$ aus (5.2c) ersichtlich

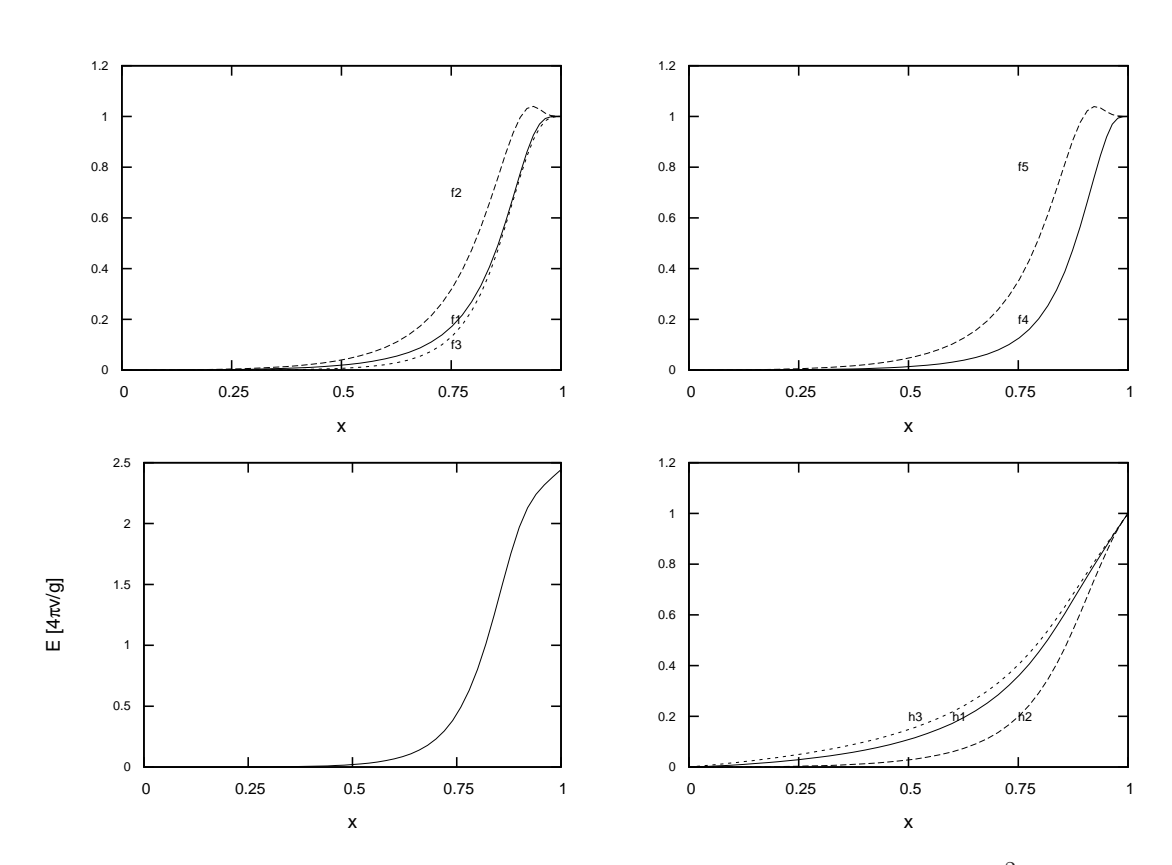

Abbildung 5.1.: 8 Profilfunktionen (COLNEW und SA) für  $N=0$  mit  $\lambda/g^2=0$ 

 $h_k(0) = 0$  ist bereits erfüllt.

Mit REDUCE 3.8 werden die Energiedichten mit den approximierten Funktionen (5.4), (5.5) analytisch ausgewertet und erst im letzten Schritt gerundet. Es ergeben sich für  $\lambda/g^2 = 0$  und  $\lambda/g^2 = 1$  die in Abbildung 5.2 dargestellten Energiedichten.

Somit haben wir beispielweise für  $\lambda/g^2 = 0$  mit den Funktionen<sup>8</sup> (5.4), (5.5) und Koeffizienten in Tabelle B.1 eine analytische Näherungslösung gewonnen, mit der sich die Integration über den kompaktifizierten Abstand  $x \in [0,1]$  und den Polarwinkel  $\theta \in [0, \pi/2]$  analytisch auswerten lässt. Analytisch erhalten<sup>9</sup> wir Tabelle 5.3. Einlesen unserer mit COLNEW (und SA) erhaltenen numerischen Ergebnisse in REDUCE 3.8 und grobe numerische Integration über  $x$  führt zum Vergleich auf die in Tabelle  $5.4$ 

 ${}^{8}$ Zugehörige Schaubilder sind in Abbildung B.1 auf S. 81 zu finden.

<sup>&</sup>lt;sup>9</sup>Für  $\lambda/g^2 = 1$  und  $\lambda/g^2 = 10$  approximieren wir die Profilfunktionen des Higgsfeldes in den Bereichen  $0 \ldots 0.9$  und  $0.9 \ldots 1$  gesondert.

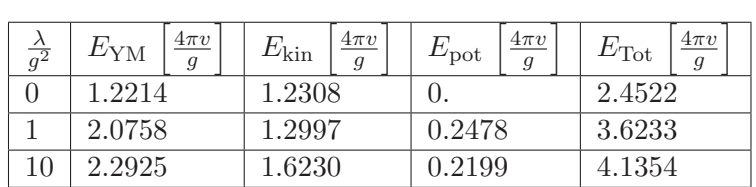

dargestellte Energieverteilung. Folglich haben wir die numerischen Werte in Tabelle 5.1 und 5.2 mit diesen numerischen und analytischen Rechnungen nochmals bestätigt.

Tabelle 5.3.: Analytische Energieverteilung für  $N = 0$ 

Eine weitere Bestätigung unserer Numerik findet sich darin, dass im Falle verschwindender Higgskopplung Yang-Mills Term und kinetischer Term im Rahmen der numerischen Genauigkeit einen gleich großen Beitrag zum Energiefunktional liefern. Dies ist eine Folge der Invarianz der Yang-Mills-Higgs Wirkung (2.1) für  $\lambda = 0$  unter Skalentransformationen der Gestalt  $A_\mu(x) \to \kappa A_\mu(\kappa x)$  und  $\phi(x) \to \phi(\kappa x)$  mit beliebigen Skalenparameter  $\kappa > 0$ . Löst  $A_\mu(x)$  und  $\phi(x)$  die Feldgleichungen, so auch  $\kappa A_u(\kappa x)$  und  $\phi(\kappa x)$ .

Unsere Energiewerte vergleichen wir mit denen des in  $SU(3)$  eingebetteten  $SU(2)$ Sphalerons S, die wir mit dem Kollokations Algorithmus in Kapitel 2 berechnen (vgl. auch Tabelle 3.6 auf S. 32). Das eingebettete  $SU(2)$  Sphaleron stellt zwar keine Lösung der Feldgleichungen dar, jedoch ist es eine sehr gute Approximation (vgl. [2, 44]) der die Feldgleichungen lösenden  $SU(2) \times U(1)$  Sphaleronlösung. Weiterhin setzen wir auch hier zu Vergleichszwecken in  $(2.1)$   $\eta = v/\sqrt{2}$ .

| $rac{\lambda}{g^2}$ | $4\pi v$<br>$E_{\text{YM}}$<br>$\mathfrak{g}$ | $rac{4\pi v}{2}$<br>$E_{\rm kin}$<br>$\mathfrak{g}$ | $4\pi v$<br>$E_{\mathrm{pot}}$<br>$\mathfrak{g}$ | $rac{4\pi v}{2}$<br>$E_{\rm Tot}$<br>$\overline{g}$ |
|---------------------|-----------------------------------------------|-----------------------------------------------------|--------------------------------------------------|-----------------------------------------------------|
|                     | 1.2216                                        | 1.2213                                              |                                                  | 2.4429                                              |
|                     | 2.0327                                        | 1.2907                                              | 0.2458                                           | 3.5693                                              |
| 10                  | 2.2819                                        | 1.6177                                              | 0.2214                                           | 4.1208                                              |
| $10^3\,$            | 2.4355                                        | 2.2573                                              | 0.0586                                           | 4.7517                                              |

Tabelle 5.4.: Numerische Energieverteilungen für  $N = 0$ 

#### 5.1.2. Näherungsweise Entwicklung bis zur ersten Ordnung

Wir setzen die ortsabhängigen Koeffizientenfunktionen des Eichfeldes  $f_{i,0}$  und des Higgsfeldes  $h_{k,0}$  der Ordnung  $N = 1$  jeweils gleich und lösen die sich ergebenden 8

ODEs für die nullte Ordnung und die 2 zusätzlichen ODEs für die hier angenäherte erste Ordnung  $(f_{j,0} = f_{,0} \text{ and } h_{k,0} = h_{,0} \ (j = 1,..,11, k = 1,2,3)$ . Die geltenden Randbedingungen sind GL. (5.2d) zu entnehmen.

Das Ergebnis der Kollokations Algorithmus COLNEW ist in Tab. 5.5 und den zugehörigen Schaubildern in Abbildung 5.3 zu sehen. Hierbei wurde eine Fehlertoleranz von 10<sup>−4</sup> an die einzelnen Lösungkomponenten gefordert. Die Lösung entstand auf iterativem Wege (100 Iterationen). So wurde zunächst die Lösung für die 8 ODEs bei verschwindenden  $f_{,0}$  und  $h_{,0}$  bestimmt, mit dieser Lösung die 2 verbleibenden ODEs initialisiert und die erhaltenen  $f_{0}$  und  $h_{0}$  wiederum in die 8 ODEs eingesetzt usw.

| $rac{\lambda}{g^2}$ | $4\pi v$<br>$\mathcal{G}_{\text{upper bound}}$ $\widehat{S}$<br>$\mathfrak{g}$ | $4\pi v$<br>$E_S\,$<br>$\overline{g}$ | $E_{\text{upper}}$ bound $\widehat{S}$<br>$E_S$ | $CPU-Time [s]$ |
|---------------------|--------------------------------------------------------------------------------|---------------------------------------|-------------------------------------------------|----------------|
|                     | 2.2355                                                                         | 1.5201                                | 1.471                                           | 3.60           |
| $10^{-3}$           | 2.3232                                                                         | 1.5644                                | 1.484                                           | 3.66           |
| $10^{-2}$           | 2.4450                                                                         | 1.6389                                | 1.492                                           | 3.63           |
| $10^{-1}$           | 2.6669                                                                         | 1.7994                                | 1.481                                           | 3.81           |
| $2 \times 10^{-1}$  | 2.7446                                                                         |                                       |                                                 | 5.26           |

Tabelle 5.5.: Ergebnis des Kollokations Algorithmus für angenähertes  $N = 1$ 

#### 5.1.3. Näherungsweise Entwicklung bis zur zweiten Ordnung

In Analogie zum vorangegangenen Abschnitt werden die ortsabhängigen Koeffizientenfunktionen der nächsten Ordnung  $N = 2$  ebenfalls gleichgesetzt. Somit ergibt sich mit  $f_{j,0} = f_{,0}$  und  $h_{k,0} = h_{,0}, f_{j,1} = f_{,1}$  und  $h_{k,1} = h_{,1}$   $(j = 1, ..., 8, k = 1, 2, 3)$  ein System von 12 Gleichungen.

Die mit dem Kollokations Algorithmus ebenfalls iterativ (100 Iterationen, 8+4 Gleichungen) berechneten Energiewerte finden sich in Tab. 5.6 und die zugehörigen Schaubilder in Abbildung 5.4.

| $\sigma$ | upper bound $\widehat{S}$ | $4\pi v$<br>a<br>v | $\sim$<br> | $4\pi v$ | upper bound $\widehat{S}$<br>∸ | J-Time [s] |
|----------|---------------------------|--------------------|------------|----------|--------------------------------|------------|
|          |                           |                    |            |          | .400                           | 10.04      |

Tabelle 5.6.: Ergebnis des Kollokations Algorithmus für angenähertes  $N = 2$ 

#### 5.1.4. Entwicklung bis zur ersten Ordnung

Für die allgemeine  $N = 1$  Legendre Polynom Entwicklung (5.2) erhalten wir 19 ODEs, die wir mit unserem Simulated Annealing Algorithmus numerisch lösen. Die Lösungsmethodik (betreffend Diskretisierung des Energiefunktionals, Mittelung der Funktionswerte, Bildung der numerischen Ableitungen, Minimierung der Rechenzeit) ist hier analog zur bereits beschriebenen Entwicklung nullten Ordnung. Jedoch suchen wir jetzt das globale Minimum in einem Raum aus 19 ∗ 201 = 3819 Parametern. Die erhaltenen Energiewerte sind in Tab. 5.7 zu finden, wobei sich die einzelnen Läufe insbesondere in dem in Kapitel 3 eingeführten  $NT$  Parameter unterscheiden. Dieser ist dafür maßgeblich, wie viele Berechnungen des Energiefunktionals für eine feste Temperatur T durchgeführt werden. So gibt  $NT * NS * N$  die Anzahl der Funktionsberechnungen vor Temperaturreduktion an (vgl Kapitel 3 bzw [42]). NT bestimmt also mit, wie viele Variationen an der Konfiguration bei einer festen Temperatur durchgeführt werden. Die Abbildung 5.5 zeigt die für  $NT = 100$  erhaltenen Profilfunktionen. Wir erhalten hier einen Energiewert, der unterhalb derer des SU(2) Sphalerons S liegt.

Die numerischen Ergebnisse ( $NT = 100$ ) für die Eichfeldfunktionen  $f_i(x)$  und  $f_{i,0}(x)$  werden abermals mit Legendre Polynomen  $P_l(x)$  approximiert:

$$
f_j(x) = x^4 \sum_{i=0}^{17} a_{j,2i} P_{2i}(x),
$$
\n(5.6)

mit j = 1,..., 5 (vgl. Gl. (5.2c)) und  $a_{j,34}$  und  $a_{j,32}$  sind über  $f_j(1) = 1$  and  $\frac{d}{dx} f_j(x)|_{x=1} = 0$  festgelegt.

$$
f_{k,0}(x) = x^4(x^2 - 1) \sum_{i=0}^{19} d_{k,2i} P_{2i}(x),
$$
\n(5.7)

mit  $k = 1, ..., 5$ .

$$
f_{l,0}(x) = x^4(x^2 - 1) \sum_{i=0}^{17} d_{l,2i} P_{2i}(x),
$$
\n(5.8)

wobei  $l = 6, 7, 8$ .

| SA- Lösung $(50 \text{ Intervalle}, \text{NT}=100)$ |                                                                |                            |          |                                                          |                                                       |                |  |
|-----------------------------------------------------|----------------------------------------------------------------|----------------------------|----------|----------------------------------------------------------|-------------------------------------------------------|----------------|--|
| $rac{\lambda}{g^2}$                                 | $E_{\text{upper bound}} \hat{s}$                               | $4\pi v$<br>q              | $E_S$    | $\frac{4\pi v}{g}$                                       | $\frac{E_{\mbox{\small upper bound }}\hat{S}}{E_S}$   | $CPU-Time[h]$  |  |
| $\overline{0}$                                      | 1.4154                                                         |                            |          | (1.5201)                                                 | 0.930                                                 | 0.66           |  |
|                                                     |                                                                |                            |          | SA- Lösung (100 Intervalle, $\overline{\text{NT}=100}$ ) |                                                       |                |  |
| $\frac{\lambda}{g^2}$                               | $E_{\text{upper bound}} \hat{s}$                               | $4\pi v$<br>$\overline{q}$ | $E_S$    | $rac{4\pi v}{g}$                                         | $\frac{E_{\mbox{\small upper bound }}\hat{S}}{E_{S}}$ | $CPU-Time h$   |  |
| $\overline{0}$                                      | 1.4064                                                         |                            |          | (1.5201)                                                 | 0.924                                                 | 2.58           |  |
|                                                     | SA- Lösung $(200 \text{ Intervalle}, \overline{\text{NT=20}})$ |                            |          |                                                          |                                                       |                |  |
| $\frac{\lambda}{g^2}$                               | $E_{\rm upper~bound}$ $\widehat{s}$                            | $4\pi v$<br>$\mathfrak{g}$ | $E_S$    | $\left \frac{4\pi v}{g}\right $                          | $\frac{E_{\mbox{\scriptsize upper bound}}}{E_S}$      | $CPU-Time[h]$  |  |
| $\overline{0}$                                      | 1.4352                                                         | (1.5201)                   |          | 0.943                                                    | 6.04                                                  |                |  |
|                                                     | SA- Lösung (200 Intervalle, NT=50)                             |                            |          |                                                          |                                                       |                |  |
| $rac{\lambda}{g^2}$                                 | $E_{\rm upper~bound}$ $\widehat{s}$                            | $rac{4\pi v}{q}$           | $E_S$    | $rac{4\pi v}{g}$                                         | $E_{\text{upper bound}}$ $\widehat{S}$<br>$E_S$       | $CPU-Time [h]$ |  |
| $\overline{0}$                                      | (1.5201)<br>1.4082                                             |                            |          | 0.925                                                    | 14.39                                                 |                |  |
|                                                     | SA-Lösung (200 Intervalle, NT=100)                             |                            |          |                                                          |                                                       |                |  |
| $rac{\lambda}{g^2}$                                 | $E_{\text{upper bound}} \hat{S}$                               | $4\pi v$<br>q              | $E_S$    | $rac{4\pi v}{g}$                                         | $E_{\text{upper bound}}$ $\widehat{S}$<br>$E_S$       | $CPU-Time h$   |  |
| $\overline{0}$                                      | 1.4041                                                         |                            |          | (1.5201)                                                 | 0.924                                                 | 27.46          |  |
| SA- Lösung (200 Intervalle, NT=200)                 |                                                                |                            |          |                                                          |                                                       |                |  |
| $rac{\lambda}{g^2}$                                 | $E_{\rm upper\ bound\ \widehat S}$                             | $4\pi v$<br>$\mathfrak{g}$ | $E_S$    | $\frac{4\pi v}{g}$                                       | $E_{\underline{upper\ bound}}$ $\widehat{S}$<br>$E_S$ | $CPU-Time[h]$  |  |
| $\overline{0}$                                      | 1.4033                                                         |                            | (1.5201) |                                                          | 0.923                                                 | 49.33          |  |

Tabelle 5.7.: Ergebnis des Simulated Annealing Algorithmus für  $N = 1$ 

Die ermittelten Koeffizienten sind in Tabelle B.2 und die approximierten Profilfunktionen in Abbildung B.2 zu finden. Mit diesen approximierten Eichfeldfunktionen ergibt sich nach analytischer Integration über den kompaktifizierten Abstand  $x \in [0, 1]$ und Polarwinkel  $\theta \in [0, \pi/2]$  für die Yang-Mills Energie  $E_{\text{YM}} = 0.7495 \left[4\pi v/g\right]$ . Abbildung 5.6 stellt die mittels der approximierten Funktionen abgeleitete Yang-Mills Energiedichte dar. Bisherige Approximationen der Higgsfeldfunktionen weisen nur auf Energiewerte von  $E_{\text{kin}} = 0.6929 \left[4\pi v/g\right]$  bis  $x = 0.99$  hin.

Einlesen der numerischen Ergebnisse des SA Algorithmus in REDUCE 3.8 und grobe numerische Integration über x führt auf die Energieverteilung in Tabelle 5.8, wobei sich erneut bestätigt, dass Yang-Mills Term und kinetischer Term für verschwindende Higgskopplung einen gleich großen Beitrag zur Gesamtenergie liefern.

Die Frage, ob hier ein numerischer Artefakt vorliegt, müssen folgende genauere Untersuchungen endgültig klären.
| NT              |          | 100    | 200    |
|-----------------|----------|--------|--------|
| $E_{\rm kin}$   | $4\pi v$ | 0.7017 | 0.6997 |
| $E_{\text{YM}}$ | $4\pi v$ | 0.7024 | 0.7038 |
| $E_{\rm Tot}$   | $4\pi v$ | 1.4041 | 1.4035 |

Tabelle 5.8.: Numerische Energieverteilung für  $N = 1$  mit  $\lambda / g^2 = 0$ 

#### 5.2. Fazit

Das wesentliche Ergebnis dieses Kapitels besteht darin, dass wir bereits in nullter Ordnung eine im Vergleich zu  $(2.37)^{10}$  verbesserte obere Schranke  $(5.3)$  an die  $SU(3)$ Sphaleronenergie  $E_{\hat{\sigma}}$  gewinnen. Unser Vertrauen in die numerischen Ergebnisse für  $N = 0$  ist dadurch besonders hoch, dass wir sowohl über die direkte Minimierung des zugehörigen, diskretisierten Energiefunktionals mit SA als auch über die Lösung der 8 Variationsgleichungen mit dem Finite Element Algorithmus COLNEW dieselbe Konfiguration erhalten. Hierbei spricht bisher alles für ein globales Minimum. Zudem liegt der erhaltene Energiewert  $E_{\text{Upper Bound } \hat{S}} = 2.4425 \quad [4\pi \nu/g]$  für verschwindende Higgskopplung nahe dem Wert, den wir im Kapitel 4 als Ergebnis<sup>11</sup> für die Minimierung des vollständigen Energiefunktionals mit nur schlecht aufgelöster Winkelabhängigkeit (10 Punkte in  $\theta$  Richtung) erhalten haben. Das gibt erste Hinweise darauf, dass die semianalytische und die rein numerische Betrachtungsweise eventuell zu einer konsistenten Beschreibung führen könnten.

Mit der zusätzlichen Entwicklung der Radialabhängigkeit<sup>12</sup> nach Legendre Polynomen erhalten wir für  $N = 0$  die Energiedichten in Abbildung 5.2. Die Entwicklungen in näherungsweise erste und zweite Ordnung<sup>13</sup> führen für verschwindende Higgskopplung auf Energieabschätzungen  $E_{\hat{S}} < 1.471 \times E_S$  bzw.  $E_{\hat{S}} < 1.460 \times E_S$ . Inwiefern der mit dem Simulated Annealing Algorithmus in erster Ordnung gewonnene, bemerkenswert niedrige Energiewert  $E_{\hat{S}} < 0.923 \times E_S$  haltbar ist, bedarf noch weiterer Untersuchungen.

 $^{10}E_{\widehat{S}_{\textrm{approx}}} = 2.5833$  [4 $\pi \mathrm{v/g}$ ] aus Kapitel 2

 $^{11}E_{\hat{S}_{51\times10\text{ Grid}}}^{\text{F}_{\text{F}}\text{F}_{\text{ind}}}$  = 2.4433 [4 $\pi$ v/g] aus Kapitel 4

<sup>&</sup>lt;sup>12</sup>Alternativ versuchten wir im Vorfeld testweise gleich zu Anfang Legendre Polynom Entwicklungen für die ortsabhängigen Koeffizienten einzusetzen und anschließend bezüglich der konstanten Entwicklungskoeffizienten zu minimieren (vgl. [43]). Die analytischen Vereinfachungen der Energiedichteausdrucke mit REDUCE 3.8 bzw mit einer 64 Bit REDUCE Version liefen jedoch ta- ¨ gelang. Für die anschließende numerische Minimierung sollten natürliche vereinfachte Ausdrücke vorliegen.

<sup>13</sup>Vergleiche Berechnungen mit COLNEW in den Abschnitten 5.1.2 und 5.1.3.

Alternativ zu diesem semianalytischen Vorgehen bietet es sich an, wie in Kapitel 4 beschrieben, den ursprünglichen Ansatz ohne Entwicklung der Winkelabhängigkeit weiter mit dem SA Algorithmus auf Konsistenz zu untersuchen<sup>14</sup> (Eichfixierung, Randbedingungen für  $\alpha_6, \alpha_7, \alpha_8$ ). Denn nach wie vor ist es vom numerischen Standpunkt aus betrachtet bemerkenswert, dass sich mit dem SA Algorithmus<sup>15</sup> in einem Raum von 5610 (51×10 Gitter) bzw. 28611 (51×51 Gitter) Parametern, eine Struktur bildet (vgl. Abbildung 4.1 auf S. 46 in Kapitel 4), die sehr stark der Erwarteten (Abbildung A.2 auf S. 77) ähnelt. Auch in Hinblick auf die semianalytische Entwicklung wäre es hilfreich zu verstehen, wie die Abweichungen in Kapitel 4 zu Stande kommen.

Ein weiterer unbefriedigender Punkt besteht darin, dass wir den Umweg über die Approximation der numerischen Werte gehen anstatt die Energiedichten direkt mit den numerischen Werten fur die Profilfunktionen auszuwerten. Vielleicht ließe sich ¨ hier durch eine bessere Skalierung, günstigere Wahl der Kompaktifizierung das Problem für die Numerik verträglicher machen. Wie bereits beschrieben, drückten wir jeweils die zu Grunde liegenden Energiefunktionale über

$$
r = \frac{1}{gv}\xi
$$
,  $\xi = \frac{x}{1-x}$  und  $dr = \frac{1}{gv}d\xi$ ,  $d\xi = \frac{1}{(1-x)^2}dx$  (5.9)

in dimensionslosen, kompaktifizierten Koordinaten aus. Hierbei transformiert sich insbesondere das Integrationsma $\beta^{16}$  wie folgt:

$$
4\pi \int_0^\infty dr \int_0^{\frac{\pi}{2}} d\theta r^2 \sin\theta \widehat{e}(r,\theta) \to 4\pi \int_0^1 dx \int_0^{\frac{\pi}{2}} d\theta \frac{1}{(1-x)^2} \frac{x^2}{(1-x)^2} \sin\theta \widehat{e}(x,\theta)
$$
(5.10)

Zur Energiedichte  $\hat{e}(x, \theta)$  trägt der kinetische Energieterm mit einem Faktor  $1/x^2$ und der Yang-Mills Term mit  $1/x^4$  bei. Aus diesem Grunde setzten wir die Entwicklung der Radialabhängigkeit der Profilfunktionen des Eichfeldes in (5.4) mit einem zusätzlichen  $x^4$  Faktor an und erzwangen dadurch endliche, wohldefinierte Energiedichten.

<sup>14</sup>Wie in Kapitel 4 beschrieben, erlaubt der SA Algorithmus auch eine Behandlung von weniger spezifizierten Problemen z.B. nicht alle Randbedingungen festgelegt

 $^{15}\rm{Beachte}$  die Unabhängigkeit dieser Methode von der anfänglichen Initialisierung (vgl. Kapitel 3 für eine allgemeine Beschreibung von SA und Kapitel 4 für eine genauere Erläuterung, wie SA angewandt wurde).

 $^{16}$ hier Vakuumserwartungswert  $v$  und Kopplung g auf 1 gesetzt

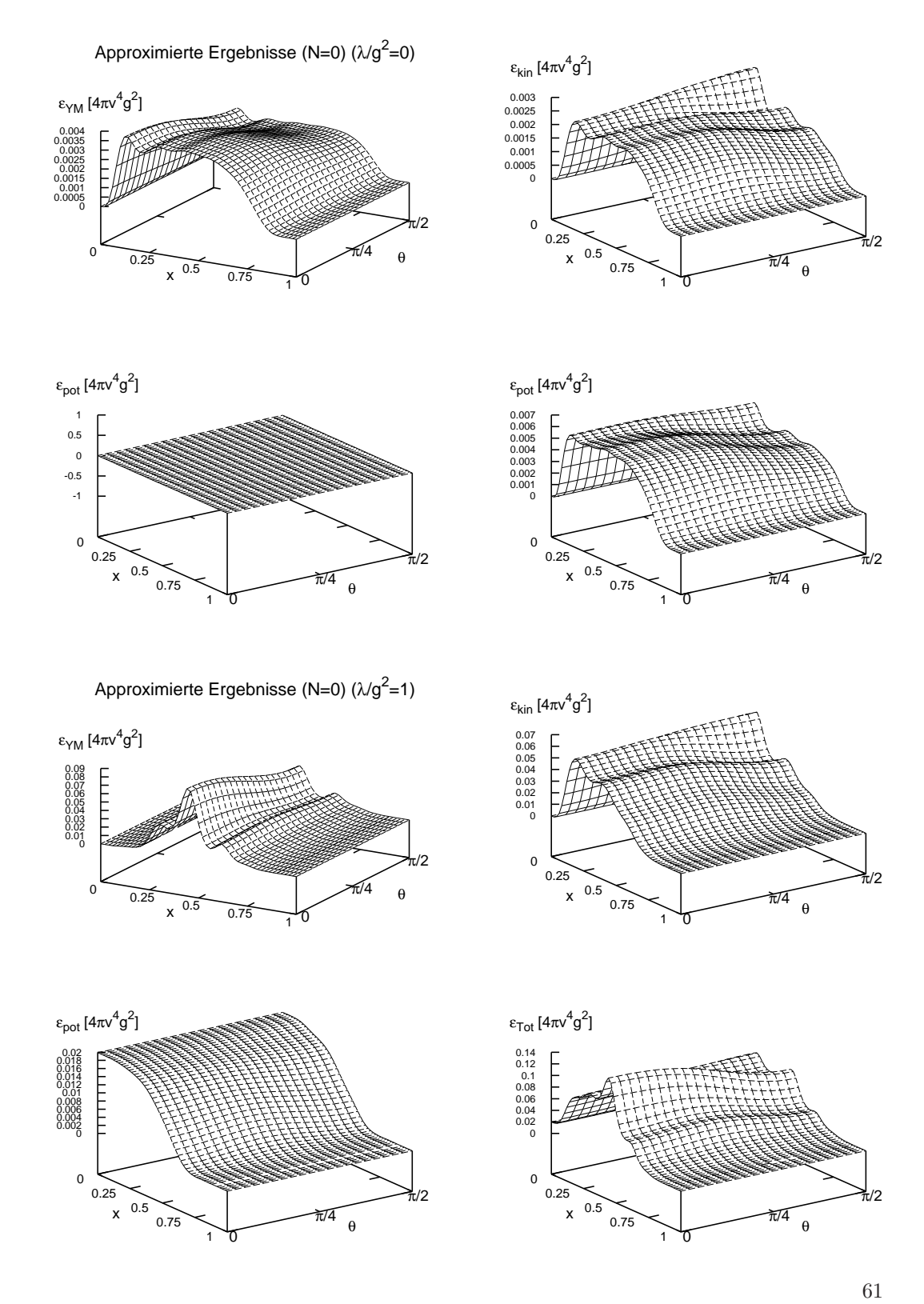

Abbildung 5.2.:  $N = 0$  Energiedichten, mit Legendre Polynomen approximiert

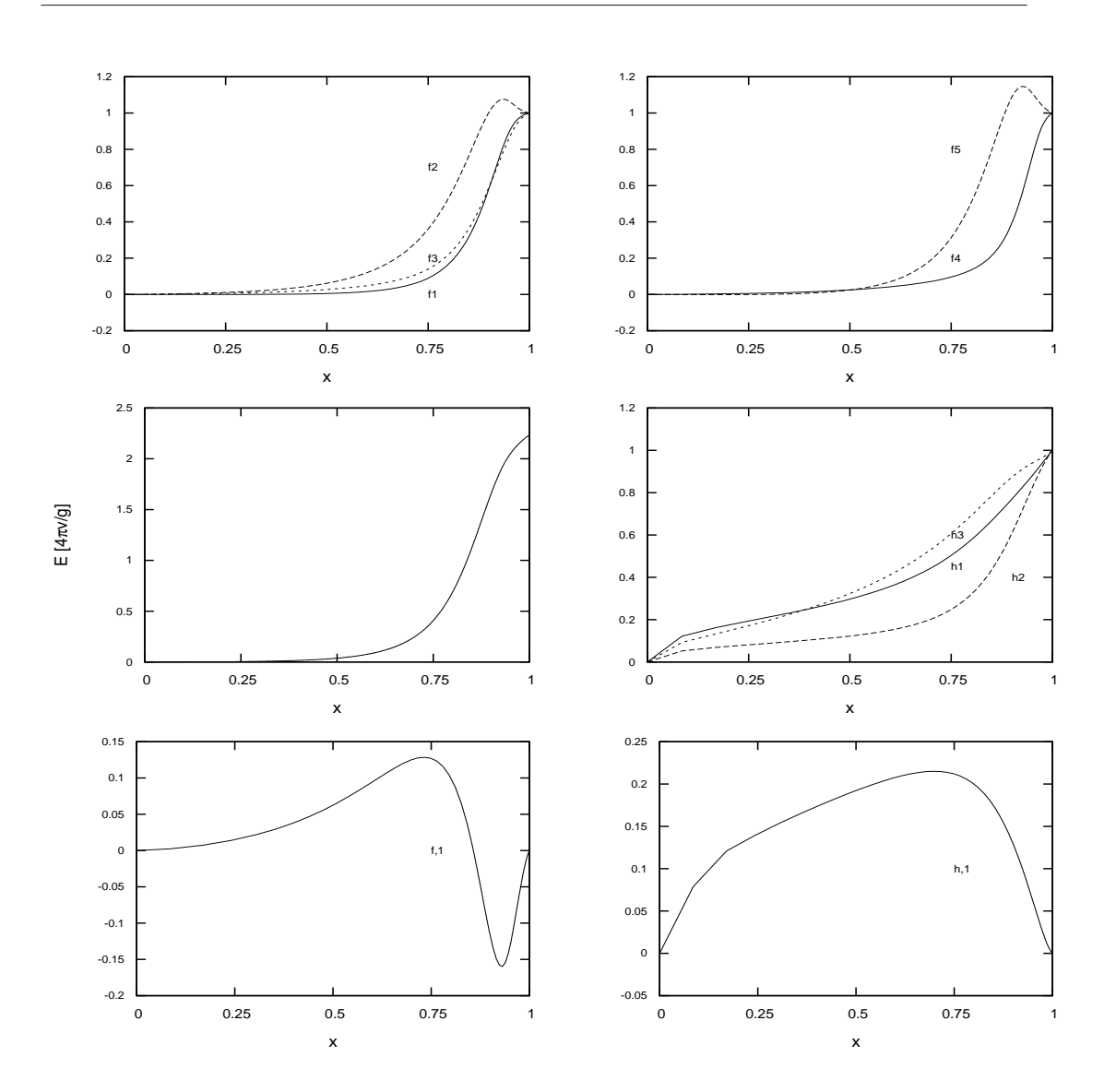

Abbildung 5.3.: 10 Profilfunktionen (COLNEW) für angenähertes $N\!=1$ mit $\lambda/g^2\!\!=\!\!0$ 

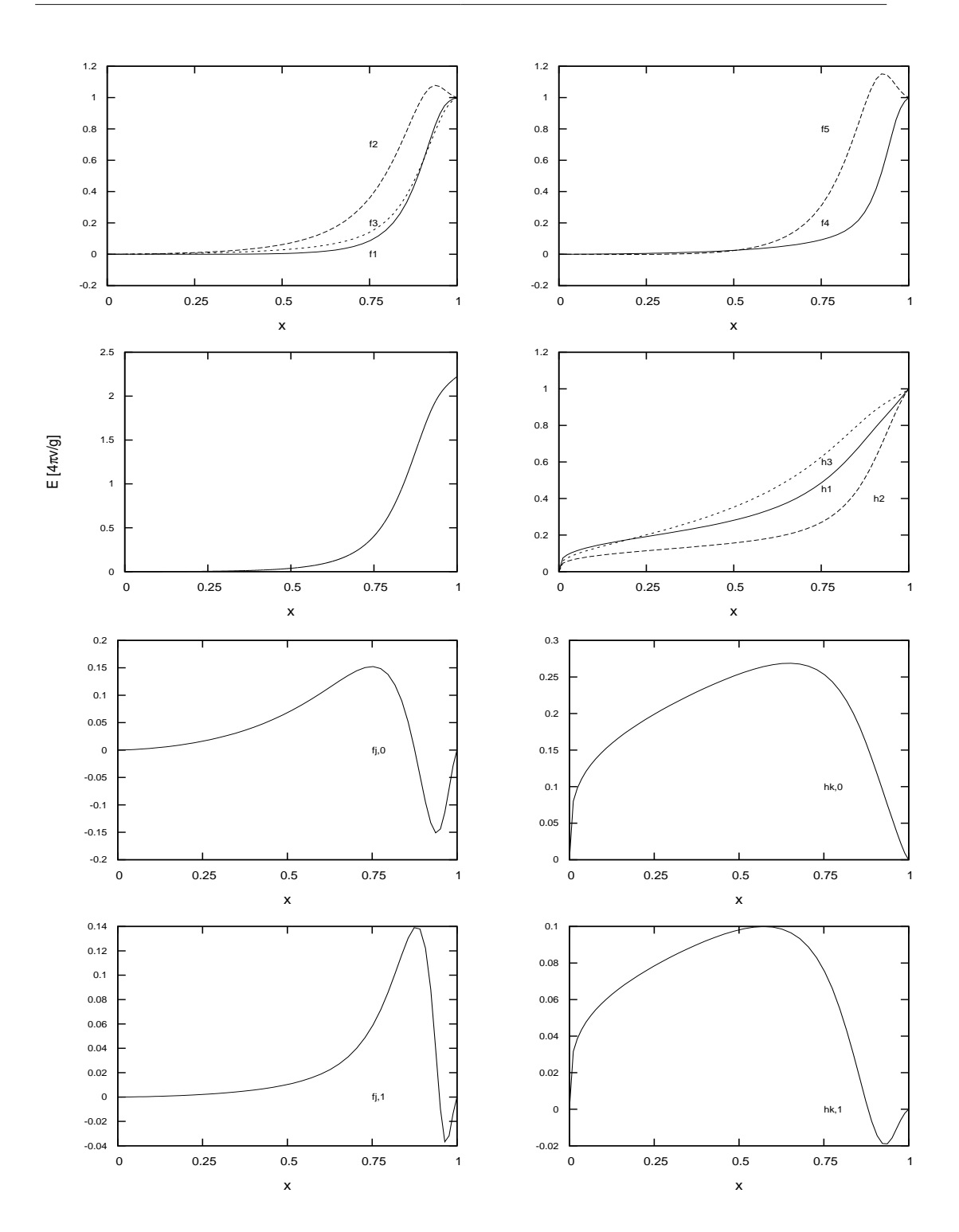

Abbildung 5.4.: 12 Profilfunktionen (COLNEW) für angenähertes  $N = 2$  mit  $\lambda/g^2 = 0$ 

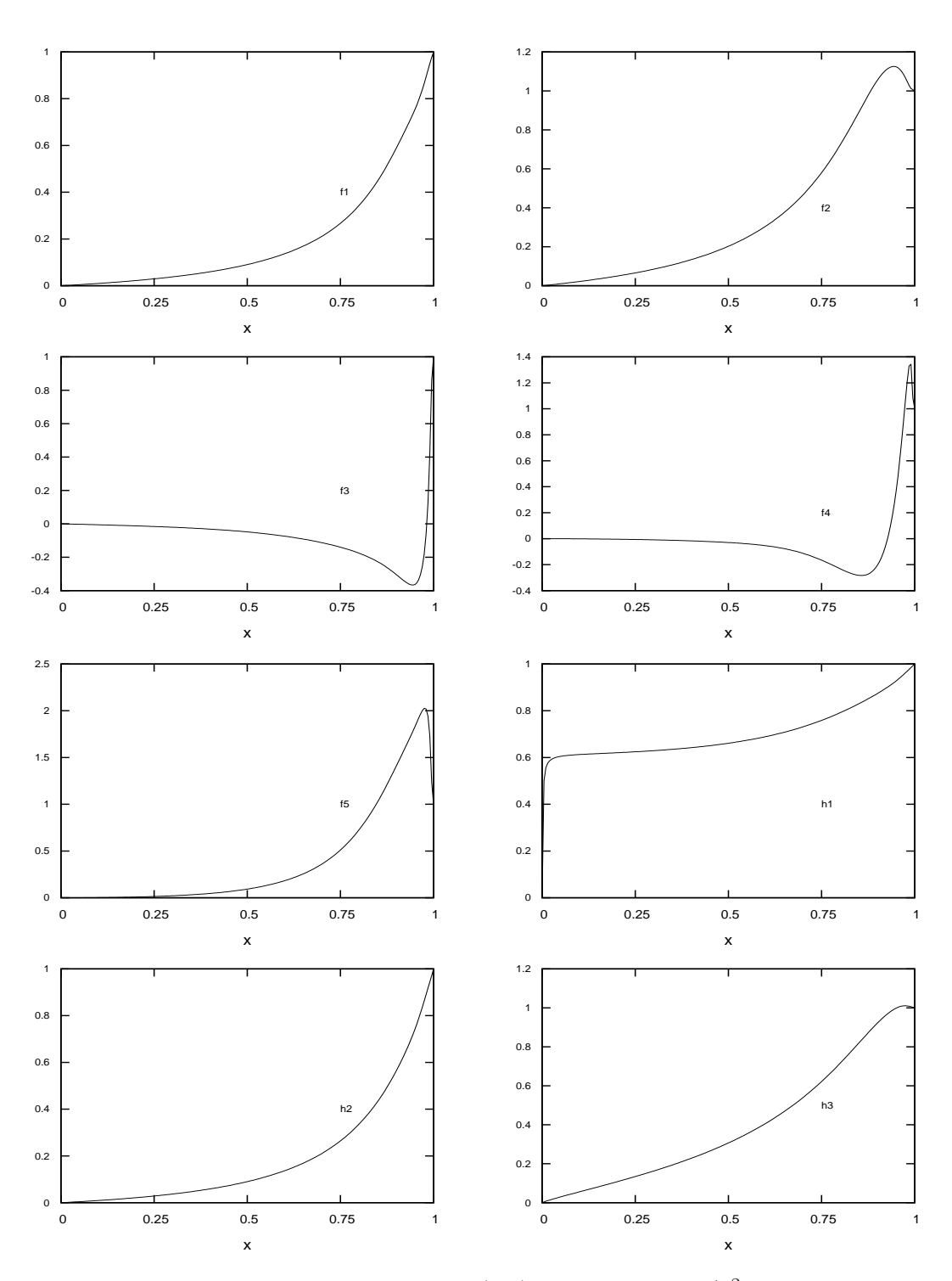

Abbildung 5.5.: 19 Profilfunktionen (SA) für $N\!\!=$ 1 mit $\lambda/g^2=0$ 

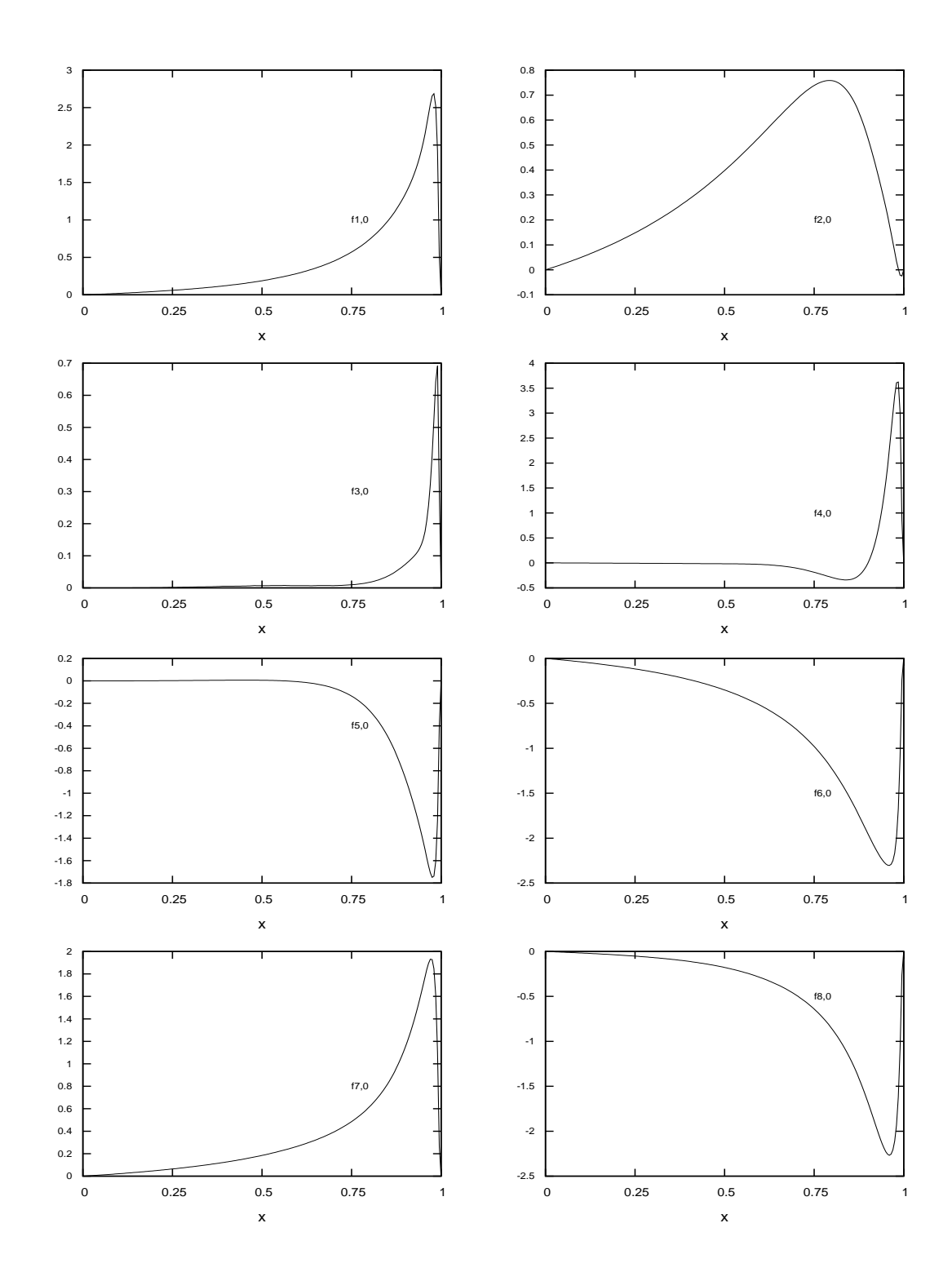

65

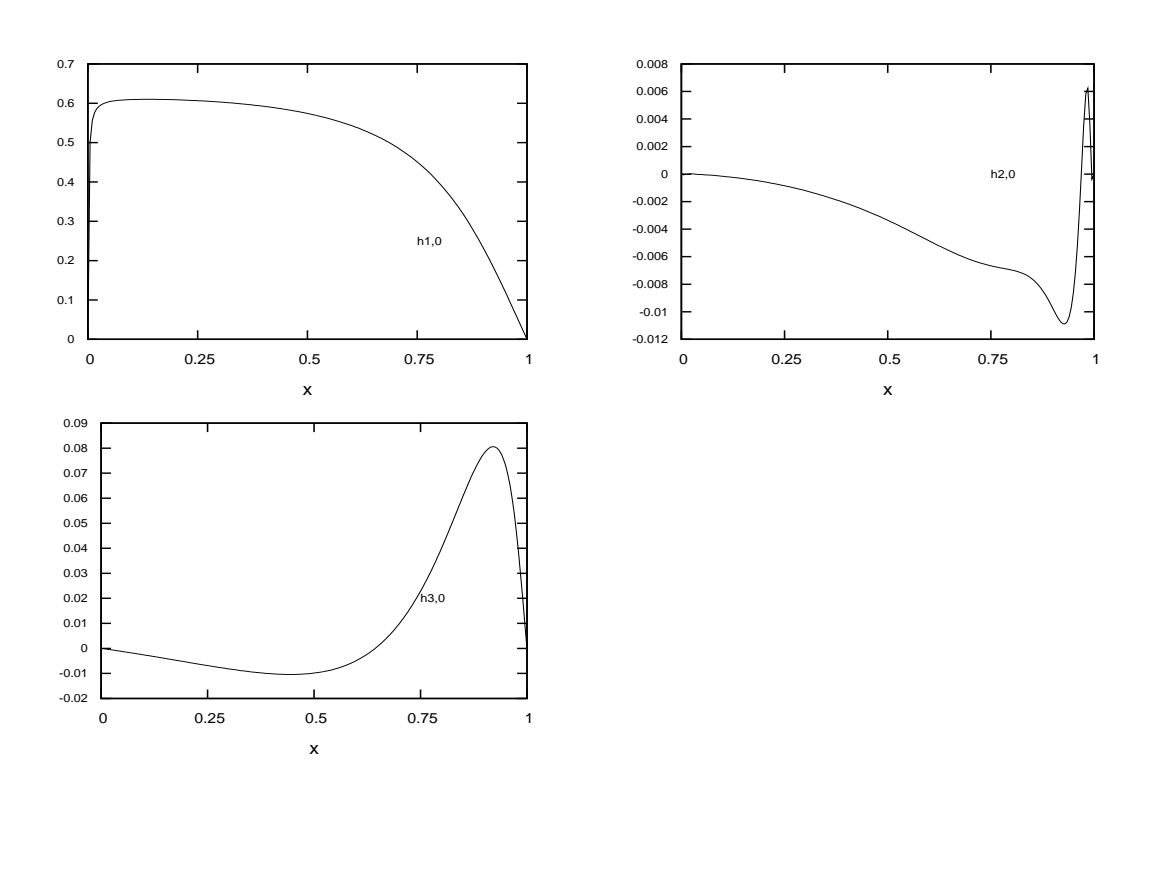

Approximierte Ergebnisse (N=1) ( $\lambda$ /g<sup>2</sup>=0)

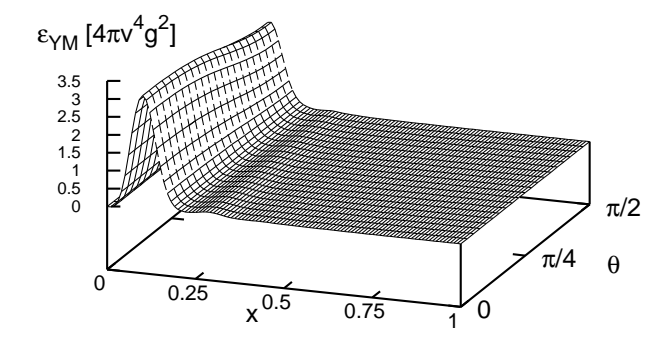

Abbildung 5.6.:  $N = 1$  YM-Energiedichte, mit Legendre Polynomen approximiert

### 6. Zusammenfassung und Ausblick

In dieser ersten Untersuchung des von Klinkhamer und Rupp konstruierten Sphaleronansatzes  $\hat{S}$  [1] in  $SU(3)$  Yang-Mills-Higgs Theorie geben wir eine im Vergleich zu [1] verbesserte obere Schranke an die SU(3) Sphaleron Energie  $E_{\hat{S}}$  von  $E_{\hat{S}} < 1.61 \times E_S$ für verschwindende Higgskopplung und mit  $E<sub>S</sub>$  der Energie des  $SU(2)$  Sphalerons eingebettet in  $SU(3)$  Yang-Mills-Higgs Theorie an. Diese neue Energieabschätzung ergibt sich bereits in nullter Ordnung einer zu [43, 44] analogen Legendre Polynom Entwicklung der Ansatzfunktionen und wurde mittels zweier ganz unterschiedlicher numerischer Methoden ermittelt. Zum einen über die Lösung eines Systems gekoppelter ODEs mit einem Finite Element Verfahren (COLNEW) und zum anderen über die globale Minimierung des Energiefunktionals mit einem Simulated Annealing Algorithmus (SA). Die zugehörigen, in Kapitel 5 dargestellten Energiedichten beschreiben also eine bessere Näherungskonfiguration für die exakte Sphaleronlösung  $S$ .

Leider gelang es uns bisher nicht ausgehend von dieser mit Hilfe eines konventionellen Finite Differenzen Algorithmus (FIDISOL) das PDE System von  $\hat{S}$  zu lösen. Auch zeigt sich, dass sich diese erste Näherungskonfiguration nur sehr eingeschränkt zur Lösung der ODEs mit COLNEW für höhere Legendre Polynom Entwicklungen eignet. Beide Routinen verwenden Newton Verfahren und sind damit auf sehr gute Ausgangskonfigurationen angewiesen. Nun deutet sich jedoch an, dass winkelabhängige Störungen zu deutlichen Energieabsenkungen führen können<sup>1</sup>. Hier ist der SA Algorithmus robuster und findet fur die Legendre Polynom Entwicklung in erster ¨ Ordnung eine erste, noch weiter zu untersuchende Lösung mit einem erstaunlich niedrigen Energiewert.

Neben diesem semianalytischen Vorgehen passen wir den SA Algorithmus auf die Minimierung des bosonischen, ursprünglichen Energiefunktionals an und finden mit diesem von Startkonfigurationen deutlich unabhängigeren Verfahren in einem großen Suchbereich eine erste Lösung, die auf den ersten Blick sehr stark der approximativen Sphaleronlösung in [1] ähnelt. Hier sollte das abweichende Verhalten der Ansatzfunktionen  $\alpha_6, \alpha_7, \alpha_8$  noch weiter untersucht werden. Zudem bietet sich die SA Routine für eine genauere Untersuchung des Ansatzes auf Konsistenz an (z.B. Wahl der Randbedingungen, Eichfixierung usw.), da sie auch die Minimierung von weniger stark

<sup>&</sup>lt;sup>1</sup>Vergleiche die Lösung der Legendre Polynom Entwicklung in angenäherter erster und zweiter Ordnung in Kapitel 5, die iterativ mit COLNEW berechnet wurde (Abschnitte 5.1.2 und 5.1.3).

festgelegten Problemen erlaubt.

Zusammenfassend, geben diese Untersuchungen weitere Indizien für die Existenz von  $\hat{S}$ : Der semianalytische Ansatz führt auf eine bessere Näherungskonfiguration und die direkte, rein numerische Minimierung des Energiefunktionals mit SA bestätigt die Existenz eines numerischen Attraktors. Weiterführende Rechnungen müssen zeigen, inwiefern sich beide Ansätze letztendlich vereinbaren lassen.

Desweiteren haben wir numerische Hilfsmittel<sup>2</sup> erarbeitet, die bei der generellen Untersuchung großer nichtlinearer, gekoppelter Systeme in Feldtheorien hilfreich sind. Anstatt die Euler-Lagrange Gleichungen zum Beispiel mit einem Finite Differenzen Verfahren zu lösen, kann es gegebenenfalls günstiger sein das Energiefunktional direkt zu minimieren [57, 58].

Sobald einmal die Struktur und Energie geklärt ist, gibt es zweifelslos zahlreiche weiterführende Fragestellungen: Studium von Fermionen im Hintergrund der  $SU(3)$ Sphaleronkonfiguration, Suche nach einer Instantonkonfiguration  $\tilde{I}$ , physikalische Implikationen von  $\widehat{S}$  für QCD, usw.

<sup>2</sup> Insbesondere der SA Algorithmus, der auf einer Modifikation der Goffe et al Routine [42] beruht.

### Literaturverzeichnis

- [1] F. R. Klinkhamer and C. Rupp, A new sphaleron for the non-abelian anomaly, Nucl. Phys. B709 (2005) 171 [hep-th/0410195].
- [2] F. R. Klinkhamer and R. Laterveer, The Sphaleron at finite mixing angle, Z. Phys. C53 (1992) 247.
- [3] F. R. Klinkhamer and N. S. Manton, A saddle point solution in the Weinberg-Salam theory, Phys. Rev. D30 (1984) 2212.
- [4] L. G. Yaffe, *Static solutions of*  $SU(2)$ *-Higgs theory, Phys. Rev.* **D40** (1989) 3463.
- [5] J. Kunz and Y. Brihaye, New sphalerons in the Weinberg-Salam theory, Phys. Lett. **B216** (1989) 353.
- [6] F. R. Klinkhamer, Construction of a new electroweak sphaleron, Nucl. Phys. B410 (1993) 343 [hep-ph/9306295].
- [7] B. Kleihaus and J. Kunz, Multi sphalerons in the Weinberg-Salam theory, Phys. Rev. **D50** (1994) 5343 [hep-ph/9405387].
- [8] B. Kleihaus, J. Kunz and K. Myklevoll, Platonic sphalerons, Phys. Lett. B582 (2004) 187 [hep-th/0310300].
- [9] N. S. Manton, Topology in the Weinberg-Salam theory, Phys. Rev. D28 (1983) 2019.
- [10] F. R. Klinkhamer, A new sphaleron in the Weinberg-Salam theory?, Z. Phys. C29 (1985) 153.
- [11] F. R. Klinkhamer, A new sphaleron in the Weinberg-Salam theory, Phys. Lett. B246 (1990) 131.
- [12] J. Kunz and Y. Brihaye, Fermions in the background of the sphaleron barrier, Phys. Lett. **B304** (1993) 141 [hep-ph/9302313].
- [13] S. L. Adler, Axial vector vertex in spinor electrodynamics, Phys. Rev. 177 (1969) 2426.
- [14] J. S. Bell and R. Jackiw, A PCAC puzzle:  $\pi^0 \rightarrow \gamma \gamma$  in the  $\sigma$ -model, Nuovo  $Cim.$  **A60** (1969) 47.
- [15] R. Jackiw and C. Rebbi, Spinor analysis of Yang-Mills theory, Phys. Rev. D16 (1977) 1052.
- [16] K. Fujikawa, Path integral measure for gauge invariant fermion theories, Phys. Rev. Lett. 42 (1979) 1195.
- [17] K. Fujikawa, Path integral for gauge theories with fermions, Phys. Rev. D21 (1980) 2848.
- [18] G. 't Hooft, Symmetry breaking through Bell-Jackiw anomalies, Phys. Rev. Lett. **37** (1976) 8.
- [19] G. 't Hooft, *Computation of the quantum effects due to a four-dimensional* pseudoparticle, Phys. Rev. D14 (1976) 3432.
- [20] A. A. Belavin, A. M. Polyakov, A. S. Shvarts and Y. S. Tyupkin, Pseudoparticle solutions of the Yang-Mills equations, Phys. Lett. B59 (1975) 85.
- [21] N. H. Christ, Conservation law violation at high-energy by anomalies, Phys. Rev. D21 (1980) 1591.
- [22] T. M. Gould and S. D. H. Hsu, Anomalous violation of conservation laws in Minkowski space, Nucl. Phys. B446 (1995) 35 [hep-ph/9410407].
- [23] V. V. Khoze, Fermion number violation in the background of a gauge field in Minkowski space, Nucl. Phys. B445 (1995) 270 [hep-ph/9502342].
- [24] F. R. Klinkhamer and Y. J. Lee, Spectral flow of chiral fermions in nondissipative gauge field backgrounds, Phys. Rev. **D64** (2001) 065024 [hep-th/0104096].
- [25] F. R. Klinkhamer, Electroweak baryon number violation, hep-ph/0209227.
- [26] E. Witten, An  $SU(2)$  anomaly, Phys. Lett. **B117** (1982) 324.
- [27] I. Affleck, On constrained instantons, Nucl. Phys. B191 (1981) 429.
- [28] F. R. Klinkhamer, Existence of a new instanton in constrained Yang-Mills-Higgs theory, Nucl. Phys. **B407** (1993) 88 [hep-ph/9306208].
- [29] F. R. Klinkhamer and J. Weller, Construction of a new constrained instanton in Yang-Mills-Higgs theory, Nucl. Phys. B481 (1996) 403 [hep-ph/9606481].
- [30] F. R. Klinkhamer, Fermion zero-modes of a new constrained instanton in Yang- Mills-Higgs theory, Nucl. Phys. B517 (1998) 142 [hep-th/9709194].
- [31] W. A. Bardeen, Anomalous Ward identities in spinor field theories, Phys. Rev. 184 (1969) 1848.
- [32] F. R. Klinkhamer, Another look at the  $SU(2)$  anomaly, Phys. Lett. **B256** (1991) 41.
- [33] P. C. Nelson and L. Alvarez-Gaume, Hamiltonian Interpretation of Anomalies, Commun. Math. Phys. 99 (1985) 103.
- [34] M. V. Berry, Quantal phase factors accompanying adiabatic changes, Proc. R. Soc. London A392 (1984) 45.
- [35] A. Ringwald, Sphaleron and level crossing, Phys. Lett. **B213** (1988) 61.
- [36] J. Boguta and J. Kunz, Hadroids and sphalerons, Phys. Lett. B154 (1985) 407.
- [37] J. Burzlaff, A classical lump in SU(2) gauge theory with a higgs doublet, Nucl. Phys. B233 (1984) 262.
- [38] R. S. Palais, The principle of symmetric criticality, Commun. Math. Phys. 69 (1979) 19.
- [39] W. Schoenauer, E. Schnepf and H. Mueller, The FIDISOL program package, Interner Bericht Rechenzentrum Karlsruhe Nr. 27/85 (1985) 169.
- [40] W. Schoenauer, Scientific computing on vector computers, North-Holland (1987) 488.
- [41] W. Schoenauer, *Original electronic help files for FIDISOL and CADSOL*, . available from the Rechenzentrum Wuerzburg.
- [42] W. L. Goffe, G. D. Ferrier and J. Rogers, Global optimization of statistical functions with simulated annealing, Journal of Econometrics 60 (1994) 65. link to the SA subroutine http://emlab.berkeley.edu/Software/abstracts/goffe895.html.
- [43] C. Rebbi and P. Rossi, Multi Monopole solutions in the Prasad-Sommerfield limit, *Phys. Rev.* **D22** (1980) 2010.
- [44] J. Kunz, B. Kleihaus and Y. Brihaye, Sphalerons at finite mixing angle, Phys. Rev. D46 (1992) 3587.
- [45] U. Ascher, J. Christiansen and R. Russell, A collocation solver for mixed order systems of boundary value problems, Mathematics of Computation 33 (1979) 639.
- [46] U. Ascher, J. Christiansen and R. Russell, Collocation software for boundary-value ODEs, ACM Transactions 7 (1981) 209.
- [47] U. Ascher and G. Bader, A new basis implementation for a mixed order boundary value ODE solver, SIAM J. Sci. Stat. Comput. 8 (1987) 483.
- [48] G. 't Hooft, Magnetic monopoles in unified gauge theories, Nucl. Phys. **B79** (1974) 276.
- [49] A. M. Polyakov, Particle spectrum in quantum field theory, JETP Lett. 20 (1974) 194.
- [50] N. S. Manton and P. Sutcliffe, Topological Solitons, . Cambridge, UK: Univ. Pr. (2004) 493 p.
- [51] F. R. Klinkhamer and C. Rupp, Sphalerons, spectral flow, and anomalies, J. Math. Phys. 44 (2003) 3619 [hep-th/0304167].
- [52] Y. Brihaye and J. Kunz, On axially symmetric solutions in the electroweak theory, Phys. Rev. D50 (1994) 4175 [hep-ph/9403392].
- [53] Y. Brihaye, B. Kleihaus and J. Kunz, Sphalerons at finite mixing angle and singular gauges, Phys. Rev. **D47** (1993) 1664.
- [54] N. Manton, Geometry of defect scattering, Formation and Interactions of topological defects Series B: Physics Vol.349 (1995) 209.
- [55] J. Kripfganz and A. Ringwald, Electroweak baryon number violation at finite temperature, Z. Phys. C44 (1989) 213.
- [56] W. Press, S. Teukolsky, W. Vetterling and B. Flannery, Numerical Recipes in FORTRAN: The Art of Scientific Computing, 2nd ed., . Cambridge University Press, 1992.
- [57] R. A. Battye and P. M. Sutcliffe, Skyrmions, fullerenes and rational maps, Rev. Math. Phys. **14** (2002) 29 [hep-th/0103026].
- [58] M. Hale, O. Schwindt and T. Weidig, Simulated annealing for topological solitons, *Phys. Rev.* **E62** (2000) 4333 [hep-th/0002058].
- [59] A. Corana, M. Marchesi and S. Ridella, Minimizing multimodal functions of continuous variables with the simulated annealing algorithm, ACM Transactions on Mathematical Software 13 (1987) 262.

### Selbstständigkeitserklärung

Hiermit erkläre ich, dass ich die vorliegende Arbeit selbstständig angefertigt, nicht anderweitig zu Prüfungszwecken vorgelegt und keine anderen als die angegebenen Hilfsmittel verwendet habe. Sämtliche wissentlich verwendete Textausschnitte, Zitate oder Inhalte anderer Verfasser wurden ausdrucklich als solche gekennzeichnet. ¨

Karlsruhe, den 26. Juni 2009

Mareike Haberichter

Als Diplomarbeit anerkannt.

Karlsruhe, den 26. Juni 2009

Prof. Dr. F. R. Klinkhamer

Anhang

# Anhang A.

# Plots für  $\widehat{S}_{\text{approx}}$

## A.1. Energiedichten und  $\alpha_1, \ldots, \alpha_{11}$ ,  $\beta_1, \beta_2, \beta_3$  für  $\widehat{S}_{\text{approx}}$

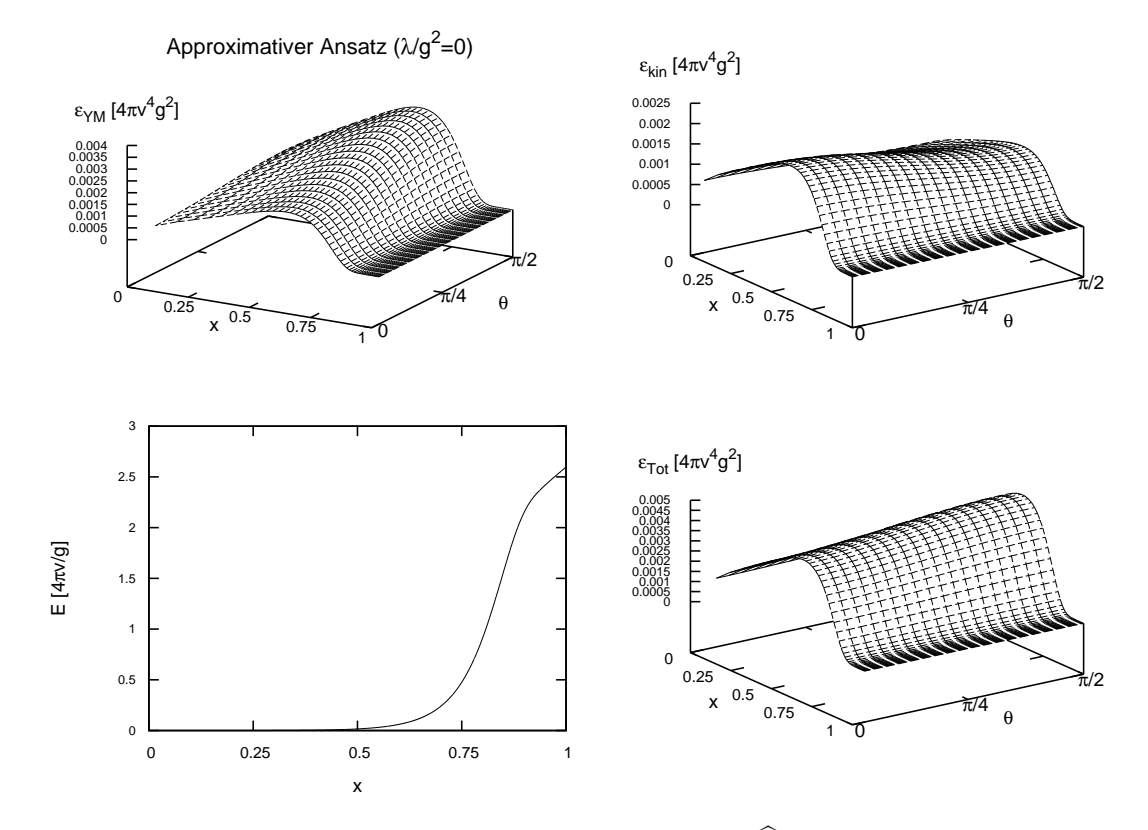

Abbildung A.1.: Energiedichten für  $\widehat{S}_{\text{approx}}$ 

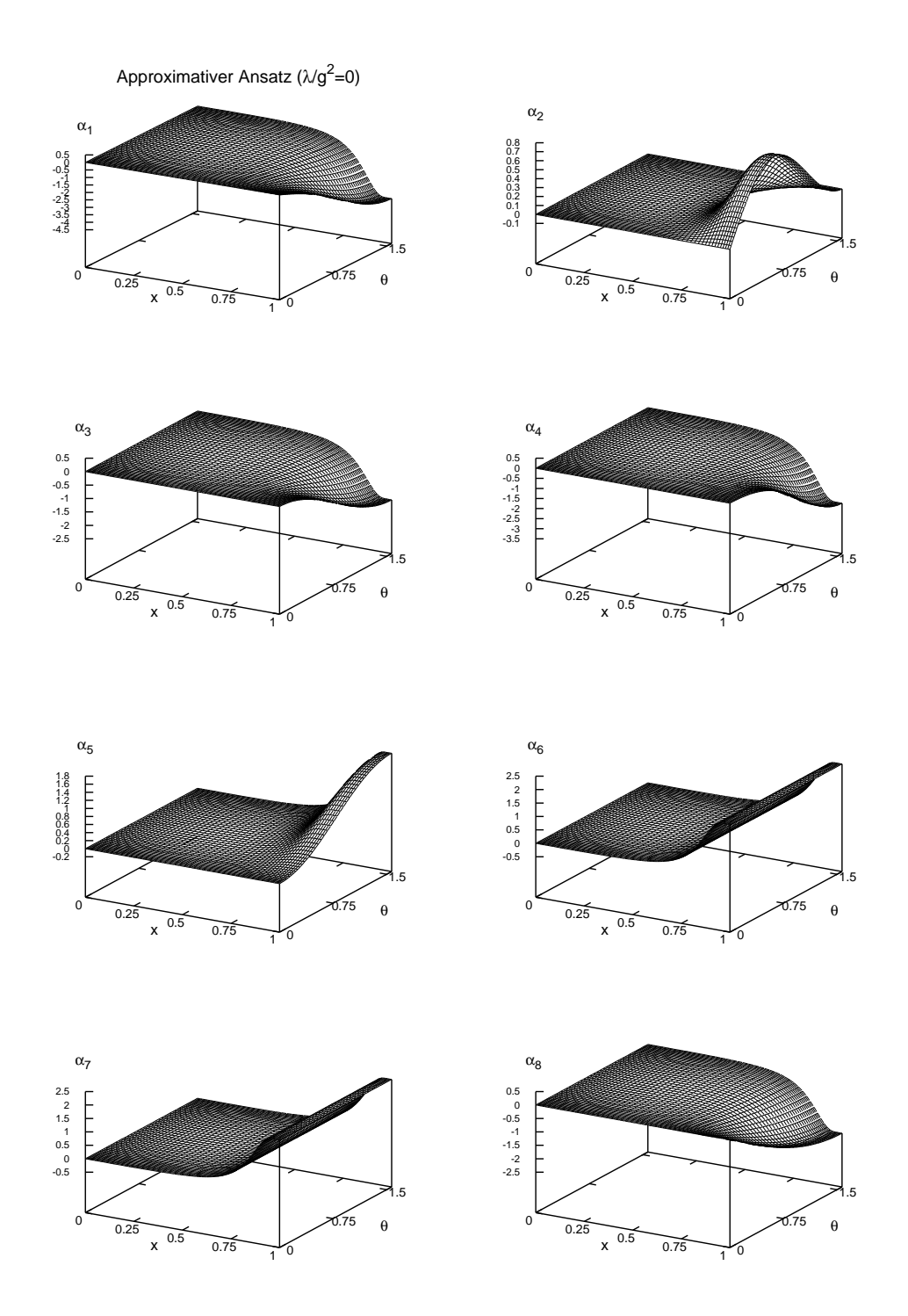

Abbildung A.2.: Plots der Eich- und Higgsfeldfunktionen für  $\widehat{S}_{\text{approx}}$  mit  $\lambda/g^2 = 0$ 

77

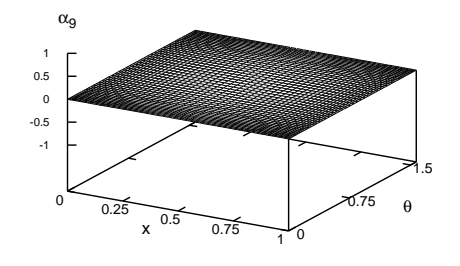

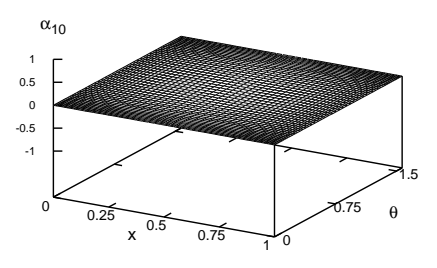

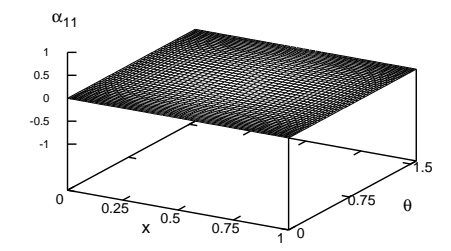

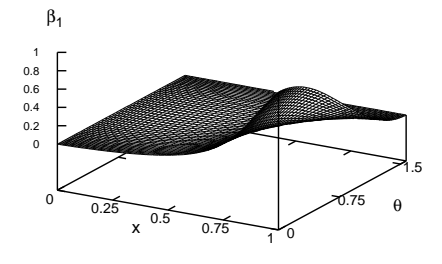

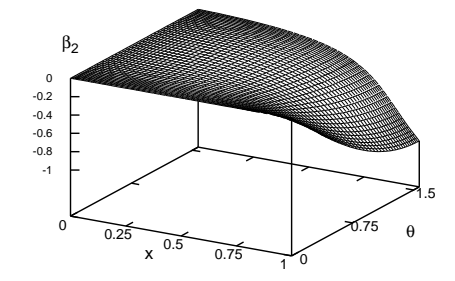

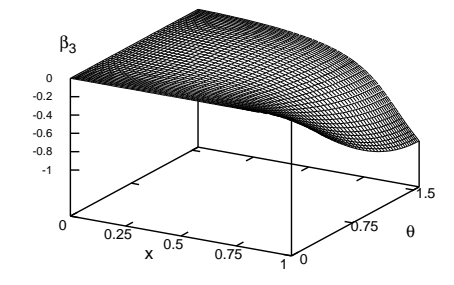

### Anhang B.

### Koeffizienten und approximierte Profilfunktionen

#### **B.1.**  $N = 0$  Koeffizienten

Hier listen wir die Koeffizienten  $a_{j,2i}$  und  $b_{k,2i}$  der in Abschnitt 5.1.1 eingeführten Legendre Polynom Entwicklungen für die Eich- und Higgsfeldfunktionen auf, mit denen wir unsere numerischen Daten für die  $N = 0$  Entwicklung mit verschwindender Higgskopplung  $\lambda/g^2 = 0$  approximieren.

$$
f_j(x) = x^4 \sum_{i=0}^{17} a_{j,2i} P_{2i}(x),
$$
 (B.1)

mit  $j = 1, ..., 5$ .

$$
h_k(x) = x \sum_{i=0}^{12} b_{k,2i} P_{2i}(x),
$$
 (B.2)

mit  $k = 1, 2, 3$ .

Die zugehörigen, sich ergebenden, approximierten Profilfunktionen  $f_j(x)$  und  $h_k(x)$ sind in Abbildung B.1 zu finden. Für die Energiedichten verweisen wir auf Abbildung 5.2 und die analytisch berechneten Energiewerte befinden sich in Tabelle 5.3.

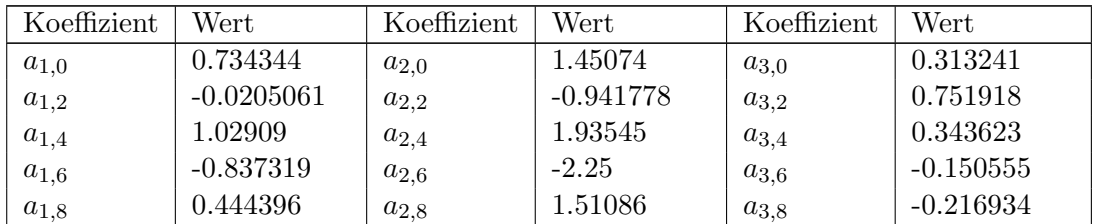

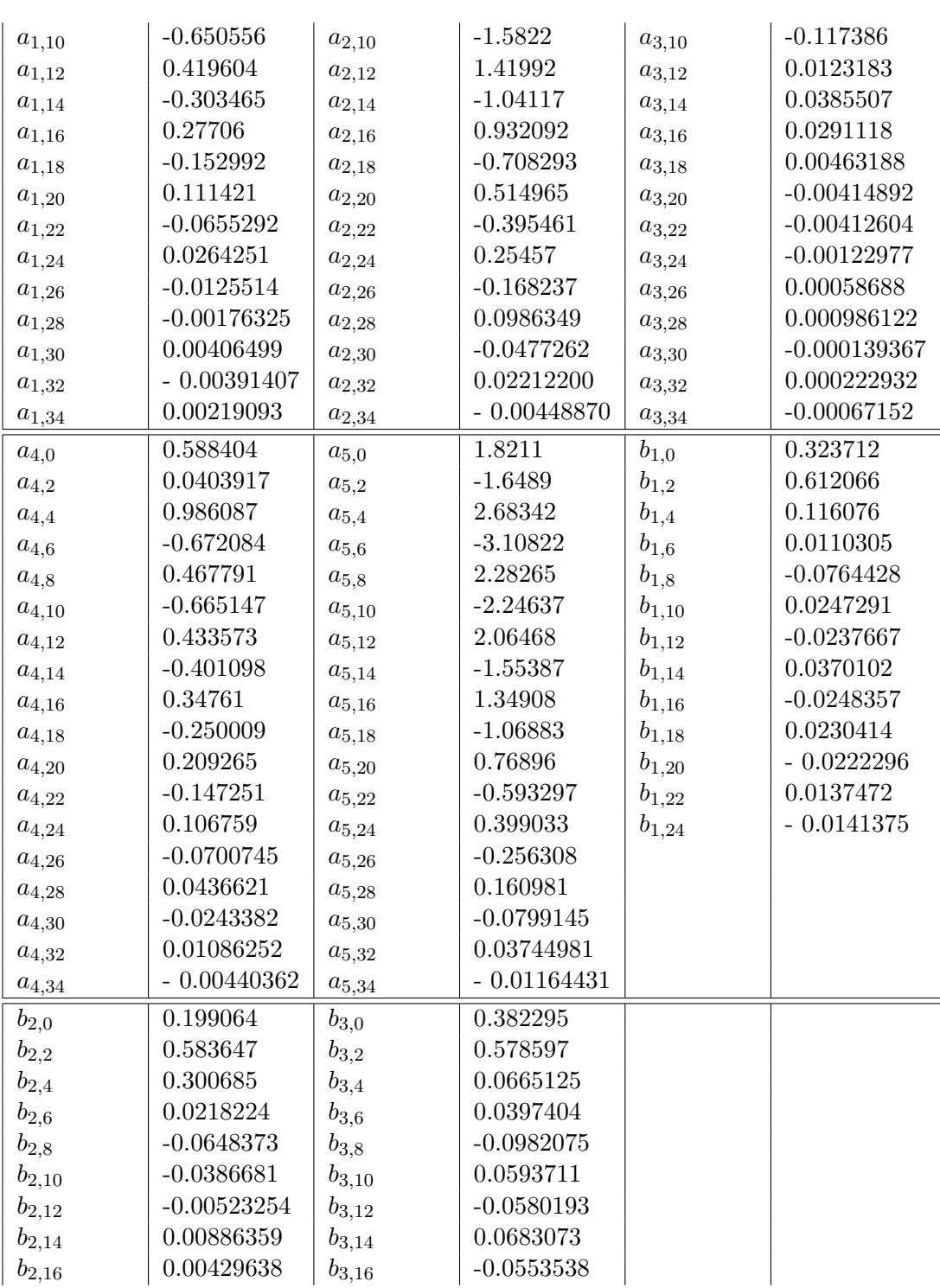

| $b_{2,18}$ | 0.00265458    | $b_{3,18}$ | 0.0511349     |  |
|------------|---------------|------------|---------------|--|
| $b_{2,20}$ | $-0.00848901$ | 03.20      | $-0.04363903$ |  |
| $b_{2,22}$ | 0.00069791    | 03.22      | 0.03068829    |  |
| $b_{2,24}$ | $-0.00450391$ | 03.24      | $-0.02142685$ |  |

Tabelle B.1.: Koeffizienten $N=0$ mit $\lambda/g^2=0$ 

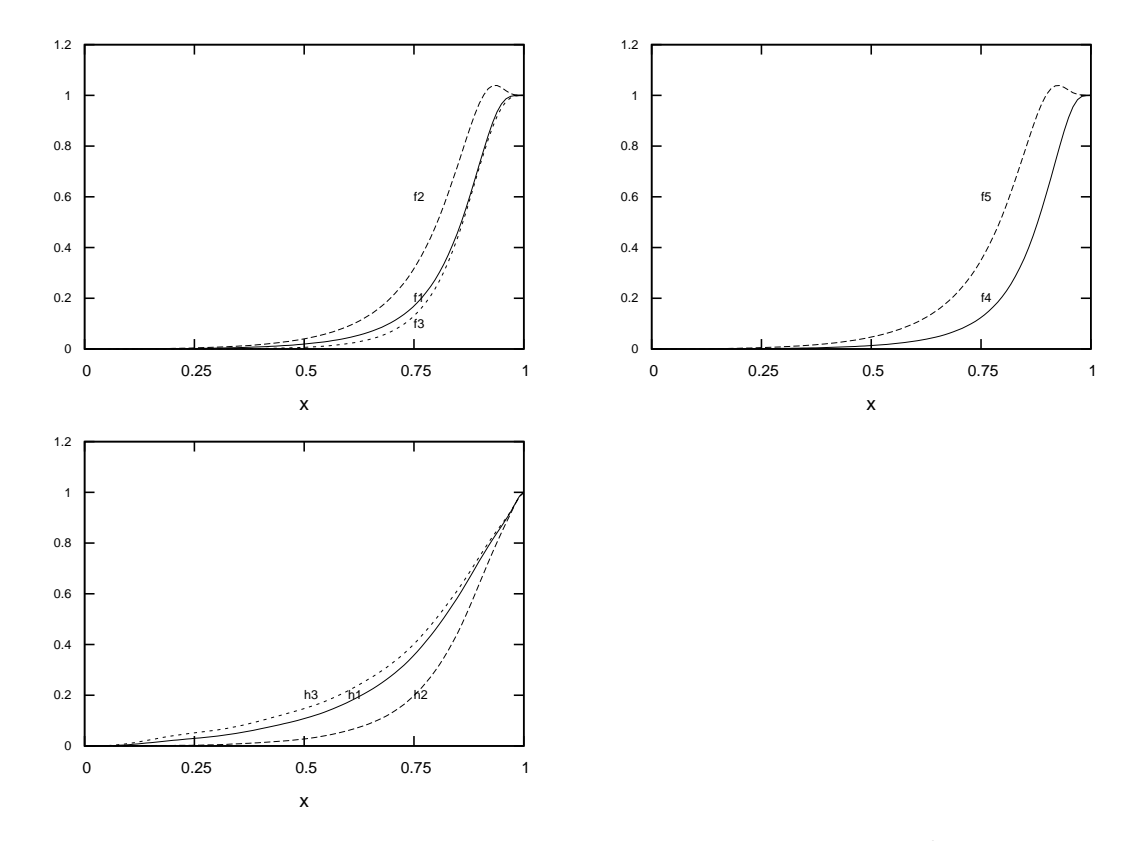

Abbildung B.1.: 8 approximierte Profilfunktionen für  $N=0$  mit  $\lambda/g^2=0$ 

#### **B.2.**  $N = 1$  Koeffizienten

Hier listen wir die Koeffizienten  $a_{j,2i}$ ,  $d_{k,2i}$  und  $d_{l,2i}$  der in Abschnitt 5.1.4 eingeführten Legendre Polynom Entwicklungen für die Eichfeldfunktionen auf, mit denen wir

unsere numerischen Daten für die  $N = 1$  Entwicklung mit verschwindender Higgskopplung  $\lambda/g^2 = 0$  approximieren.

$$
f_j(x) = x^4 \sum_{i=0}^{17} a_{j,2i} P_{2i}(x),
$$
 (B.3)

$$
f_{k,0}(x) = x^4(x^2 - 1) \sum_{i=0}^{19} d_{k,2i} P_{2i}(x),
$$
 (B.4)

mit  $k = 1, ..., 5$ .

$$
f_{l,0}(x) = x^4(x^2 - 1) \sum_{i=0}^{17} d_{l,2i} P_{2i}(x),
$$
 (B.5)

mit  $l = 6, 7, 8$ .

Die zugehörigen, sich ergebenden, approximierten Profilfunktionen  $f_i(x)$ ,  $f_{k,0}(x)$ und  $f_{l,0}(x)$  sind in Abbildung B.2 zu finden. Mit diesen erhalten wir eine Yang-Mills Energie  $E_{\text{YM}} = 0.7495 \left[4\pi v/g\right]$  und die in Abbildung 5.6 gezeigte Yang-Mills Energiedichte.

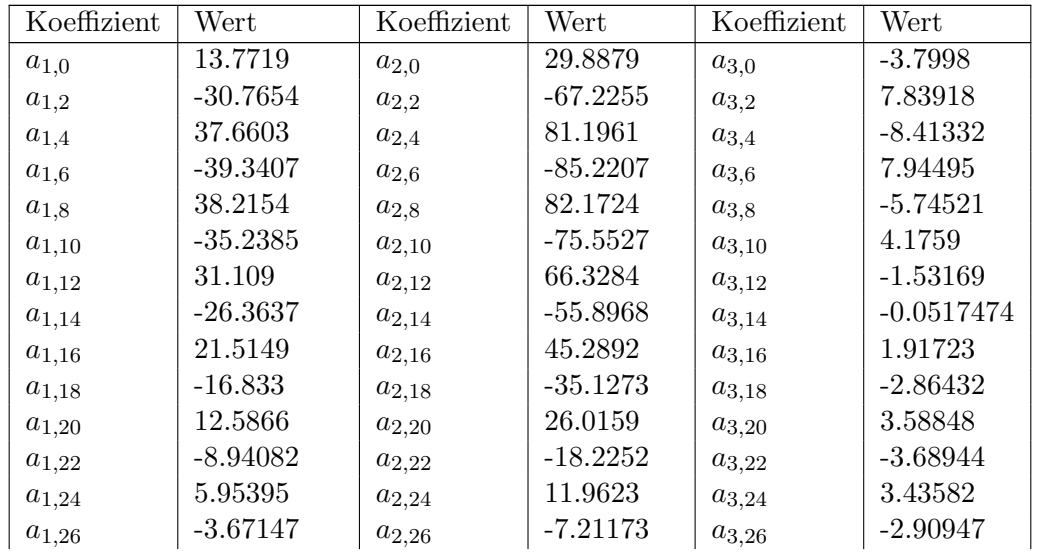

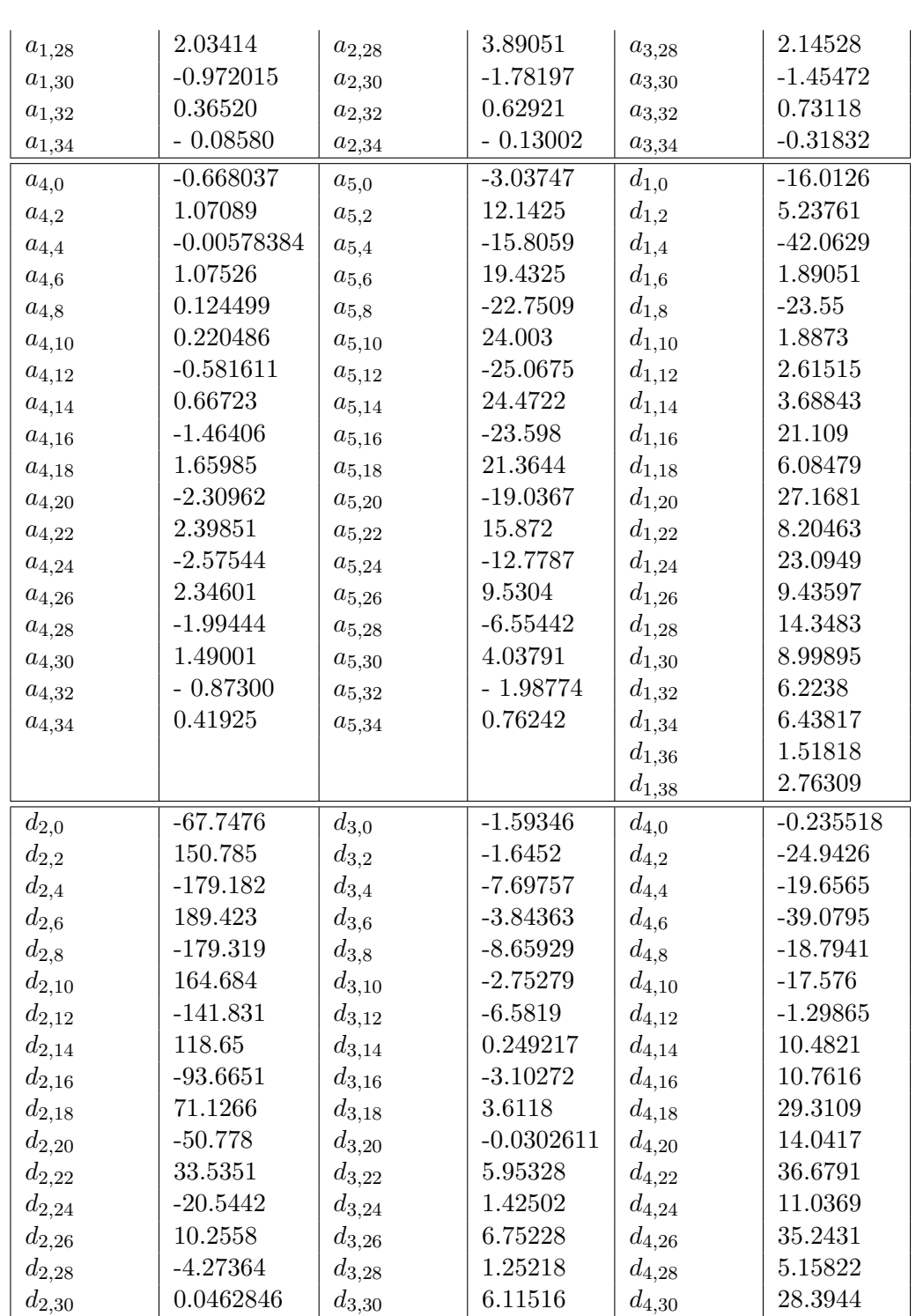

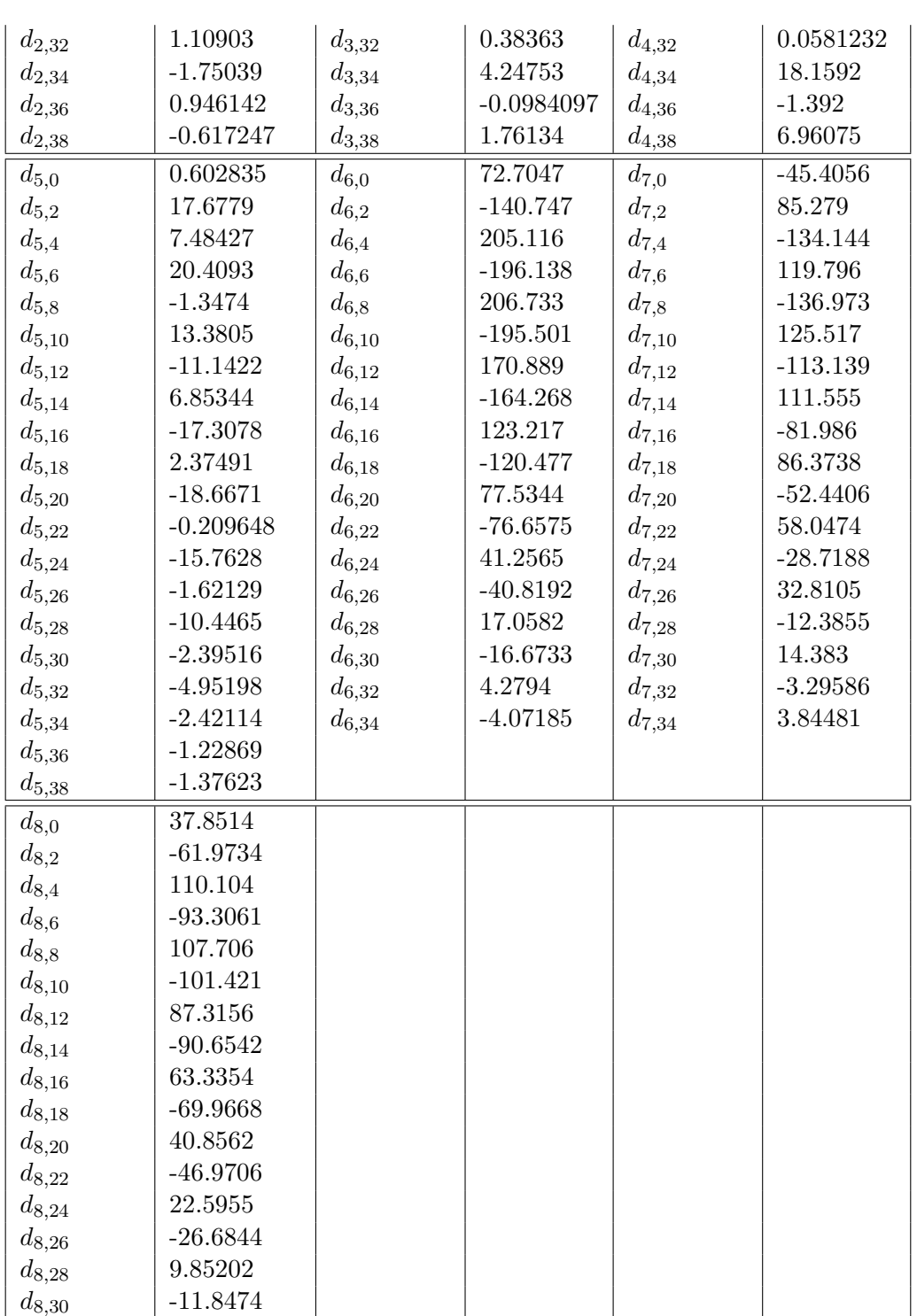

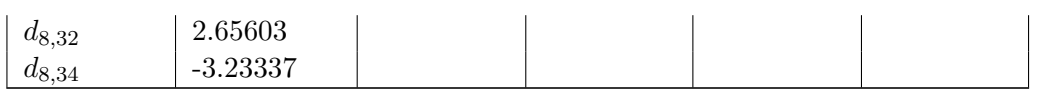

Tabelle B.2.: Koeffizienten $N=1$ mit $\lambda/g^2=0$ 

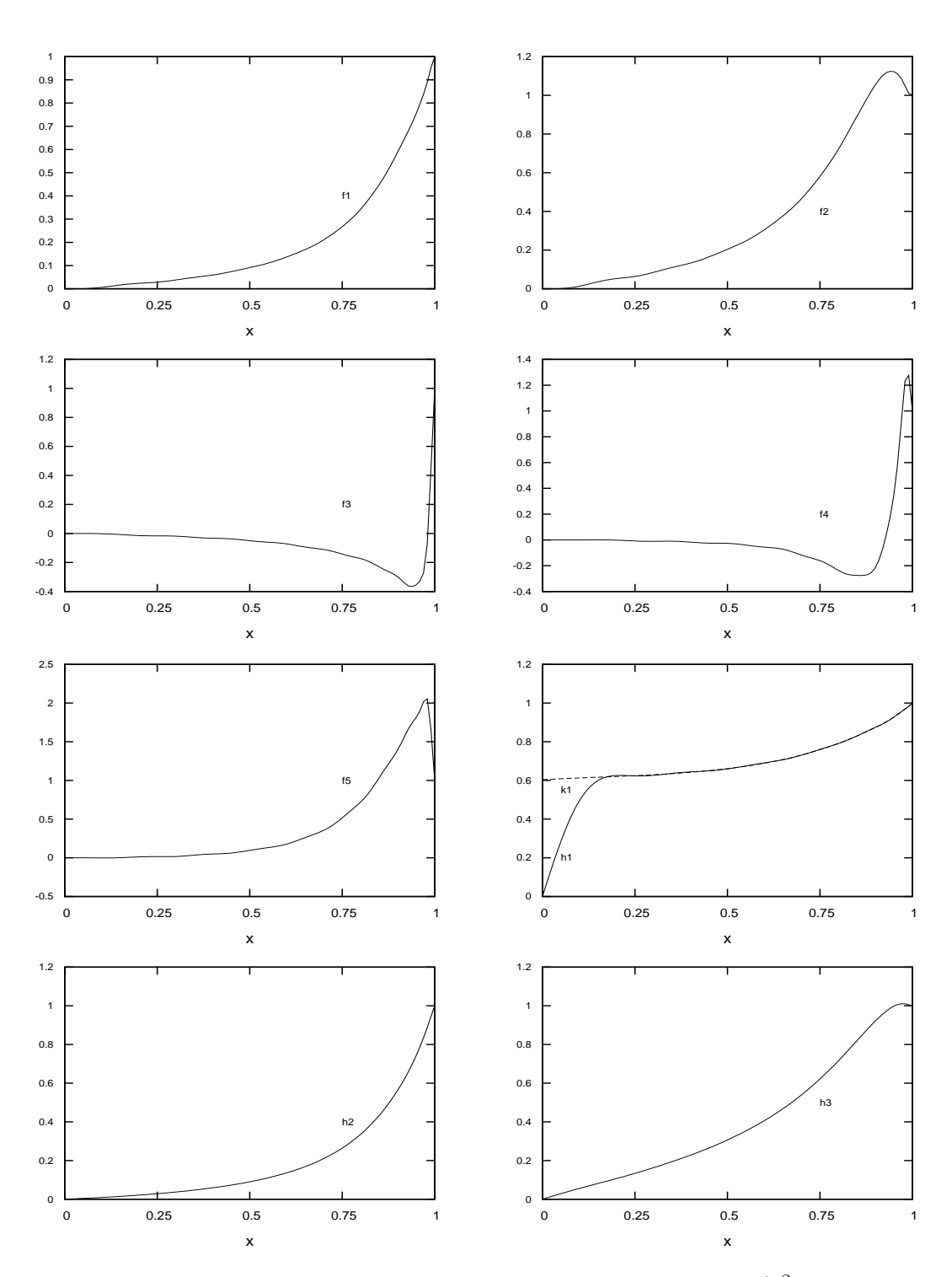

Abbildung B.2.: 19 approximierte Profilfunktionen für $N\!=1$ mit  $\lambda/g^2=0$ 

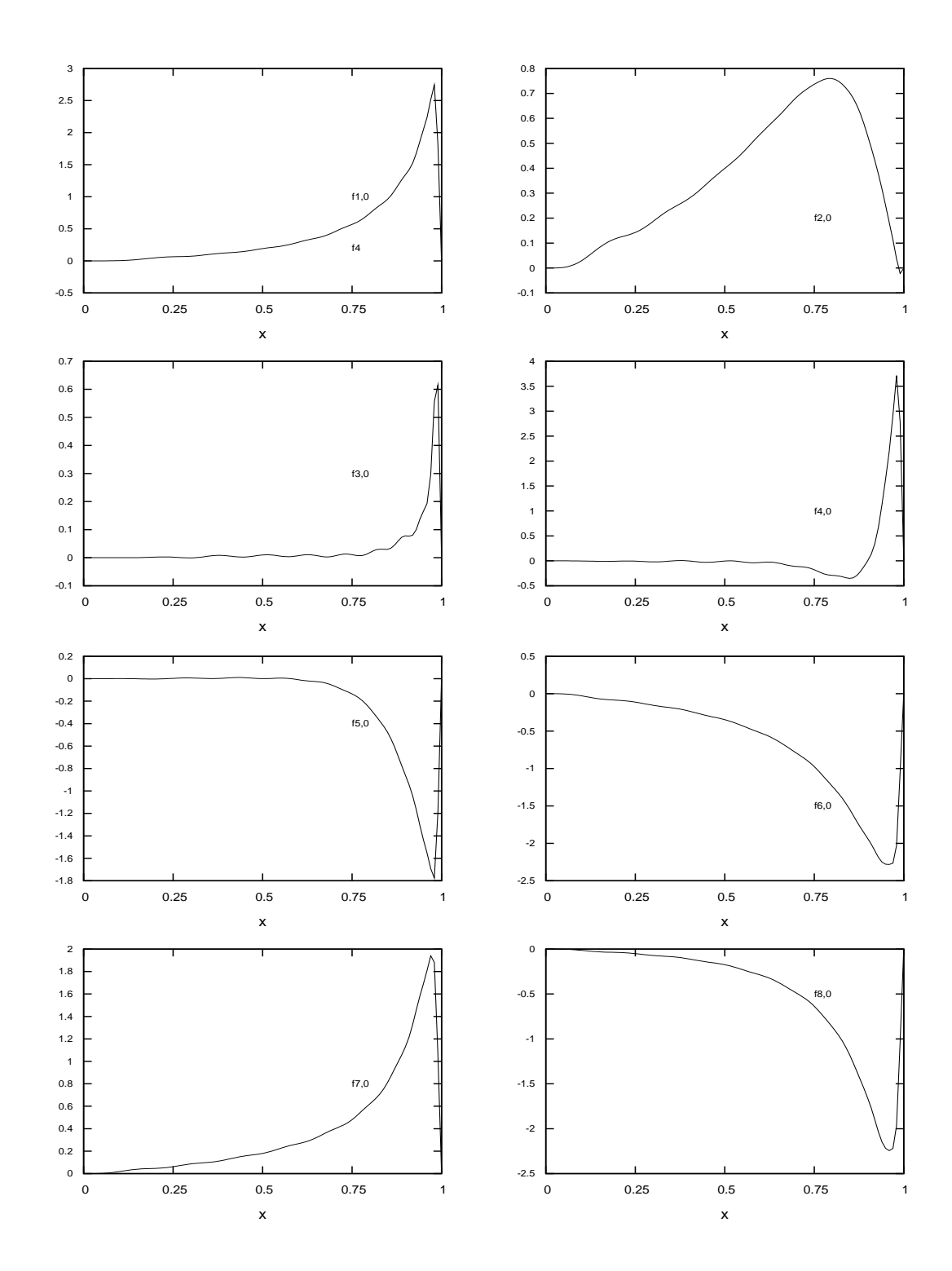

87

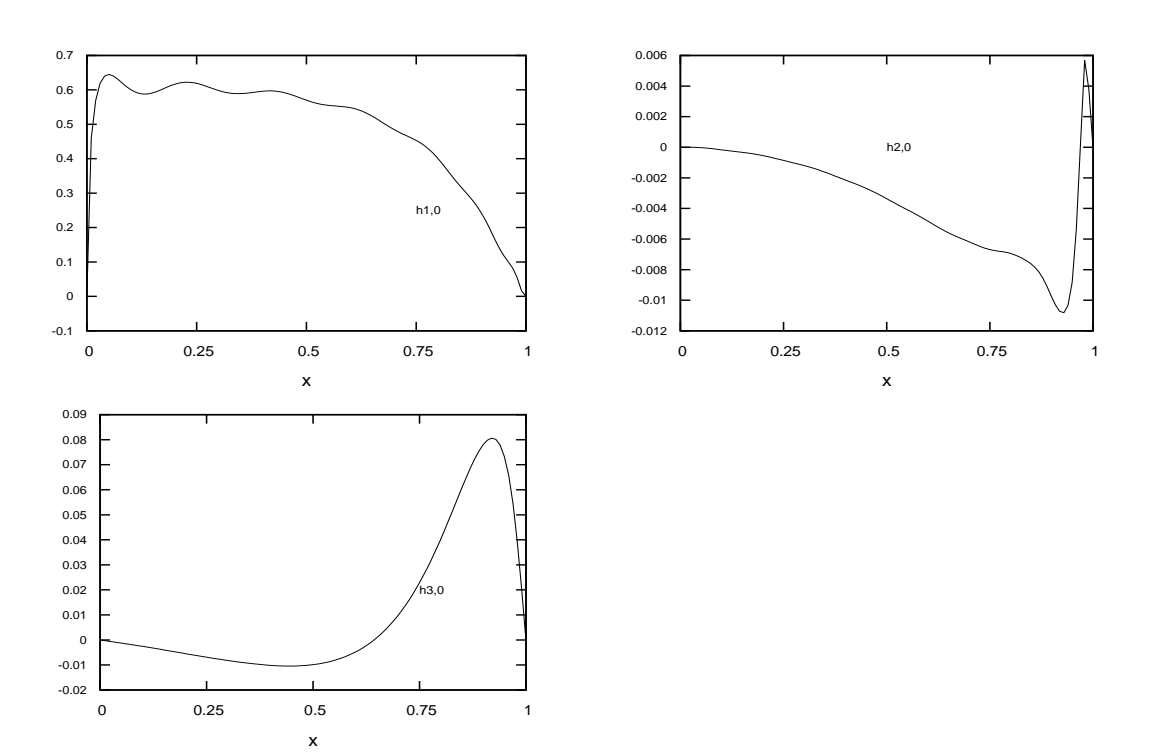

88